Università degli Studi di Padova Dipartimento di Scienze Statistiche Corso di Laurea Triennale in Statistica Economia e Finanza

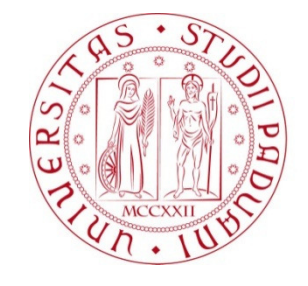

# RELAZIONE FINALE **ANALISI FONDAMENTALE DI UN TITOLO AZIONARIO: IL CASO MICROSOFT**

Relatore Prof. Guglielmo Weber

Dipartimento di Scienze Economiche e Aziendali "Marco Fanno"

Correlatore Prof. Michele Fabrizi

Dipartimento di Scienze Economiche e Aziendali "Marco Fanno"

Laureando: Francesco Dalla Libera

Matricola N 1010016

Anno Accademico 2012/2013

# Indice

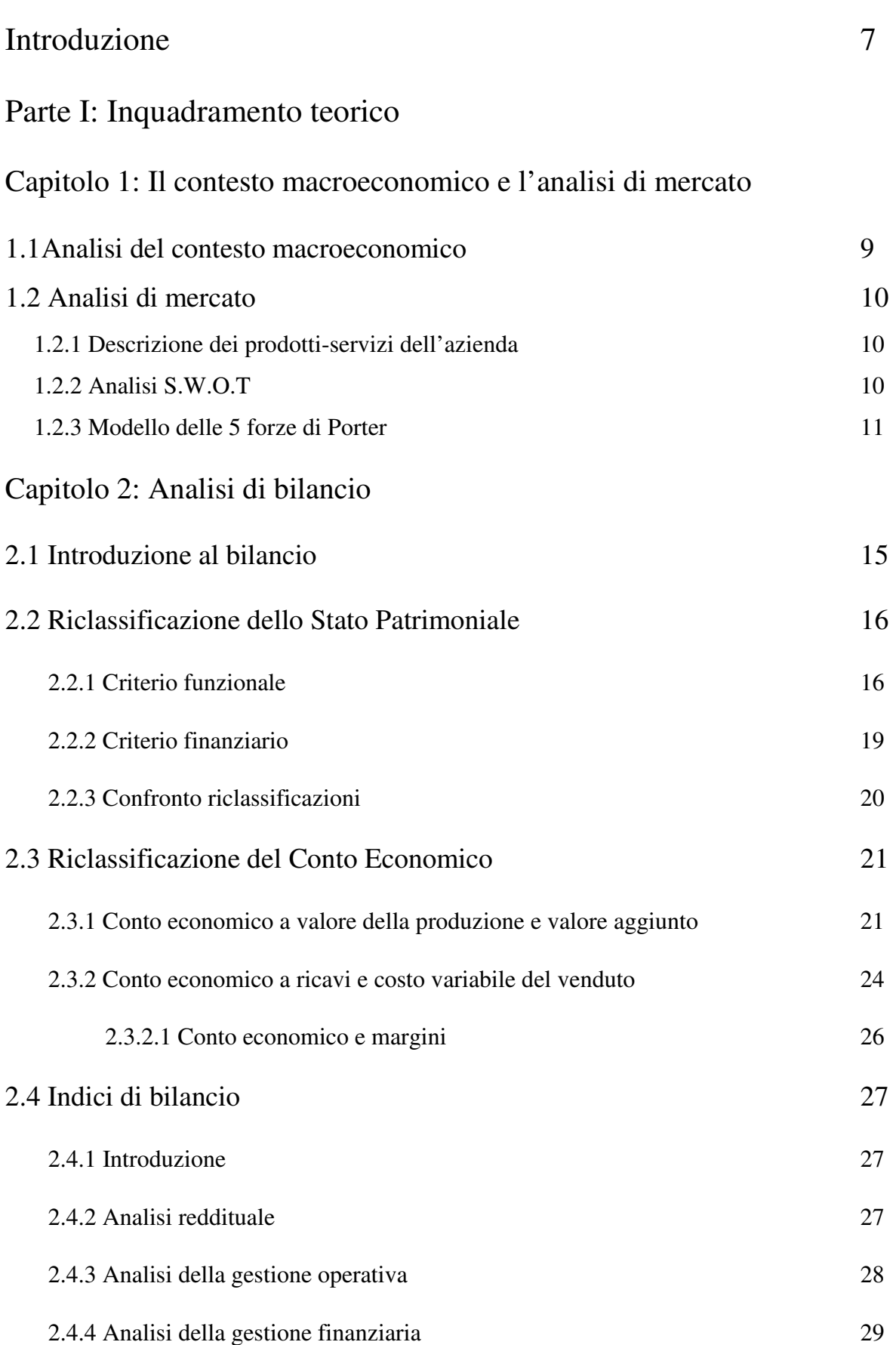

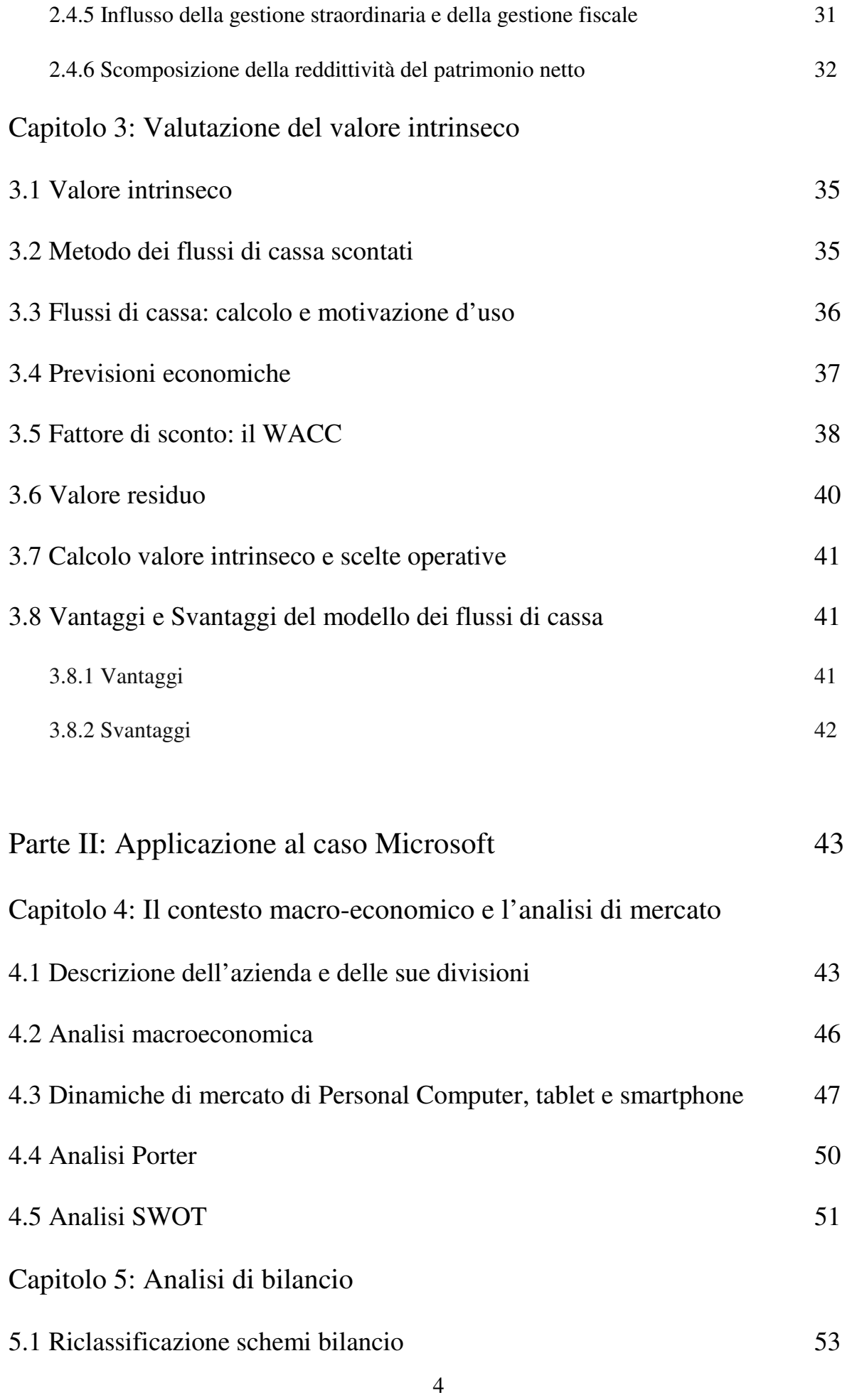

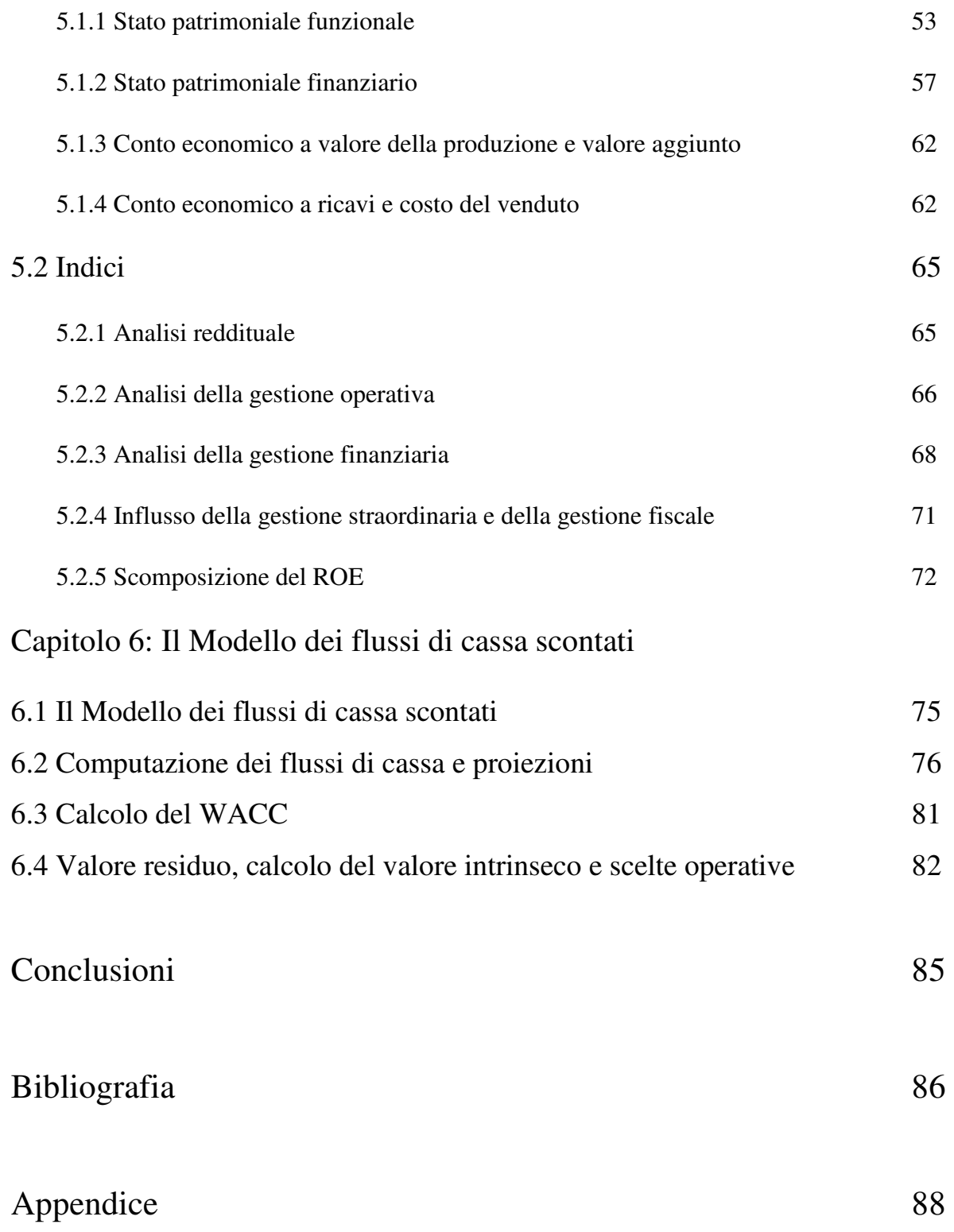

### **Introduzione**

L'analisi fondamentale è uno degli approcci che tenta di individuare e spiegare le dinamiche che contribuiscono a definire il prezzo di uno specifico strumento azionario. Tale metodo poggia sull'assunzione che ci sia un valore intrinseco delle azioni delle società quotate, valore che può essere confrontato con l'effettivo prezzo di mercato. L'eventuale discrepanza tra i due può portare ad implementare una strategia di investimento che prevede di comprare le società ritenute sottovalutate dal mercato (il cui prezzo è inferiore al valore stimato), così da realizzare un utile sulla differenza, nella speranza che il mercato realizzi e corregga il prezzamento scorretto.

Questa metodologia si basa sul complementarsi dell'analisi di scenari macroeconomici, dei settori economici e della struttura e delle dinamiche economico-finanziarie delle singole società.

- Il contesto macro-economico: si osservano le condizioni e i vari scenari macroeconomici globali e regionali relativi alle aree economiche prese in esame così da prevedere gli effetti sulle aziende
- Analisi di mercato: si esaminano i modelli di business dei vari settori economici in cui l'azienda opera in modo da poter valutare se le strategie adottate dalle varie società saranno vincenti nel medio e lungo periodo. Assumono in questo frangente considerevole importanza il confronto tra le varie aziende, che competono in un medesimo ambiente, e la dipendenza delle specifiche imprese dai restanti agenti del mondo economico
- Analisi di bilancio: i bilanci di esercizio vengono accuratamente esaminati e vengono costruiti degli indici che mettono in evidenza delle dinamiche riguardanti la redditività, la liquidità, l'indebitamento, la performance, l'efficienza aziendale
- Valutazione: questa parte porta a sintesi tutte le considerazioni fatte in precedenza e mira ad identificare un valore di mercato dell'azienda. Esso verrà poi confrontato con il prezzo di borsa per valutare se esso è adeguato rispetto alle dinamiche identificate dall'analista. I metodi per giungere a questo valore sono numerosi ma in questa tesi ci si soffermerà su un modello che si basa sullo sconto dei flussi di cassa.

Le prime tre parti, analisi macroeconomica, di mercato e di bilancio, sono condotte in funzione della valutazione vera e propria, momento in cui tutte le considerazioni qualitative fatte in precedenza si traducono in valori che definiscono il prezzo effettivo dell'azione.

L'uso dell'analisi fondamentale, che non è tuttavia limitato alla individuazione di strategie di investimento del mercato azionario, trova applicazione in supporto a operazioni di finanza straordinaria, come possono essere le fusioni e le acquisizioni (Mergers and Acquisitions), situazioni in cui tale analisi aiuta a determinare il nuovo prezzo che si viene a formare. Anomalie o criticità presenti nel bilancio o nel nuovo piano strategico aziendale risultano essere estremamente importanti per l'analista nel valutare una posizione da assumere.

Anche in un contesto di IPO (Initial Public Offering), ossia nell'offerta pubblica iniziale, l'analisi fondamentale gioca un ruolo essenziale in quanto l'analisi della società esaminata offre delle informazioni che diventano i fulcri circa il primo prezzo quotato di un'azienda su un mercato pubblico.

Nell'affrontare questi temi, ho scelto di dedicare la prima parte della tesi all'analisi teorica delle metodologie impiegate nell'analisi fondamentale mentre nella seconda parte della tesi applico tali tecniche ad una realtà quotata: la Microsoft (MSFT), quotata al NASDAQ.

# **Parte I: Inquadramento teorico**

# **Capitolo 1**

### **Il contesto macroeconomico e l'analisi di mercato**

### **1.1 Analisi del contesto macroeconomico**

La macroeconomia studia l'evoluzione delle principali variabili economiche aggregate: esse riflettono la condizione del sistema economico e influenzano le attività delle aziende, quindi condizionano l'evoluzione dei mercati finanziari. L'obiettivo principale è la costruzione di scenari di medio-lungo termine, in quanto la loro previsione conduce ad anticipare parte dei movimenti dei mercati. Una relazione fondamentale della macroeconomia parte dal presupposto che deve essere mantenuto l'equilibrio tra domanda e offerta, e quindi:

## $Y = c(Y-T)+I(r)+G+NX$

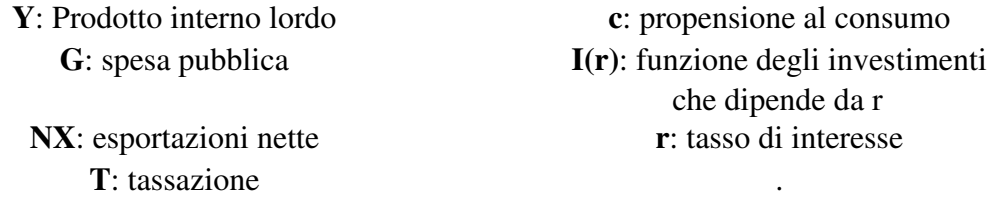

Come mette in luce Hitchner (2011), le aziende, essendo parte integrante del sistema macroeconomico, reagiscono a cambiamenti del PIL, dell'imposizione fiscale, dei tassi di interesse e, poiché questa reazione si riflette sul prezzo azionario, è essenziale che l'analista interpreti correttamente il corso degli eventi in modo da anticipare i movimenti del mercato. Ad esempio, un'azienda nel settore automobilistico potrebbe risentire negativamente di una diminuzione generale dei consumi, in quanto minori quantità di denaro potrebbero essere usate per l'acquisto di nuove autovetture. Inoltre, se l'azienda opera non unicamente sul territorio nazionale, la valutazione diventa ancora più complessa, poiché si aggiunge il rischio di cambio (ossia la svalutazione degli utili per cambiamenti nel tasso di cambio fra monete).

I cicli macroeconomici mettono inoltre in luce una forma di differenziazione di vari settori economici: alcuni di questi infatti, pur sperimentando fasi di crescita o decrescita, mostrano chiaramente degli andamenti periodici una volta depurati dalla tendenza principale (ossia la crescita o decrescita sottostante). Altri invece tendono a rimanere stabili nel tempo e sono contraddistinti dal fatto che forniscono servizi e prodotti essenziali, caratterizzati da una bassa elasticità della domanda (il rapporto tra la variazione percentuale della quantità domandata e la variazione percentuale del prezzo), come ad esempio il settore alimentare o farmaceutico.

### **1.2 Analisi di mercato**

L'analisi di settore pone l'attenzione sulla posizione dell'impresa rispetto ad altri agenti economici quali fornitori, clienti, concorrenti. Strumenti utili a svolgere tali analisi sono l'analisi SWOT e il modello delle 5 forze di Porter, che verranno descritti di seguito. Tuttavia, Sicca (2001) suggerisce che è sempre utile far precedere l'analisi di mercato da un attento esame dei prodotti/servizi che l'azienda offre.

### **1.2.1 Descrizione dei prodotti-servizi dell'azienda**

In questa fase dell'analisi, vengono prese in esame le varie divisioni aziendali e i relativi progetti imprenditoriali. L'offerta dell'azienda è rapportata a quella del mercato, che è generalmente composto da più di un'azienda. Diventa necessario porre grande attenzione all'evoluzione del particolare segmento economico nel valutare se un progetto si muove nella opportuna direzione di creazione di valore per gli azionisti valore per gli azionisti, come sottolineato da Delli Quadri (1999). La differenziazione e le peculiarità dei settori economici obbligano quindi l'analista a dover acquisire delle competenze specialistiche al fine di comprendere adeguatamente i diversi modelli di business delle aziende.

### **1.2.2 Analisi S.W.O.T**

L'analisi S.W.O.T è usata per valutare i punti di Forza (Strengths), di debolezza (Weaknesses), le opportunità (Opportunities) e le minacce (Threats) di un'azienda in una determinata fase del proprio ciclo di vita, permettendo così di osservarla da quattro punti di vista diversi e

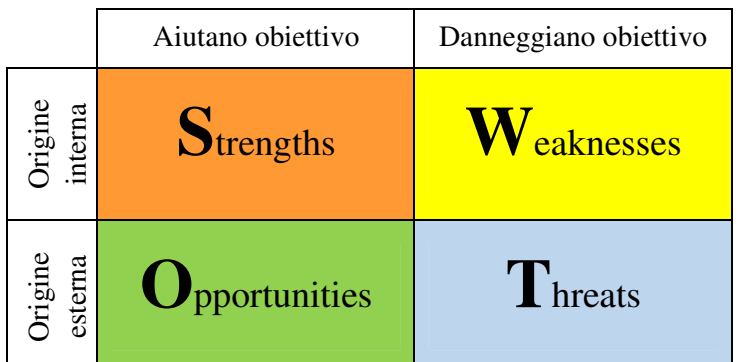

contrastanti. Per l'analista, tale analisi si dimostra utile nella misura in cui fornisce dei segnali che possono andare a modificare le prospettive di crescita dell'azienda. Ad esempio, se una minaccia si aggrava, le prospettive future di

crescita sull'azienda verranno riviste al ribasso, mentre se si materializza un'opportunità esse saranno riviste al rialzo. Anche gli elementi di forza e debolezza interna contribuiscono a formare le prospettive future sull'azienda, nella misura in cui diversi scenari influiscono in primo luogo sulla stabilità finanziaria o sulla capacità dell'azienda di produrre utili come illustrato da Pellicelli (2005). Nella pratica tale analisi si concretizza in una matrice 2x2 dove i punti di forza e debolezza sono considerati fattori interni mentre opportunità e minacce come fattori esterni.

L'analisi SWOT presenta dei notevoli vantaggi: infatti è di grande praticità e immediatezza d'uso e confronta i potenziali catalizzatori che possono essere capaci di modificare le prospettive future dell'azienda. Tale analisi presenta anche degli svantaggi, messi in evidenza da Porter (1997), che non bisogna trascurare: in primo luogo essa è un'analisi condotta in maniera soggettiva e pertanto soggetta ad errore, inoltre può descrivere la realtà in maniera troppo semplicistica e può non riflettere appieno problematiche legate ad una specifica struttura del capitale.

L'applicazione dell'analisi SWOT consente all'analista di evidenziare le dinamiche specifiche che coinvolgono un'azienda e analizzare i fattori di rischio cui può essere soggetta.

### **1.2.3 Modello delle 5 forze di Porter**

Proposto per la prima volta da Porter (1997) in uno storico contributo e conosciuto come modello delle cinque forze competitive o della concorrenza allargata, il modello di Porter spiega la posizione dell'impresa in un determinato settore e si pone come obiettivo l'individuazione e l'analisi delle forze che riducono o favoriscono la reddittività dell'impresa. Tale modello propone cinque forze che sono responsabili della posizione dell'azienda all'interno del proprio mercato di riferimento. Tanto maggiore è la forza di Porter, tanto minore sarà la capacità delle imprese appartenenti di abbassare i prezzi e conseguentemente aumentare i profitti come evidenziato da Borello (2005).

Generalmente, il cambiamento di una di queste forze costringe la sezione di un business a trovare un nuovo equilibrio in un rinnovato scenario. Non di meno, tale fenomeno non implica necessariamente il medesimo effetto su ogni azienda che appartiene al mercato di riferimento. L'esperienza di ogni singola azienda costituisce un elemento fondamentale che consente di scostarsi, positivamente o negativamente, dalla performance del gruppo.

Le cinque forze individuate dal modello sono le seguenti

- **I concorrenti diretti** sono quelle imprese che offrono sul mercato, lo stesso tipo di bene o servizio offerto dall'impresa.
- **I fornitori** sono coloro ai quali l'impresa si rivolge per acquistare le materie prime, le materie accessorie e i semilavorati necessari per il processo produttivo.
- **I clienti** sono coloro che acquistano i beni offerti dell'impresa.
- **I concorrenti potenziali** sono quelle imprese che potrebbero entrare nel mercato in cui opera l'azienda.
- **I produttori di beni sostitutivi** sono coloro che producono beni diversi da quelli immessi dall'impresa sul mercato, ma che soddisfano gli stessi bisogni dei clienti.

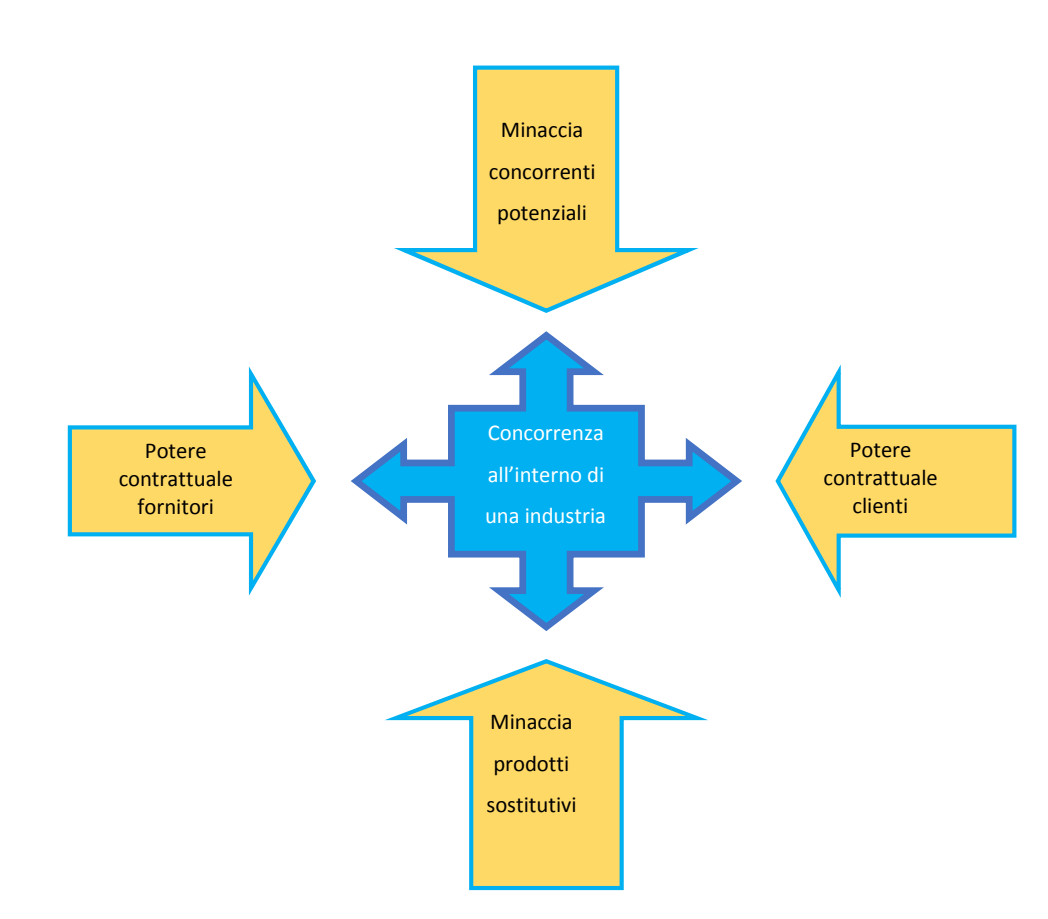

Graficamente:

Di seguito si approfondiscono con maggiore dettaglio le singole forze analizzate dal modello:

### **I concorrenti diretti**

L'intensità della concorrenza può incidere, in maniera considerevole, sulla redditività dell'attività svolta dall'impresa attraverso politiche sui prezzi, nuovi prodotti, servizi pre e post vendita e campagne pubblicitarie, volte ad ottenere il favore della clientela rispetto alla concorrenza. Le situazioni variano a seconda del numero dei concorrenti presenti sul mercato, delle quote di mercato possedute da ognuno, della differenziazione dei prodotti, di eventuali costi di passaggio, di eccesso di capacità produttiva, di barriere all'uscita (costi fissi per l'uscita, condizionamenti emotivi, ecc..).

#### **Potere dei fornitori e dei clienti**

Fornitori e clienti detengono un potere contrattuale specie in mercati molto competitivi e poco regolamentati. Il potere contrattuale dei fornitori dipende dalle dimensioni dell'impresa rispetto ai fornitori, dalla presenza e rilevanza dei prodotti sostitutivi acquistabili dall'impresa, dal sostenimento di costi di spostamento, nel caso di acquisto da altri fornitori, dalla possibilità di integrazioni a monte da parte dei fornitori, dalla disponibilità da parte dell'impresa di adeguate informazioni.

L'elasticità della domanda al prezzo (variazione della quantità al variare del prezzo) gioca un ruolo importante tanto quanto le condizioni economiche, il costo di acquisto rispetto al costo totale, la differenziazione del prodotto, la concorrenza, l'importanza del prodotto sulla qualità dell'offerta.

I clienti godono di un simile potere contrattuale che dipende dalla presenza e rilevanza dei prodotti sostitutivi acquistabili e dalla disponibilità da parte dei clienti di adeguate informazioni.

### **Produttori di beni sostitutivi**

Il prezzo, che l'acquirente è disposto a pagare, dipende in parte dalla presenza sul mercato di prodotti sostituivi che potrebbero catalizzare l'attenzione del consumatore ad esempio quando questi presentassero un miglior rapporto tra prezzo e qualità a parità di altre condizioni. Più è favorevole tale rapporto rispetto al prodotto originale, maggiore è la minaccia rappresentata dalla presenza di prodotti sostitutivi.

#### **Concorrenti potenziali**

La minaccia rappresentata da potenziali concorrenti dipende soprattutto dalla presenza o meno di barriere all'entrata quali economie di scala, differenziazione prodotto (fedeltà del consumatore, identificazione con la marca), fabbisogno di capitale fisso e circolante, politiche governative (autorizzazioni, licenze), reazioni dei concorrenti (prezzi di dissuasione), costi di passaggio (costi di apprendimento), accesso ai canali di distribuzione (esempio: scaffali del supermercato, agenti e rappresentanti). I nuovi concorrenti sono attratti soprattutto quando i margini di profitto sono elevati e le barriere sono basse.

Nell'analisi fondamentale, il modello delle 5 forze aiuta ad analizzare la competitività di un'azienda rispetto all'industria di riferimento e quindi supporta l'analista nel determinare l'effettiva capacità di un'azienda di adattarsi ai cambiamenti nel suo settore, che di riflesso si traduce in fluttuazioni del prezzo quotato. Ad esempio, l'entrata di un potenziale concorrente o la creazione di un valido prodotto sostitutivo potrebbero significativamente condizionare la reddittività di un'azienda e pertanto abbassare il precedente prezzo di riferimento.

# **Capitolo 2 Analisi di bilancio**

# **2.1 Introduzione bilancio**

Il bilancio di esercizio è costituito da due prospetti, lo stato patrimoniale ed il conto economico, complementati dalla nota integrativa. I prospetti di bilancio vengono redatti secondo il metodo della partita doppia e sono resi disponibili al pubblico in un formato rispondente alla normativa di legge. Tuttavia tali rappresentazioni, seppur importanti ai fini della comunicazione aziendale, devono essere ulteriormente raffinate, per poter costruire degli indici utili per l'analista a cogliere al meglio la dimensione economico-finanziaria dell'azienda. In particolare, lo stato patrimoniale viene ricostruito secondo un criterio finanziario o funzionale, mentre il conto economico è redatto a valore della produzione e valore aggiunto oppure a ricavi e costo variabile del venduto.

Fazzini (2011) sottolinea che lo stato patrimoniale e il conto economico sono interdipendenti e complementari, in quanto documentano il ciclo produttivo da vari punti di vista che non possono essere esaminati singolarmente nel momento in cui si valuta un'azienda. Lo stato patrimoniale infatti mostra la quantità di risorse disponibili per l'azienda in un certo istante temporale e mostra la loro allocazione, mentre il conto economico comunica come l'azienda produce il reddito. La dimensione statica del primo prospetto di bilancio si combina con quella dinamica del secondo e insieme consentono all'analista di comprendere appieno in quali condizioni operi l'azienda, quali siano i suoi rischi e le sue caratteristiche.

Le riclassificazioni inoltre consentiranno di calcolare opportuni indici, che potranno essere usati dall'analista, per trarre delle considerazioni sull'azienda presa in esame.

# **2.2 Riclassificazione dello Stato Patrimoniale**

### **2.2.1 Criterio funzionale**

 $\mathsf{r}$ 

Lo Stato Patrimoniale riclassificato secondo il criterio funzionale, come mostrano Sostero e Ferrarese (2000, p.26), è utile nella misura in cui espone "in maniera analitica, la dimensione e la composizione della struttura finanziaria dell'azienda, distinguendo, all'interno delle fonti di finanziamento, quelle derivanti dai prestiti ricevuti da quelle proprie dell'azienda". Infatti il criterio funzionale, diversamente da quello finanziario, differenzia le voci di natura operativa da quelle di natura finanziaria.

Come aggregati complessivi emergono il capitale investito netto totale e il totale delle fonti finanziarie

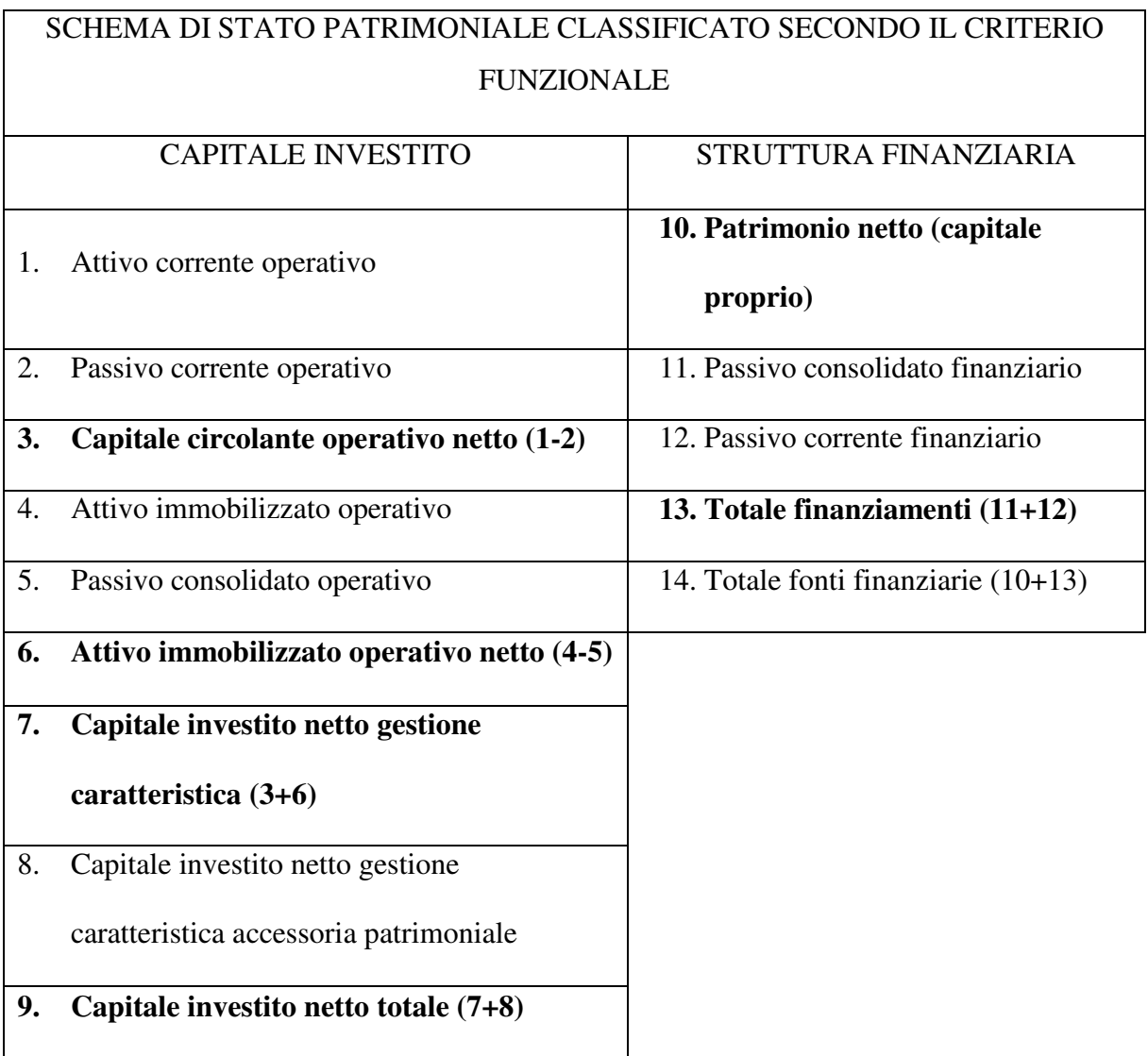

### **1) Attivo Corrente operativo**

È dato dalle attività operative dell'esercizio in corso tra cui sono presenti anche le rimanenze e i crediti verso i clienti.

### **2) Passivo Corrente Operativo**

È costituito dalle passività operative dell'esercizio in corso di cui fanno parte i debiti verso fornitori.

### **3) Capitale Circolante Operativo Netto**

Consiste nella differenza tra l'Attivo Corrente ed il Passivo Corrente Operativo. È un aggregato molto importante poichè misura la capacità dell'impresa di finanziare i propri crediti correnti non finanziari con forme di debito, anch'esse non finanziarie. Infatti se tale voce è negativa, l'azienda riesce a dilazionare i pagamenti senza allo stesso tempo dover aspettare la monetizzazione dei crediti verso clienti. Al contrario un capitale circolante netto positivo conduce alla situazione opposta e spesso forza l'azienda a dover ricorrere a finanziamenti a breve termine, onerosi, per coprire le dilazioni di credito offerte ai clienti.

### **4) Attivo immobilizzato operativo**

È la sommatoria delle immobilizzazioni materiali, immateriali e finanziarie al netto dei relativi fondi di rettifica (fondi ammortamento, fondi svalutazione).

### **5) Passivo consolidato operativo**

È rappresentato dalla sommatoria delle fonti di finanziamento a medio/lungo termine, non aventi natura finanziaria come il fondo trattamento di Fine Rapporto e eventuali finanziamenti non onerosi.

### **6) Attivo immobilizzato operativo netto (4-5)**

È la differenza tra l'Attivo immobilizzato operativo e il passivo consolidato operativo.

### **7) Capitale investito operativo netto gestione caratteristica (3+6)**

È la sommatoria del Capitale Circolante Operativo Netto e dell'attivo immobilizzato operativo netto.

### **10) Patrimonio netto (capitale proprio)**

Il patrimonio netto è il valore che si ottiene facendo la differenza tra il totale delle attività e il totale delle passività e rappresenta il capitale apportato dagli azionisti al quale deve essere sommato l'autofinanziamento dell'azienda, costituito dagli utili di periodo e dalle riserve cumulate nel tempo. Questa grandezza è di fondamentale importanza poiché esprime il valore, creato o disperso, degli azionisti. L'incremento del patrimonio netto è l'obiettivo di un'azienda (a scopo di lucro) in quanto rappresenta la ricchezza che viene generata dall'attività e che spetta a coloro che si sono assunti il rischio di avviare un'impresa e che hanno scelto di continuare ad investire in quell'azienda. È da sottolineare che tale aggregato non è necessariamente liquido e che può essere periodicamente consegnato direttamente agli azionisti tramite un dividendo che è parte del patrimonio netto.

### **11) Passivo corrente finanziario**

Rappresenta le passività a breve termine di carattere finanziario, e pertanto onerose.

### **12) Passivo consolidato finanziario**

È il debito a lungo periodo che l'azienda ha scelto di contrarre. Rappresenta una forma di finanziamento oneroso.

### **13) Totale finanziamenti (11+12)**

Rappresenta la somma dei passivi finanziari correnti e consolidati. È importante notare come tale voce non comprenda le passività operative per le quali l'azienda non deve pagare alcun interesse. A tutti gli effetti, il totale dei finanziamenti rappresenta la quantità di risorse onerose che l'azienda deve reperire.

La riclassificazione funzionale dello Stato Patrimoniale si presta a confrontare l'attivo e il passivo, distinguendo la natura operativa o finanziaria delle voci, consentendo così di individuare la quantità dei mezzi che l'azienda ha dovuto reperire attraverso il mercato dei capitali.

### **2.2.2 Criterio finanziario**

Come spiegano Sostero e Ferrarese (2000, p.27), "la classificazione finanziaria dello stato patrimoniale, separa gli impieghi dalle fonti e privilegia la natura finanziaria delle poste patrimoniali, consentendo all'utente del bilancio riflessioni sull'entità e la composizione degli investimenti lordi effettuati, distinti in relazione alla loro durata. Allo stesso modo distingue le fonti in relazione alla scadenza, fornendo indicazioni preziose sulla coerenza delle fonti rispetto agli impieghi". La principale differenza con lo stato patrimoniale riclassificato per funzione risiede nel fatto che il criterio finanziario non distingue la "natura" delle voci, ossia non distingue se queste sono o meno onerose per l'azienda: non è quindi presente la distinzione tra elementi di carattere operativo e finanziario.

La provenienza e l'impiego divengono quindi i criteri con cui viene esaminato il capitale dell'impresa.

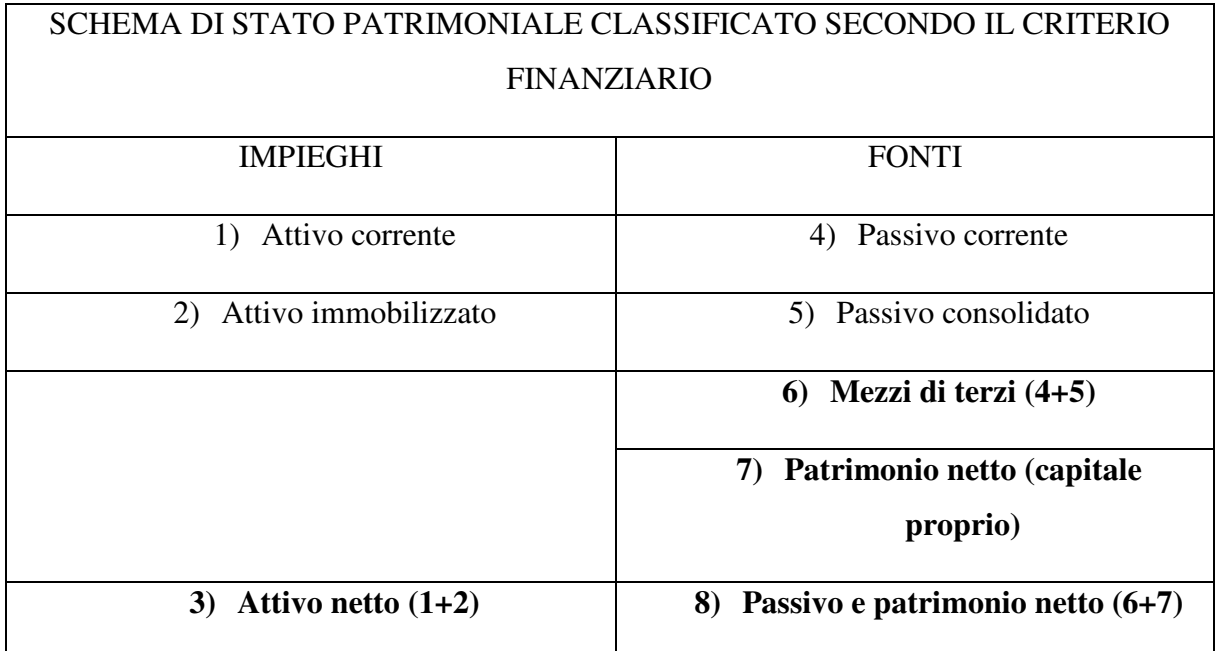

### **1) Attivo corrente**

Rappresenta la sommatoria delle liquidità immediate, differite e delle rimanenze

### **2) Attivo immobilizzato**

È la sommatoria delle immobilizzazioni finanziarie, materiali nette, immateriali nette

### **3) Attivo netto**

È costituito dalla somma dell'attivo corrente ed immobilizzato.

### **4) Passivo corrente**

È composto da tutte le fonti di finanziamento a scadenza breve (entro l'esercizio) sia di natura operativa che finanziaria.

### **5) Passivo consolidato**

Nel passivo consolidato sono invece presenti i debiti a più lunga scadenza (oltre l'esercizio).

### **6) Mezzi di terzi (4+5)**

Le due voci del passivo, corrente e consolidato, rappresentano i finanziamenti provenienti da terzi.

### **7) Patrimonio netto**

Come nello stato patrimoniale funzionale, il patrimonio netto è composto dal capitale sociale, dalle riserve e dagli utili e fornisce la stessa interpretazione circa la sua importanza e la sua funzione.

### **8) Passivo e patrimonio netto (6+7)**

Rappresenta la somma tra le passività e il patrimonio netto.

La riclassificazione dello stato patrimoniale in forma finanziaria è di grande utilità in quanto, attraverso la lettura congiunta dei prospetti dell'attivo e del passivo, aiuta a comprendere come le attività e le passività siano ripartite e come l'attivo corrente e immobilizzato vengano finanziati. L'attivo netto aiuta l'analista a definire il capitale necessario all'azienda per produrre reddito, una caratteristica che verrà poi tradotta in un indice, la reddittività del patrimonio netto (ROA).

### **2.2.3 Confronto tra riclassificazioni**

La differenti riclassificazioni dello stato patrimoniale consentono di mettere in luce il carattere finanziario e operativo delle risorse impiegate dall'azienda. Nella formulazione finanziaria infatti, a differenza di quella funzionale, i mezzi di terzi comprendono sia le passività finanziarie, ossia quelle onerose, sia quelle operative che non generano interessi. Questa importante differenza si riflette anche nel capitale circolante, così definito:

### Capitale circolante netto  $=$  attivo corrente  $-$  passivo corrente

Il capitale circolante netto esprime la quantità di risorse liquide, di contante e di titoli facilmente convertibili in un breve lasso di tempo. Questo indicatore assume un ruolo centrale per la sostenibilità dell'azienda nel breve termine, in quanto evidenzia l'ammontare di capitale che "circola" e, a parità di altre condizioni, dovrebbe essere aumentato dal management per evitare che l'azienda si trovi in una situazione di carenza di liquidità nel breve periodo. Naturalmente, se il capitale circolante netto dovesse risultare negativo, ciò implicherebbe che ci troveremmo di fronte ad un'impresa con una preoccupante situazione di liquidità: infatti il fabbisogno finanziario a breve termine sarebbe coperto ricorrendo a finanziamenti a medio e lungo termine.

Quest'ultima osservazione pone l'accento su un aspetto importante della gestione dell'assetto operativo-finanziario di un'azienda: le modalità con cui i mezzi di finanziamento vengono coperti.

Per facilitare la comprensione delle considerazioni fatte in precedenza, è opportuno rappresentare le grandezze in termini percentuali; così facendo si possono osservare le eventuali aree di criticità del bilancio e quindi è possibile verificare se nel tempo c'è coerenza tra capitale investito, fonti operative e finanziarie. Quindi anche senza l'ausilio di indici, l'analista ha l'opportunità di comprendere la struttura del capitale, i suoi punti di forza e di debolezza in congiuntura con le particolari caratteristiche del settore in cui l'azienda si inserisce.

## **2.3 Riclassificazione del Conto Economico**

### **2.3.1 Criterio A Valore Della Produzione e Valore Aggiunto**

Come spiegato da Sostero e Ferrarese (2000, p.30), la riclassificazione del conto economico a valore della produzione e valore aggiunto ha come scopo '"evidenziare e analizzare la sequenza dei risultati delle diverse aree gestionali in cui si suddivide la complessa attività d'impresa". Tali aree comprendono la gestione caratteristica, patrimoniale, finanziaria, delle componenti straordinarie e delle imposte, che definiscono una serie di risultati intermedi capaci di analizzare in maniera approfondita le potenzialità in termini reddituali dell'azienda.

Tale criterio di riclassificazione, come quello a costo variabile del venduto, propone un conto economico a struttura scalare, introducendo così dei risultati intermedi di rilievo, che coincidono con la progressiva integrazione della gestione caratteristica, patrimoniale, finanziaria, delle componenti straordinarie e delle imposte. Avi (2005) mostra come tali aggregati intermedi consentano all'analista di evidenziare gli elementi che contribuiscono alla generazione del reddito e di conseguenza alle possibilità di crescita dell'azienda.

# SCHEMA DEL CONTO ECONOMICO A VALORE DELLA PRODUZIONE E

### VALORE AGGIUNTO

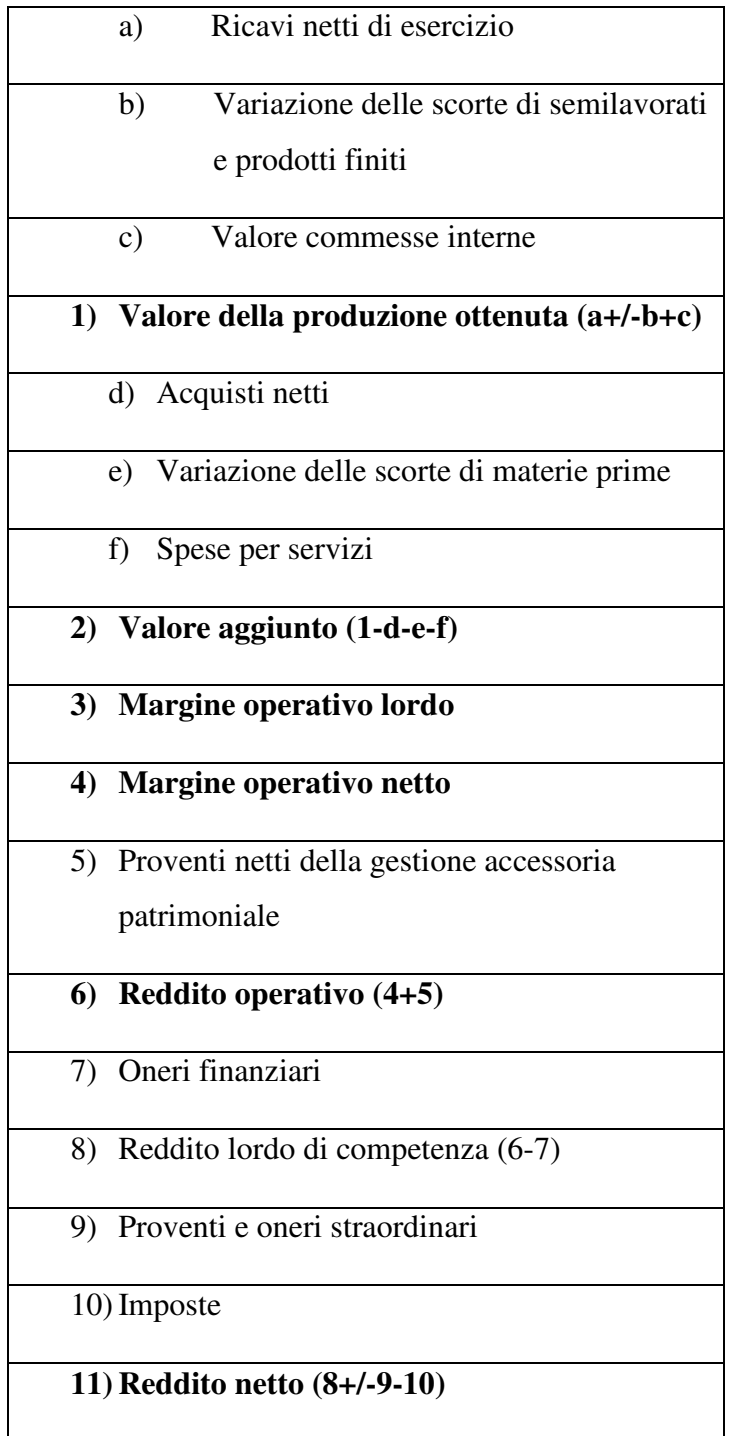

### **1) Valore della produzione ottenuta**

Rappresenta i ricavi netti di esercizio cui si sommano le variazione, positive o negative, delle scorte di semilavorati e prodotti finiti e il valore delle commesse interne.

### **2) Valore aggiunto**

E' la differenza tra il valore della produzione ottenuta e gli acquisti netti, la variazione di materie prime e le spese per servizi.

### **3) Margine Operativo Lordo**

E' dato dalla differenza del valore aggiunto e del costo del lavoro.

### **4) Margine operativo netto**

Corrisponde al Margine Operativo Lordo al netto degli ammortamenti e degli accantonamenti a fondo rischi. Tale risultato esprime la parte di reddito attribuibile alla gestione caratteristica dell'impresa.

### **6) Reddito operativo (4+5)**

È la sommatoria tra il reddito operativo della gestione caratteristica e i proventi netti della gestione accessoria patrimoniale (operating profit). Rappresenta un margine importante in quanto rappresenta l'utile netto al lordo di proventi straordinari, tasse e interessi.

### **7) Oneri finanziari**

Rappresentano gli interessi che l'azienda deve remunerare agli creditori.

### **9) Reddito lordo di competenza**

È costituito dalla differenza tra il reddito operativo e gli oneri finanziari. È un aggregato che assume rilevanza, poiché esclude oltre che le imposte anche i proventi e gli oneri straordinari. Questi ultimi infatti, se consistenti, potrebbero distorcere il reddito netto, che rappresenta una modalità per misurare la reddittività, in maniera significativa.

### **10) Imposte**

Sono costitutive delle tasse.

### **11) Reddito netto**

Il reddito netto rappresenta l'utile o la perdita dell'esercizio a seconda che sia positivo o negativo. Sostero e Ferrarese (2000, p.33) hanno messo in luce come esso "quantifica la remunerazione che riceve il capitale proprio per effetto della gestione e rappresenta la ricchezza netta da distribuire alla proprietà e/o da accantonare a riserva come autofinanziamento." Rappresenta il reddito creato dall'azienda.

# **2.3.2 Criterio a ricavi e costo variabile del venduto**

Lo schema a "ricavi e costo del venduto" sposta l'attenzione sull'atto della vendita piuttosto che della produzione ma, come la precedente riclassificazione, opera passaggi intermedi, attraverso dei margini, per evidenziare la capacità dei ricavi di coprire i costi variabili e per sottolineare l'incidenza dei costi fissi. La differente struttura dei costi, osserva Facchinetti (2008), è di grande rilevanza per l'analista nel momento in cui vuole saggiare la flessibilità dell'azienda rispetto a variabili di tipo micro e macro-economico. In particolare, tale riclassificazione ha grande utilità soprattutto per quei settori in cui l'incidenza dei costi fissi risulta piuttosto rilevante rispetto ai margini.

# SCHEMA DEL CONTO ECONOMICO A RICAVI E COSTO VARIABILE DEL

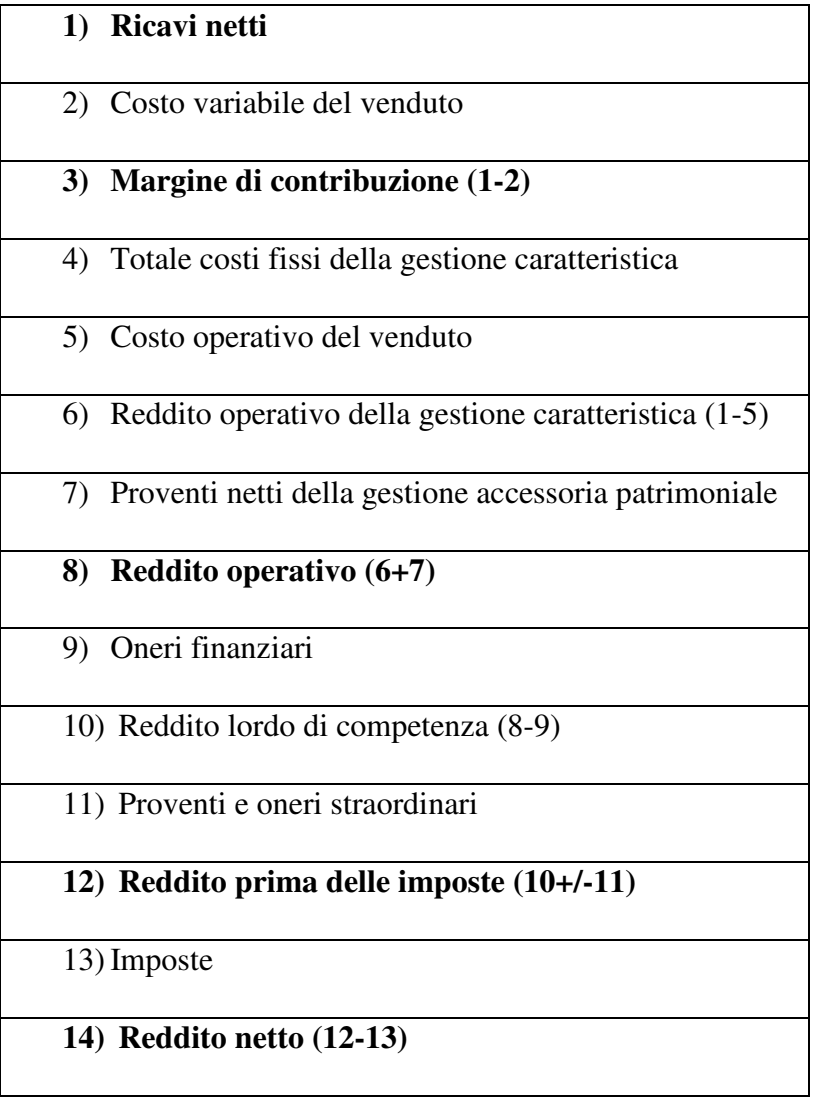

VENDUTO

### **1) Ricavi netti**

È il fatturato complessivo di tutte le vendite dell'azienda. I ricavi netti, insieme all'analisi dei margini, costituiscono un dato fondamentale, in quanto documentano la capacità dell'azienda di vendere i propri prodotti. Tuttavia, un aumento dei ricavi non necessariamente implica un aumento dei guadagni, in quanto le altre gestioni influiscono sul reddito netto. Ad esempio, se i ricavi sono aumentati con l'aumento dell'indebitamento, quindi generando interessi, non ne consegue necessariamente un aumento del reddito netto, questo senza tralasciare l'aumento del rischio derivante dallo sbilanciamento della struttura del capitale. Ciò nonostante, un aumento dei ricavi può essere considerato un segnale positivo per l'azienda a parità di altre condizioni.

### **3) Costo variabile del venduto**

Il costo variabile del venduto è composto dai costi variabili che l'azienda deve sostenere come ad esempio i costi dei materiali, i costi di manodopera, i costi variabili industriali. Questi costi, a differenza dei costi fissi, variano al variare della produzione.

### **3) Margine di contribuzione (1-2)**

Rappresenta una prima differenza tra i ricavi netti e il costo variabile del venduto (gross profit).

### **6) Reddito operativo della gestione caratteristica (1-5)**

Costituisce la differenza tra i ricavi netti e il totale dei costi fissi della gestione caratteristica, costi fissi che sono composti dalle spese per la pubblicità, ricerca, formazione e dalle spese di struttura, dagli ammortamenti.

# **(8,9,10,11,13,14) le voci sono le medesime del conto economico a valore della produzione e valore aggiunto**

### **12) Reddito prima delle imposte (10+/-11)**

È il reddito al netto prima che vengano sottratte le imposte. È importante poiché, se rapportato al reddito netto, mette in luce l'imposizione fiscale.

#### **2.3.2.1 Conto economico e margini**

Come illustrato da Facchinetti (2008), la struttura dei margini di profitto assume grande importanza per l'analista, in quanto offre una chiave di lettura per valutare l'effetto di eventuali shock da un punto di vista economico-finanziario. Il termine margine può riferirsi sia al valore assoluto, come pure alla quantità rapportata ai ricavi netti. Ad esempio, se il margine del reddito netto rispetto al fatturato è basso, anche un piccolo aumento nei costi fissi o variabili potrebbe seriamente influire sulla capacità dell'azienda di produrre utili e questo si rifletterebbe immediatamente sul prezzo dell'azione.

Nella riclassificazione del conto economico a ricavi e costo variabile del venduto si possono individuare quattro margini principali:

- 1. Margine di contribuzione / Ricavi netti (margine lordo)
- 2. Reddito operativo / Ricavi netti (margine operativo)
- 3. Reddito prima delle imposte/ Ricavi netti (margine ante tasse)
- 4. Reddito netto / Ricavi netti (margine netto)

È auspicabile in ogni circostanza la presenza di un margine sul reddito netto consistente poichè il suo assottigliarsi nel tempo può indurre conseguenze rilevanti, soprattutto in un mercato molto competitivo in quanto gli utili possono diventare molto variabili. La differenza tra il margine lordo e il margine operativo mostra il grado di "manovrabilità" dei costi di fissi, ossia quelli generalmente più controllabili dal management, che, se presenti in misura consistente, frequentemente implicano assetti finanziari caratterizzati da una consistente presenza di debito. Tuttavia è importante ricordare che molte aziende, soprattutto operanti nel settore della fornitura di materie prime, di semilavorati o nella produzione industriale, non avrebbero possibilità di operare se non con grandi leve finanziarie e in quest'ottica la struttura dei profitti deve essere reinterpretata per tenere conto di questa particolare realtà fattuale.

I segnali che l'analista coglie da eventuali trasformazioni di questi margini sono forti e immediati, in quanto influiscono direttamente sulla capacità dell'azienda di produrre degli utili che rappresentano un fattore guida del mercato azionario.

# **2.4 Indici di bilancio**

### **2.4.1 Introduzione**

La riformulazione dello stato patrimoniale e del conto economico secondo specifici criteri consente di costruire degli indici di bilancio che offrono un'analisi estremamente complessa e approfondita della situazione dell'azienda. Si ha quindi:

- Analisi reddituale
- Analisi della gestione operativa
- Analisi della gestione finanziaria
- Analisi della gestione straordinaria e della gestione fiscale
- Scomposizione della reddittività del patrimonio netto

### **2.4.2 Analisi reddituale**

Procedere all'analisi reddituale significa valutare la capacità dell'impresa di produrre risultati economici soddisfacenti. Tale valutazione deve essere condotta in termini relativi, ossia in rapporto ad un'altra quantità, per poter constatare l'effettiva reddittività di un'impresa. Un rapporto di notevole importanza è:

$$
\frac{Reddito netto}{Patrimonio netto} % = Reddittività del patrimonio netto (ROE)
$$

L'indice di reddittività del patrimonio netto (Return On Equity) esprime il rendimento complessivo dell'azienda dal punto di vista dell'azionista e pertanto si colloca come una misura di efficienza ed economicità della gestione aziendale e si presta a operare confronti con le aziende appartenenti allo stesso settore. Per determinare il denominatore generalmente si usa il dato di fine esercizio, così come compare nello stato patrimoniale riclassificato con criterio finanziario.

Per Pizzamiglio, Ceradini e Rossi (2006), l'interpretazione che si può ricavare è semplice: il compenso relativo, aleatorio, che un generico investitore ottiene dal suo capitale, può venire confrontato con la migliore alternativa certa nel mercato dei capitali, in questo caso rappresentata dai titoli di stato. In altre parole, l'obiettivo è quello di valutare in che misura i rischi, che un investitore si assume investendo nell'attività di impresa, vengano remunerati. Questi elementi di rischio sono considerevoli e molteplici nel momento in cui si esamina il panorama aziendale e spaziano dalla performance dell'azienda alla difficoltà di smobilitazione del capitale, alla distribuzione dei dividendi, alla possibile erosione del capitale, ai maggiori costi di transazione. Questi rischi devono poter offrire un rendimento più elevato del titolo privo di rischio e il ROE consente di affrontare, anche se in maniera approssimativa, tale problema.

Inoltre, se la struttura finanziaria aziendale ha una grande leva finanziaria (ossia il rapporto tra mezzi di terzi e patrimonio netto) è molto alto, il ROE viene distorto perché non pesato per i forti rischi in cui si potrebbe incorrere se la reddittività dovesse non essere sufficiente a sostenere il costo del capitale. Si affronterà nel seguito una scomposizione del ROE che mette in luce queste dinamiche.

### **2.4.3 Analisi della gestione operativa**

La gestione operativa mira ad indagare la capacità di produrre risultati economici soddisfacenti a partire da una quantità determinata di risorse impiegate nelle varie attività all'interno dell'azienda. Come il ROE, la reddittività dell'attivo netto (ROA: Return On Assets) aiuta a confrontare tra loro le aziende che competono nello stesso segmento di mercato. L'indice:

# -  % = à -  ()

In altre parole la reddittività dell'attivo netto mostra come il management sta utilizzando le risorse a disposizione per generare un profitto. Maggiore è il valore dell'indice, migliore sarà l'efficienza dimostrata nella gestione aziendale. Per l'analista, è essenziale, per non distorcere il significato del ROA, osservarlo in chiave storica e differenziarne l'interpretazione tra i vari settori di business, poiché questi presentano delle strutture di costi fissi e variabili anche molto diverse e questo aspetto si riflette nel ROA, come fa osservare Fazzini (2011). I settori che impiegano alti costi fissi, come quelli industriali o delle costruzioni, possono presentare delle reddittività dell'attivo netto basse in valore (nell'ordine del 8%) ma esistono altri settori caratterizzati da costi variabili, come il pubblicitario, dove il ROA assume usualmente valori vicini al 12-13%.

La formulazione proposta della reddittività dell'attivo netto è la più diffusa nell'analisi di bilancio, tuttavia, in letteratura alcuni autori, tra cui Marchesoni (2012) e Dorsey (2004), utilizzano anche definizioni diverse che prevedono di sostituire il reddito operativo con il reddito netto.

La gestione operativa va poi osservata in un'ottica di ciclo monetario: esso consente infatti di capire la velocità con cui il denaro impiegato nella produzione, ritorna al suo stato originario. È da precisare tuttavia che i vari settori economici sono segnati da dinamiche profondamente

diverse: un centro commerciale riuscirà a convertire in denaro i propri prodotti molto più velocemente di quanto non riesca a fare una società di costruzioni.

Per poter accuratamente analizzare questa dinamica si propongono vari indici:

Rimanenze  $\overline{\text{Costo variable del venduto}}$   $x360 = Durata rimanenze$ Crediti verso clienti  $\overline{Ricavi\ di\ vendita}$  x360 =  $Durata\ credit\ commerciali$ Debiti verso fornitori  $\overline{\text{Costo variable}}$  del venduto  $x360 = Dur$ ata debiti commerciali

Questi indici misurano le durata delle rimanenze in magazzino, dei crediti e dei debiti commerciali e si collegano al capitale circolante netto operativo che può facilmente diventare positivo se la durata dei crediti è superiore alla durata dei debiti implicando una perdita di liquidità data dall'impossibilità di monetizzare i crediti residui.

### **2.4.4 Analisi della gestione finanziaria**

Per saggiare la stabilità finanziaria nei vari archi temporali, si introducono dei rapporti che aiutano a comprendere la struttura delle fonti di finanziamento, l'equilibrio tra fabbisogni e fonti di finanziamento e il costo dell'indebitamento.

Il primo a essere trattato è il Debt ratio, ossia il rapporto tra i mezzi di terzi e l'attivo netto. Esso consente di cogliere, in prima analisi, l'ammontare della leva finanziaria attualmente usata dall'azienda. Ad esempio, un debt ratio tendente a 1 indicherà un forte rischio per l'impresa, in quanto il mancato adempimento di alcuni obiettivi di fatturato o la decrescita del margine netto, potrebbero rendere molto volatile il patrimonio netto che rappresenta il valore apportato dagli azionisti. In particolare l'aumento della leva finanziaria aumenta il rischio di insolvenza e la dipendenza verso i finanziatori.

$$
\frac{Mezzi \, di \, terzi}{Attivo \, netto} = Debt \, ratio
$$

La lettura di tale indice, argomenta tuttavia Paravani (2002), non va scissa dalla grandezza dell'azienda e dalla sua affidabilità, elementi che in parte portano a revisionare il peso che questo rapporto assume nella lettura del bilancio. Inoltre il debt ratio non va inteso come una misura di debito pura, in quanto contiene anche le passività operative. Come già evidenziato, il rischio intrinseco di detenere passività in portafoglio può condurre a scenari economici differenti: se l'azienda riesce a generare degli introiti che vanno oltre il costo del capitale, questo

si tradurrà in extra profitti mentre se tale situazione è inversa, i medesimi profitti verranno erosi dagli interessi sul debito.

Per complementare quest'analisi del debito, si può considerare il rapporto tra capitale di terzi e capitale proprio, altrimenti conosciuto come "debt-to-equity ratio", che illustra la struttura del capitale di un'azienda.

### Mezzi di terzi  $\overline{Patrimonio}$  netto  $=$  rapporto mezzi di terzi e capitale proprio

Come il precedente, anche tale rapporto offre un ulteriore punto di vista sulla gestione del debito, in quanto si esamina la struttura del capitale dell'azienda che può presentarsi più o meno sbilanciata a favore del finanziamento da terzi. L'attendibilità dell'indice è tuttavia distorta nel momento in cui sono presenti molte passività di tipo operativo. Inoltre, Facchinetti (2008) sottolinea come i valori assoluti dell'indice godano di scarso potere interpretativo se non riferiti a come viene investito il capitale ottenuto tramite la contrazione di debiti.

Proseguendo, la capacità dell'azienda di poter pagare gli agenti economici con cui interagisce nel breve termine è tanto importante alla sua sopravvivenza quanto nel lungo termine. In particolare, tale capacità diventa ancora più rilevante quando un particolare segmento economico presenta delle sfide inaspettate o l'azienda è sotto particolare stress dal punto di vista finanziario.

In quest'ottica misurare la capacità di un'impresa di ripagare i propri debiti a breve termine con strumenti riconducibili al denaro o con la conversione di attività con diverso grado di mobilità, contribuisce a dare chiarezza sulle prospettive future dell'azienda. Una misura particolarmente adatta, per saggiare questa dinamica, è il rapporto di liquidità a breve termine:

### Liquidità immediate e dif f erite  $\overline{Passivo\ correct}$  = Quoziente di liquidità

Tal indice chiarisce se l'azienda riesce a soddisfare i creditori nel breve periodo con tutte le attività smobilizzabili nel breve periodo. Il quoziente di liquidità illustra come il passivo corrente possa essere sostenuto dall'attivo corrente a meno delle rimanenze. È un indicatore molto utile soprattutto quando la congiuntura economica non permette un agevole accesso al credito e quando ci sono dei ritardi nella catena dei pagamenti; un'azienda con un alto quoziente di liquidità può infatti affrontare tali difficoltà senza ricorrere al finanziamento a tassi eccessivamente elevati per il suo modello di business.

Infine è importante soffermarsi su un altro indice che esprime il costo dell'indebitamento:

### 0neri finanziari  $\overline{Mezzi}$  di terzi $\% = Costo$  medio dei mezzi di terzi

Ovviamente si auspica un valore percentuale il più basso possibile. In questa formulazione, i tassi di interesse pagati sui debiti finanziari non sono i soli a influire su questo indice; infatti vengono considerati anche l'aggiunta di mezzi di terzi che non sono esplicitamente onerosi come ad esempio il TFR o i debiti verso fornitori. Come osservano Pizzamiglio, Ceradini e Rossi (2006), tali fonti di finanziamento riducono l'onerosità del capitale di terzi. Può essere formulata una versione che non sia comprensiva di debiti di tipo operativo per comprendere più chiaramente il costo dell'indebitamento oneroso.

### **2.4.5 Influsso della gestione straordinaria e della gestione fiscale**

L'influsso della gestione straordinaria e fiscale viene misurato congiuntamente attraverso un indice così formulato:

### reddito netto  $r$ isultato lordo di competenza $\,=$  incidenza oneri e proventi straordinari e fiscali

Per le modalità con cui è strutturato, l'indice è sensibile alle componenti economiche che si aggiungono al risultato lordo di competenza, ossia i proventi, gli oneri straordinari e le imposte sul reddito e usualmente il suo valore si colloca sotto l'unità. Questo indice è utile nella misura in cui lo si esamina in congiunzione con l'analisi dei margini di profitto per capire quella che è l'incidenza dell'imposizione fiscale. L'utile di esercizio può essere pesantemente influenzato da operazioni di gestione straordinaria, ma questo non implica che la capacità di generare reddito dell'azienda sia migliorata. Tale indicatore misura questa discrepanza e ci permette di valutare correttamente il reddito netto in rapporto alla gestione straordinaria. Infatti, un considerevole utile aggiuntivo può essere apportato dalla smobilitazione di alcune immobilizzazioni, ma questo non è determinato da un miglioramento delle capacità dell'azienda di produrre reddito.

### **2.4.6 Scomposizione della reddittività del patrimonio netto**

La scomposizione della reddittività del patrimonio netto rappresenta quell'analisi che misura i vari influssi delle aree gestionali sulla reddittività del patrimonio netto. Esso infatti può essere scomposto e analizzato secondo lo "schema della leva finanziaria".

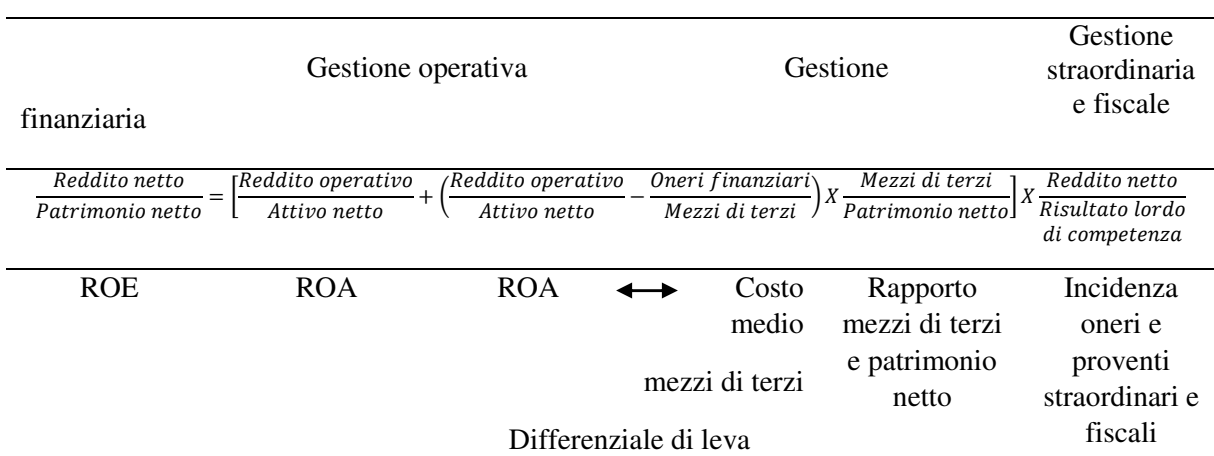

Influsso delle diverse aree della gestione sul ROE

Tale schema comunica come la reddittività del patrimonio netto provenga dalla reddittività dell'attivo, come questa possa essere incrementata dalla leva finanziaria, nel momento in cui il ROA è maggiore del costo medio dei mezzi di terzi, ossia nella misura in cui l'azienda riesca a generare una remunerazione superiore al costo del capitale, e infine come possa essere influenzata dalla gestione fiscale e straordinaria.

La scomposizione mostra inoltre come la reddittività del patrimonio netto risenta, in maniera più che proporzionale, delle variazioni dell'attivo netto nel momento in cui è presente una forma di indebitamento. Il differenziale di leva è dato dalla differenza tra il ROA e il costo medio dei mezzi di terzi che rappresenta il coefficiente angolare della retta di un ipotetico piano con in ascissa il rapporto tra i mezzi di terzi e il ROE in ordinata. Diventa più agevole mostrare quindi come l'indebitamento erode la reddittività se il differenziale di leva è negativo e quindi è importante che vi sia una oculata gestione operativa per poter beneficiare dell'indebitamento. Infine l'influsso combinato della gestione straordinaria e fiscale conclude la scomposizione della reddittività del patrimonio netto, ponendo l'accento sull'effetto delle imposte tributarie e della gestione straordinaria.

L'analista riceve informazioni preziose da questa analisi, in quanto essa consente di valutare se è opportuno un eventuale ricorso a mezzi di terzi e quindi se la strategia può effettivamente portare dei benefici agli azionisti.

Un esempio può aiutare a chiarire la potenza esplicativa di quest'analisi. Si considerino 3 ipotetiche aziende, alfa, beta e gamma che presentano il medesimo ROE, il cui valore è 10%. Gli altri parametri invece differiscono e danno luogo a situazioni considerevolmente diverse.

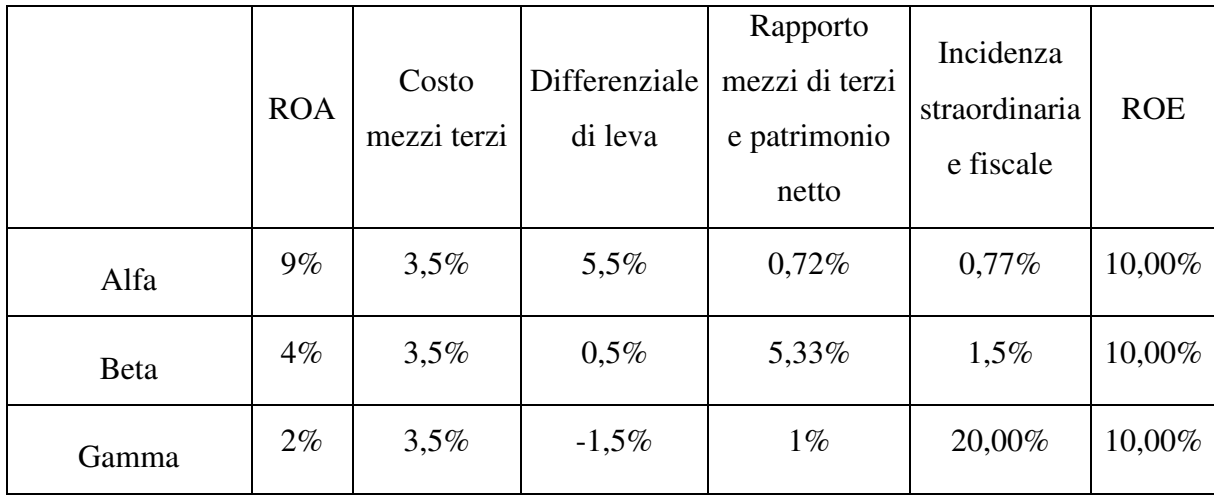

Per l'azienda Alfa, il ROE viene fornito in gran parte dal ROA, ossia dalla gestione caratteristica; il tasso di indebitamento, così come l'influsso della gestione straordinaria e fiscale, è basso. Beta presenta invece una forte leva finanziaria, superiore a 5, e una incidenza straordinaria leggermente superiore all'usuale che compensa un ROA del 4%. Nel caso di Gamma invece, pur ottenendo un ROE del 10%, il merito è della gestione straordinaria che incide a tal punto, da rendere la reddittività del reddito netto equivalente agli altri due casi, pur presentando una reddittività dei capitali investiti decisamente inferiore, appena del 2%.

I tre casi presentati mostrano come una medesima reddittività del patrimonio netto possa essere raggiunta con strutture di capitale, incidenze di gestione straordinaria, gestione dell'attivo e costo dei mezzi di terzi profondamente diversi tra loro. La scomposizione del ROE pertanto dimostra come la reddittività del patrimonio netto debba essere accuratamente analizzata prima di trarre considerazioni affrettate sull'efficienza della gestione aziendale. Questa infatti potrebbe essere dovuta a forti smobilitazioni di immobilizzazioni e ad una povera gestione dell'attivo netto, come nel caso di Gamma, o al contrario ad un'ottima gestione dell'attivo netto, come nel caso Alfa, oppure potrebbe essere dovuta, nel caso di Beta, alla presenza di un forte differenziale di leva accompagnato da una struttura di capitale molto sbilanciata verso l'indebitamento.

Questo esempio mostra come lo schema della leva finanziaria porti sintesi all'intero sistema degli indici di bilancio.

# **Capitolo 3**

# **Valutazione del valore intrinseco**

### **3.1 Valore intrinseco**

Lo scopo ultimo dell'analisi fondamentale è quello di trovare un prezzo che rappresenti il valore della società, altrimenti chiamato valore intrinseco. Il nome deriva dal fatto che l'analista tenta di fornire, da un punto di vista quantitativo, l'effettivo valore dell'azienda in esame, ossia la totalità delle sue proprietà e delle sue potenzialità di crescita. Tale stima non necessariamente si riflette nei mercati azionari e quindi un eventuale scorretto prezzamento può essere sfruttato dall'analista per realizzare un utile sulla differenza, nella convinzione che nel medio-lungo periodo, il mercato riallinei correttamente il prezzo. Come già sottolineato in precedenza, la determinazione di strategie di investimento non è l'unico obiettivo che si prefigge l'analisi fondamentale, in quanto essa può essere usata a supporto di molteplici processi decisionali (ad esempio operazioni di acquisizioni e fusioni).

Per approcciarsi a questa valutazione quantitativa, si possono seguire due strade: il valore assoluto o il valore relativo. Il valore relativo si basa sul confronto dei multipli di mercato tra le varie aziende, appartenenti ad un singolo settore, mentre quello assoluto si basa sull'analisi dei flussi di cassa presenti e la proiezione di quelli futuri opportunamente scontati, proiezioni che devono riflettere l'analisi di bilancio, di mercato e macroeconomica. La proiezione dei flussi di cassa e la loro attualizzazione costituiscono un elemento fondamentale in quanto nel momento in cui si sceglie di comprare una parte di un'impresa, questo è infatti l'acquisto di un'azione, si devono obbligatoriamente considerare anche le potenzialità di crescita che possono essere correttamente stimate solo se il segmento economico di riferimento e i prospetti contabili sono stati adeguatamente analizzati e compresi.

### **3.2 Metodo dei flussi di cassa scontati**

Il metodo dei flussi scontati, per definizione, si basa sull'attualizzazione di alcuni flussi di cassa: in particolare si possono scegliere i flussi di cassa a disposizione di azionisti oppure i flussi di cassa a disposizione di azionisti e finanziatori. La differente scelta induce alla creazione di due modelli diversi, in particolare uno levered e uno unlevered: Dall'Occhio e Salvi (2011) sottolineano tuttavia come l'uso del primo di questi sia inusuale e adottato solamente in caso di valutazione di partecipazioni minoritarie o di aziende con debito quasi nullo. Ci si soffermerà invece sul secondo e si userà, come tasso di sconto, il costo medio ponderato del capitale, o WACC.

### **3.3 Flussi di cassa: calcolo e motivazione d'uso**

Il flusso di cassa a disposizione degli azionisti e finanziatori si ottiene con il seguente procedimento:

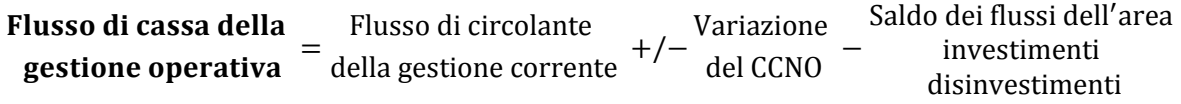

Dove:

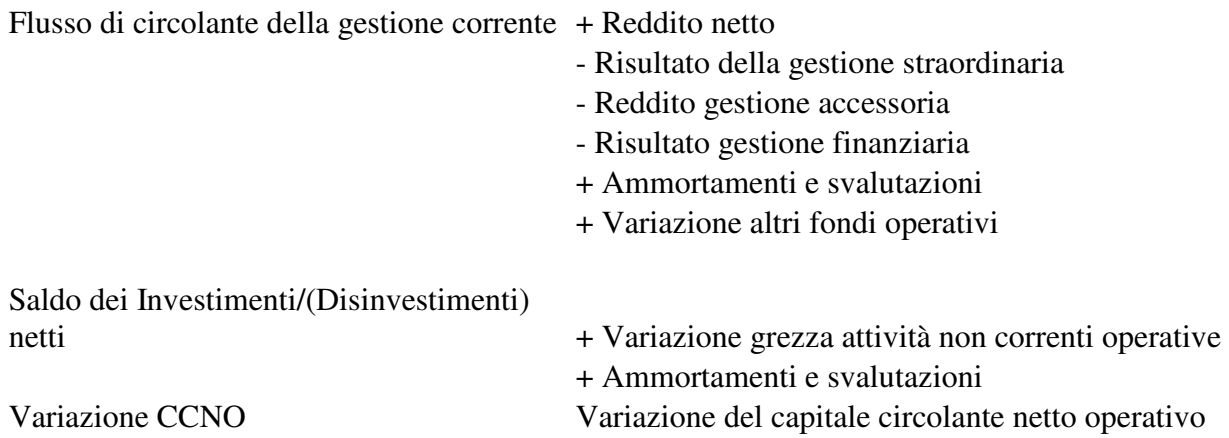

Citando Marchesoni (2012, p.127), "il flusso di cassa totale unlevered è formato dalla somma dei cash earning, ossia dai flussi netti, negativi o positivi, generati dall'impresa sotto forma di reddito operativo al netto delle imposte, e dal cash investment, ossia i flussi netti, negativi o positivi, generati dall'impresa nelle attività fisse, ampliando o restringendo il capitale circolate netto o ancora tramite operazioni di fusioni e/o acquisizioni."

Operativamente, l'arco temporale a cui si fa riferimento per il calcolo dei flussi di cassa deve essere appropriato per valutare l'evoluzione nel medio-lungo periodo dell'azienda e pertanto l'orizzonte temporale varia dai 5 ai 15 anni.

La motivazione che spinge ad usare i flussi di cassa è semplice: si tratta di una misura che rappresenta l'entrata, o l'uscita, monetaria effettiva dell'azienda. Altre grandezze che possono essere prese come riferimento, ad esempio il reddito netto, non necessariamente sono liquide e immediatamente fruibili dall'azienda e pertanto non offrono una misura precisa delle risorse liquide utilizzabili. La dilazione di debiti o crediti influenza il flusso di cassa e pertanto al reddito netto, che rappresenta il punto di partenza, viene aggiunto o sottratto il capitale circolante operativo netto in quanto rappresenta un aumento (generazione) o una diminuzione (assorbimento) di risorse monetarie. Gli investimenti generano, al contrario dei disinvestimenti, un flusso di cassa negativo. I risultati delle gestioni finanziarie corrispondono a delle uscite di
cassa, così come il reddito generato dalla gestione accessoria. Gli ammortamenti e le svalutazioni non rappresentano un'uscita di cassa poichè rappresentano un costo non monetario. Tali elementi si aggiungono al flusso di circolante della gestione corrente ma si può notare che, nel calcolo degli investimenti, siano tuttavia presenti per rettificare la variazione grezza delle immobilizzazioni e capire quanto l'azienda ha investito in nuove immobilizzazioni.

#### **3.4 Previsioni economiche**

È questo il punto chiave e maggiormente complesso di questo processo di valutazione: infatti, l'analista deve ricostruire correttamente i conti economici previsionali e gli stati patrimoniali della società presa in esame. Imperativo diventa quindi calcolare un accurato tasso di crescita del settore di attività, come pure del fatturato della società in particolare, e principalmente il trend dei margini reddituali.

Hitchner (2011) osserva come sia fondamentale ricordare che i flussi di cassa siano pesantemente influenzati dalla particolare fase di vita che sta attraversando l'azienda, sia essa la nascita, lo sviluppo, la maturità e il declino.

La nascita è un periodo caratterizzato da forti difficoltà finanziarie e flussi di cassa negativi. Il lancio dell'impresa infatti non prevede una immediata entrata di ricavi e contemporaneamente è caratterizzato da forti spese in quanto vengono fatti cospicui investimenti in immobilizzazioni materiali e immateriali.

Lo sviluppo dell'impresa e la graduale crescita del fatturato sono accompagnati dai primi utili di cassa: sorge la necessità di mantenere un adeguato livello di magazzino e gli investimenti in immobilizzazioni diventano semplicemente ammodernamenti o ampliamenti.

Un'azienda matura ha flussi di cassa che assumono consistenza e che si stabilizzano in accordo con la posizione dell'impresa nel mercato di riferimento. Le immobilizzazioni non rivestono più investimenti di rilievo per l'azienda.

Nella fase di declino, l'azienda non riesce a sopravvivere nel suo settore e il fatturato e i margini si assottigliano gradualmente e intaccano i flussi di cassa fino a renderli negativi. Si procede ad un disinvestimento delle immobilizzazioni, processo che serve per sostenere il fabbisogno finanziario dell'azienda in difficoltà.

Per poter accuratamente stimare i flussi di cassa, sono necessarie corrette analisi di mercato e macroeconomiche che consentano di produrre valutazioni puntuali e precise così come una dettagliata analisi degli indici di bilancio, che aiuta a prevedere possibili problematiche di instabilità finanziaria, soprattutto in congiunzione con fenomeni di natura macroeconomica.

Una errata stima delle potenzialità di un progetto imprenditoriale importante per l'azienda può ad esempio minare le sue possibilità di crescita futura e di conseguenza il valore dell'azienda. Una errata stima della struttura del capitale e del profilo finanziario può dare luogo a gravi problematiche di ricorso al mercato dei capitali che si riflettono nei flussi di cassa e nel conseguente loro sconto.

Si deve infatti procedere, singolarmente, alla stima di ogni componente dei flussi di cassa e quindi ottenere il valore conclusivo. Poiché l'utile rappresenta una grande parte di tale flusso, la sua stima svolge un ruolo essenziale e condiziona in maniera fortissima le prospettive future di crescita dell'azienda.

### **3.5 Fattore di sconto: il WACC**

Il fattore di sconto usato in questo modello è il Weighted Average Cost of Capital, o costo medio ponderato del capitale ed è pari alla media ponderata tra costo del debito e costo del capitale. Esistono due metodi per calcolarlo, diretto e indiretto. Ci si soffermerà sull'ultimo, la cui formula è

$$
WACC = \frac{k_d x (1-t) x D}{D+E} + \frac{k_e E}{D+E}
$$

Dove:

kd: costo del capitale di terzi (ossia costo del debito)

t: aliquota fiscale societaria (livello di tassazione)

D: valore del debito (capitale di terzi)

E: valore di mercato del capitale azionario, ossia capitalizzazione di Borsa (mezzi propri)

ke: costo del capitale azionario

Costo del debito: può essere definito dal costo di mezzi di terzi introdotto nel capitolo 2 ma è preferibile utilizzare una misura più prudente (anche se non necessariamente negativa per l'azienda):

]^\\_` a`^b^c`b\_` defbg\ a`^b^c`bh\^f` % = ( - )

ossia i mezzi di terzi vengono sostituiti dal totale dei finanziamenti, che non includono i debiti di natura operativa. In questo modo infatti si ottiene una misura più prudente del costo del debito, in quanto vengono esclusi al denominatore i debiti verso fornitori che non generano interessi.

Costo del capitale azionario: per adeguatamente stimare questa quantità bisogna ricorrere ad un modello esterno, nella pratica ne sono impiegati molti, ma il più utilizzato per semplicità e chiarezza è il CAPM.

IL CAPM, o Capital Asset Pricing Model, è un modello che viene utilizzato per analizzare la relazione esistente tra i titoli e l'indice di mercato: l'idea di base è quella di scomporre il rischio in due dimensioni: il *rischio sistematico* (legato all'andamento del mercato) e il *rischio specifico* (legato alla variabilità del singolo titolo).

Teoricamente:

$$
r_i - r_f = \beta(r_m - r_f)
$$

Dove:

ri: rendimento dell'azienda

rf: titolo privo di rischio

rm: rendimento dell'indice di mercato

β: beta

Il rischio sistematico è il rischio che riguarda l'intero indice (mercato) preso in considerazione che generalmente è influenzato da variabili macroeconomiche, mentre quello specifico si riferisce alle dinamiche specifiche di quell'azienda/settore. In quest'ottica beta assume grande rilevanza in quanto misura la sensibilità di un determinato titolo ai movimenti di mercato o, più precisamente, in riferimento al premio al rischio, ossia r<sub>m-rf</sub>. Il beta del mercato è posto uguale a 1: ne deriva che se la sensibilità del titolo è superiore ad 1, verrà categorizzato come aggressivo poiché amplifica le oscillazioni di mercato, mentre sarà considerato difensivo se le diminuisce.

Il costo del capitale azionario diventa quindi:

$$
Ke = r_i = r_f + \beta(r_m - r_f)
$$

Il beta di un titolo azionario, coefficiente che misura la rischiosità complessiva dell'impresa, infatti amplifica o riduce il premio al rischio, mostrando quindi come l'azienda si comporta, in media, rispetto al mercato di riferimento.

Usualmente nel CAPM il titolo risk free viene stimato utilizzando le emissioni del buono del tesoro con scadenza trimestrale senza cedola; in questo particolare modello di sconto dei flussi di cassa, la durata di vita del titolo è rapportata al totale del periodo in cui vengono proiettati i flussi di cassa.

È importante inoltre precisare un aspetto: il WACC si ipotizza normalmente costante nel tempo per tutto l'orizzonte della valutazione quando in realtà questa è un'approssimazione in quanto il costo del capitale e il costo del debito di un'azienda variano nel tempo per una variazione dei tassi di interesse e della sua struttura finanziaria.

#### **3.6 Valore residuo**

Il valore residuo, o terminal value, di un'azienda è il valore attuale ad un certo istante nel futuro di tutti i flussi di cassa da lì in avanti, nell'ipotesi in cui l'azienda continui ad operare per un periodo di tempo indefinito. Prevedere flussi di cassa oltre un certo periodo è infatti non solo poco realistico e pratico ma anche implica forte variabilità nelle stime che limitano la validità del modello. Il valore residuo deve essere anch'esso attualizzato, ossia scontato, alla data in cui si effettua la valutazione.

Esistono vari approcci per la stima del valore residuo, come ad esempio il valore di liquidazione o il valore di rimpiazzo, ma ci si soffermerà in particolare sul modello di crescita di Gordon, che prevede un tasso di sconto, in questo caso pari al WACC, e un tasso di crescita, g, che rappresenta il valore a cui l'impresa crescerà nel lungo periodo, ossia oltre il periodo di proiezione dei flussi di cassa. La stima di g è ottenuta tramite le medesime considerazioni usate per i flussi di cassa ma estese al lungo periodo. Come il WACC, il modello prevede che la crescita sia costante in quanto la formula è equivalente ad uno sconto che va all'infinito, sempre con il medesimo fattore di sconto. Il valore residuo è così formulato:

Valore residuo = 
$$
\frac{\text{Flussi di casa}_{n+1}}{\text{WACC} - g}
$$

Dove flussi di cassa<sub>n+1</sub> rappresenta l'anno, n+1, in cui si interrompe la previsione.

Il valore residuo va poi attualizzato per cui si ottiene:

Valore residuo attualizzato = 
$$
\frac{\text{Valore residuo}}{(1 + \text{WACC})^n}
$$

#### **3.7 Calcolo valore intrinseco e Scelte operative**

L'aggregazione di tutti i risultati ricavati in precedenza consente di ottenere l'effettivo valore intrinseco della società. Si calcola quindi il valore dell'impresa, o Enterprise Value (EV):

Value impresa = 
$$
\sum_{i=1}^{n} \frac{\text{Flussi di cassa previsti}_{i}}{(1 + WACC)^{i}} + \frac{\text{Value residue}}{(1 + WACC)^{n}}
$$

Dal valore dell'impresa sottraiamo il valore del debito netto e otteniamo il valore intrinseco:

Value Intrinsic 
$$
co =
$$
 Value impresa – Debito netto

Dove il debito netto è uguale ai mezzi di terzi meno le liquidità immediate.

n

Possiamo quindi calcolare il valore dell'azione e compararlo al prezzo quotato e quindi procedere a valutare delle strategie di investimento che possono sfruttare l'eventuale discrepanza di prezzo.

#### Valore azione = valore intrinseco azioni in circolazion<mark>e</mark>

Ancora una volta, alcune precisazioni sono essenziali. In primo luogo, anche se l'analista considera correttamente il valore dell'azienda, il mercato potrebbe discostarsi nella valutazione della medesima. Inoltre, anche nell'eventualità in cui il mercato correttamente identifichi il valore della azienda, l'orizzonte temporale in cui si verifica un potenziale guadagno, come evidenziano Dall'Occhio e Salvi (2011), potrebbe essere troppo lontano e quindi tale da svalutare l'investimento, facendo propendere l'investitore verso titoli che comportano un rischio minore, ad esempio verso aziende caratterizzate da un beta meno aggressivo, o ancora verso il settore obbligazionario (bisogna sempre analizzare l'investimento confrontandolo con la migliore alternativa disponibile).

### **3.8 Vantaggi e Svantaggi del modello dei flussi di cassa**

#### **3.8.1 Vantaggi**

La capacità di produrre un valore molto vicino all'idea di valore intrinseco è probabilmente il principale vantaggio del metodo dei flussi di cassa scontati. Infatti, il confronto con i multipli di mercato all'interno del settore, per quanto intuitivo ed immediato, può risultare fuorviante se l'intero settore è sovra o sotto prezzato, mentre queste dinamiche non influenzano questo approccio. Inoltre i flussi di cassa sono una misura affidabile che elimina quelle problematiche di trasparenza e arbitrarietà che caratterizzano gli utili, quando riportati in bilancio. Infine questo modello può essere applicato per verificare la correttezza del prezzo azionario: infatti si può lavorare in senso contrario e ottenere il tasso di crescita dei flussi di cassa che l'azienda dovrebbe avere per arrivare ad un certo prezzo, aiutando quindi l'analista a valutare se il prezzo corrente è o meno giustificato.

#### **3.8.2 Svantaggi**

Non possono tuttavia essere tralasciati gli svantaggi di questo approccio: in particolare, le assunzioni giocano un ruolo assolutamente determinante e una loro stima scorretta pregiudica l'intero modello. Il valore che scaturisce può infatti fluttuare considerevolmente a seconda delle oscillazioni delle condizioni del mercato in cui l'azienda opera e rendere pertanto inutile, se non dannosa, l'applicazione di tale procedura. Ne consegue che questo modello funziona adeguatamente nel momento in cui c'è un alto grado di confidenza circa le previsioni. Tuttavia, dal momento in cui un'assunzione fondamentale del modello è costituita proprio dall'estensione di questi proiezioni all'infinito, compito estremamente arduo in una situazione reale, la potenza predittiva è spesse volte limitata**.** Le destabilizzazioni di una scorretta previsione sono estremamente forti e proprio per questa ragione, tale approccio richiede costante attenzione e supervisione. Cambiamenti nei tassi di interesse, risultati trimestrali non soddisfacenti, mancanza di credito modificano sensibilmente il valore intrinseco. Inoltre, questo modello non è adatto per un investimento a breve termine, esso infatti si concentra sul valore creato a lungo termine. Ciò nonostante, talvolta possono sorgere delle opportunità, che questo modello sembra non prevedere, come ad esempio il caso Microsoft nel 1995. Le azioni di questa azienda infatti sembravano molto costose in quel periodo ma la sua capacità di dominare il mercato del software negli anni a venire l'ha resa una eccezionale opportunità d'investimento.

Pertanto, come in altri aspetti di questa trattazione, le conclusioni cui si perviene attraverso un modello richiedono cautela e nel momento in cui i risultati ottenuti sono comprovati da una moltitudine di aspetti, allora forse si è ridotta l'incertezza a tal punto da poter ritenere con una certa sicurezza di aver individuato una buona opportunità di investimento.

# **Parte II: L'applicazione al caso Microsoft**

La seconda parte della tesi è dedicato all'applicazione dei concetti teorici esplorati nella prima parte ad un caso reale, in particolare all'azienda Microsoft. In primo luogo si procederà all'analisi di mercato e del contesto macroeconomico, in seguito si esaminerà il bilancio proponendo le riclassificazioni di stato patrimoniale e conto economico esaminandone le criticità. Una volta esaminate tali riclassificazioni, si costruiranno degli indici per completare l'analisi di bilancio e si concluderà l'analisi con un modello di valutazione che racchiuderà tutte le considerazioni tratte nei punti precedenti per cercare di individuare il valore intrinseco dell'azione, obiettivo della tesi.

# **Capitolo 4**

# **Il contesto macro-economico e l'analisi di mercato**

## **4.1 Descrizione dell'azienda e delle sue divisioni**

Microsoft è un colosso del settore tecnologico. Il business di Microsoft è il software, settore in cui offre soluzioni sempre più vaste e differenziate per le esigenze del privato e delle imprese. L'unica sua divisione che tratta hardware è quella dedicata allo sviluppo della console di gioco, (Xbox) e solo di recente l'azienda ha iniziato lo sviluppo del tablet Surface. La sua storia affonda le radici nel prodotto in cui maggiormente si riconosce: Windows, il più diffuso sistema operativo al mondo che insieme alla suite Office ha consentito una fortissima espansione dell'azienda nel periodo immediatamente precedente e successivo al 2000 e una stabilizzazione ai giorni nostri.

Si introducono le varie divisioni che compongono il reparto produttivo di Microsoft con particolare attenzione a quella che è stata l'evoluzione dei rispettivi prodotti nel tempo.

### **Windows**

È il sistema operativo più diffuso al mondo, limitatamente all'ecosistema dei personal computer. Partendo da Windows 95, Microsoft è arrivata fino alla più moderna versione, Windows 8. Questo sistema operativo ha dominato l'ambiente per pc in maniera continuativa per oltre quindici anni, ma questo prodotto ora sta affrontando una fase di crisi sia per la concorrenza rappresentata dal sistema operativo di Apple, diventata più aggressiva, sia per l'impossibilità di poter sfruttare la transizione del grande pubblico dai PC ai tablet e agli smartphones, i cui sistemi operativi di riferimento sono iOS e android, nessuno dei quali è a marchio Microsoft. Per arginare tale fenomeno, che l'azienda nel suo stadio iniziale non ha saputo interpretare, Microsoft è entrata in partnership con Nokia alla quale ha fornito un nuovo sistema operativo (Windows Phone) che è giunto alla versione 8 per la maggior parte dei dispositivi. Tale approccio ha parzialmente aggirato il problema e sta lentamente facendo ritornare l'azienda competitiva nel settore mobile, soprattutto grazie ai volumi di vendita dei cellulari Lumia, prodotti da Nokia, che adottano il suddetto sistema operativo.

## **Office**

Inizialmente concepita come insieme di 4 programmi diversi (Word, Excel, Powerpoint, Access), che rispettivamente adempiono alla gestione di testi, di fogli di calcolo, di presentazioni e di database, la suite di Office nel tempo si è arricchita di molteplici altri software che hanno ampliato le sue potenzialità. Rappresenta ancora l'insieme di applicazioni di lavoro maggiormente utilizzata da privati e imprese nel mondo, per quanto anch'essa abbia subito una battuta d'arresto con l'espandersi del settore mobile.

#### **X-BOX & Skype**

Un fronte che apertosi in tempi più recenti è la sezione gaming che ha dato luogo alla creazione di una console per videogiochi, l'Xbox, per contrastare la Playstation, prodotta dal principale rivale, Sony. L'introduzione dell'Xbox ha anche nel tempo stimolato lo sviluppo di una ricchissima scelta di titoli a disposizione dei videogiocatori di tutto il mondo, esperienza videoludica resa più entusiasmante dalla possibilità di confrontarsi online con altri giocatori. Spesse volte è stata proprio la cura verso questo aspetto che ha determinato l'alternarsi al vertice tra Xbox, Playstation e pc. Allo stato attuale il mercato è in attesa dell'Xbox 720 che dovrebbe ancora una volta rivoluzionare il mondo dei videogiochi.

Skype rappresenta una recente acquisizione da parte di Microsoft. Skype è un noto servizio per chiamare e comunicare attraverso internet e ha avuto una fortissima espansione con una ottima base di utenti. Il volume di traffico di chiamate online è allo stato attuale coperto quasi per un terzo da chiamate fatte via Skype.

#### **Soluzioni Internet: Skydrive, Server e Bing**

L'archiviazione di dati su server esterni sta diventando sempre più comune nel mondo privato e professionale. Questo settore, detto cloud (sulla "nuvola"), è di conseguenza in rapida espansione e per cogliere questa opportunità, Microsoft ha proposto il servizio Skydrive.

Bing è un motore di ricerca nato per contrastare il dominio assoluto di Google anche se non ha portato, per ora, risultati soddisfacenti, come testimoniano in questo senso le recenti forti perdite di questa divisione.

La divisione server infine ha registrato miglioramenti significativi, che però sono attualmente osteggiati dall'azienda leader del settore, Oracle.

### **4.2 Analisi macroeconomica**

Microsoft è un'azienda i cui ricavi provengono principalmente dalla produzione di software. Questo è un settore tradizionalmente ciclico, anche se ha conosciuto forte espansione negli ultimi 20 anni. Come mostrato dalla figura 1, il mercato dei semiconduttori (che useremo come riferimento per il mondo informatico) mostra una crescita esplosiva, anche se caratterizzata da forte ciclicità. Allo stato attuale non è chiara la posizione di Microsoft e del settore del software rispetto a questa problematica.

Da un punto di vista più generale, l'economia statunitense sembra essersi ripresa dalla crisi economico finanziaria che l'ha investita negli ultimi anni e anche se i consumi sono in leggera flessione, il pubblico privato sembra ancora allocare una parte dei propri risparmi in applicazioni per personal computer. È tuttavia imperativo ricordare che l'attuale amministrazione deve affrontare un debito pubblico fuori controllo ed eventuali provvedimenti, composti da aumenti della tassazione, potrebbero colpire considerevolmente il settore informatico, e con esso Microsoft.

Fortunatamente, i prodotti di quest'azienda sono venduti in tutto il mondo nonostante l'eurozona sia afflitta dalla crisi del credito e la Cina, principale paese asiatico in cui sono esportati i software Microsoft, debba ancora compiere la transizione nei paesi industrializzati produttori di servizi. Il rischio di cambio diventa pertanto tangibile in particolare nel settore europeo dove il cambio euro/dollaro si è progressivamente abbassato fino a stabilizzarsi a quota 1,3, abbassamento che provoca una diminuzione dei profitti in dollari.

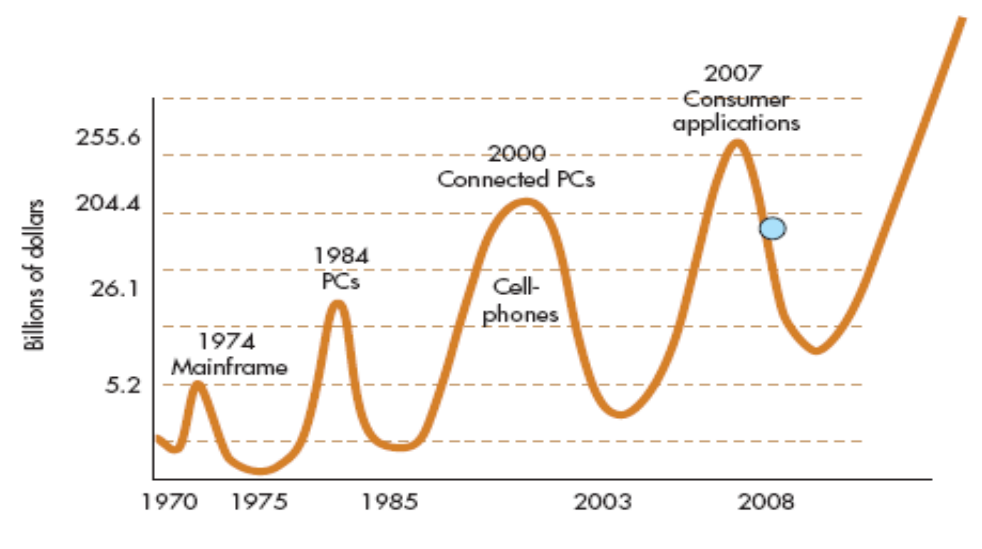

*(le cifre in ordinata sono espresse in miliardi di dollari)*

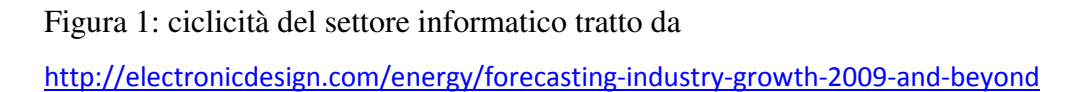

## **4.3 Dinamiche di mercato di Personal Computer, tablet e smartphone**

A seguire sono presenti dei grafici che mostrano l'andamento temporale di unità di differenti apparecchi elettronici venduti nel mondo per anno.

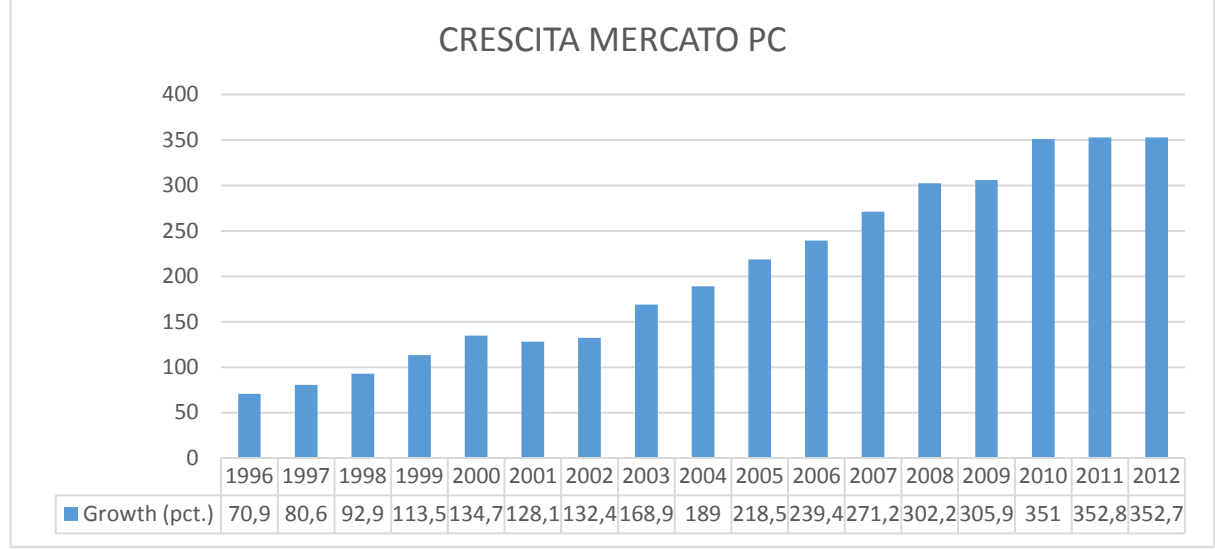

*(le cifre in ordinata sono espresse in milioni di unità)* 

Figura 2: dati trasformati in grafico tratti da http://en.wikipedia.org/wiki/Market\_share\_of\_leading\_PC\_vendors

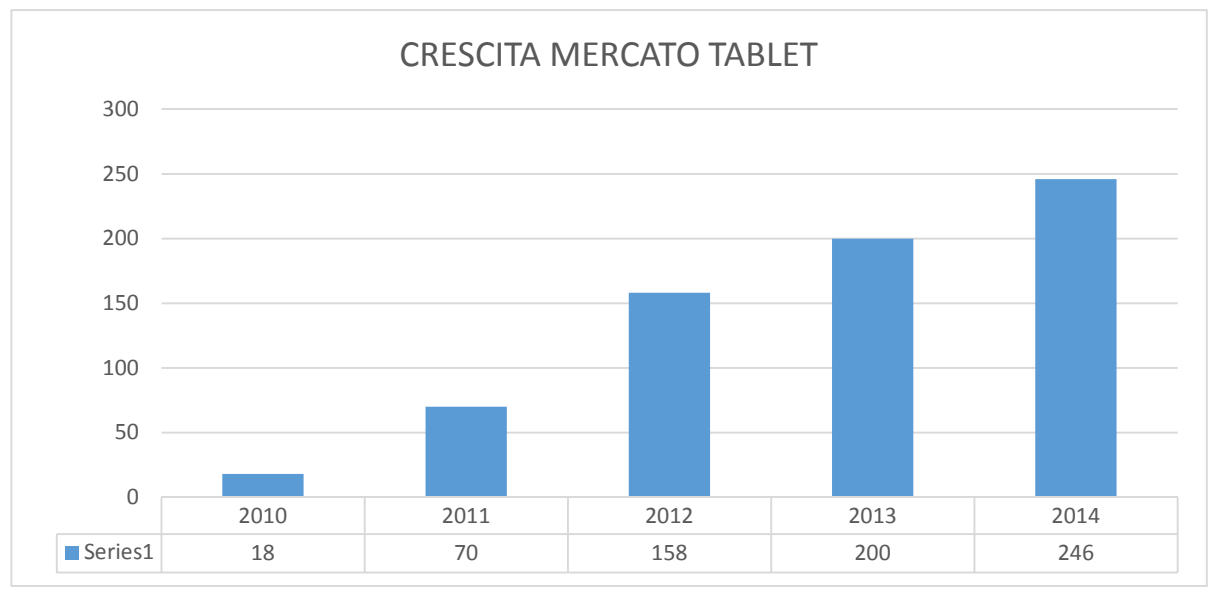

*(le cifre in ordinata sono espresse in milioni di unità)*

Figura 3: dati trasformati in grafico tratti da http://technology.ezinemark.com/tablet-marketbright-picture-encoded-in-ten-simple-chart-7736c4c1b11e.html

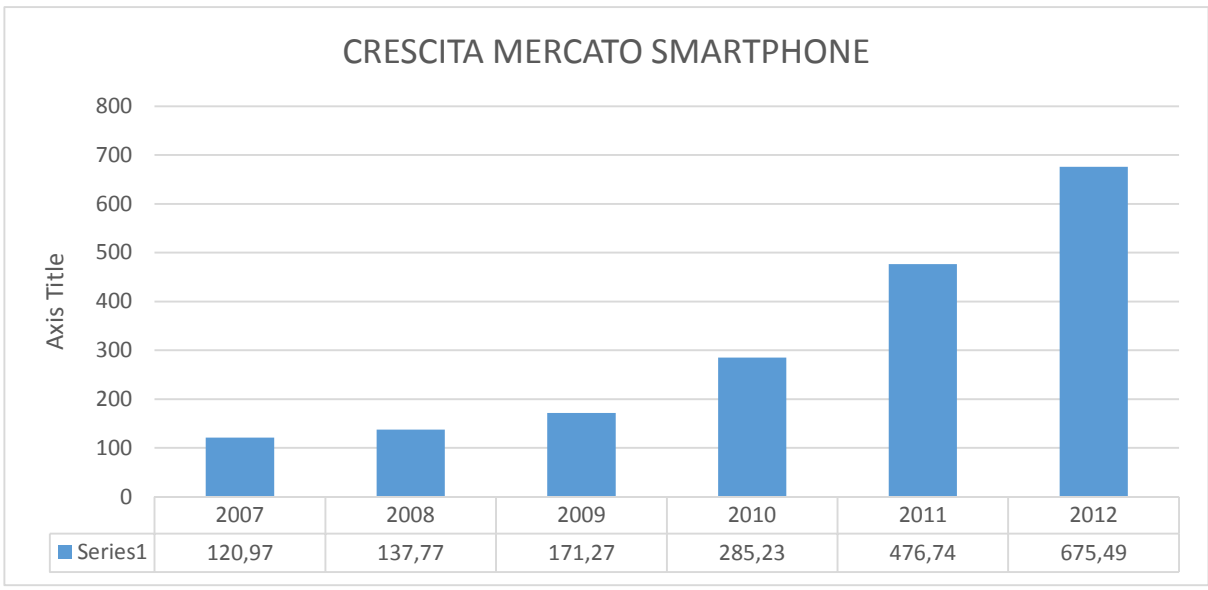

*(le cifre in ordinata sono espresse in milioni di unità)*

# Figura 4: dati trasformati in grafico tratti da http://en.wikipedia.org/wiki/Smartphone#Historical\_sales\_figures

I trend che emergono con forza dalle figure 2,3 e 4 mostrano come il settore mobile sia in rapidissima ascesa, mentre il mercato dei personal computer sta sperimentando una fase di stagnazione se non di calo. La forte lentezza nell'investire nel settore mobile in questo frangente non ha permesso all'azienda di partecipare ai profitti derivanti da questo mercato. Allo stato attuale l'azienda sta cercando di riprendere una qualche forma di rilevanza in tale mercato. Il recente tentativo con Windows Phone sta riscuotendo successo, ma la distanza dagli altri competitors, Google e Apple in primo luogo, è ancora notevole. Anche il sistema operativo Windows RT è ancora ai primi passi per poter guadagnare consensi nel mondo dei tablet.

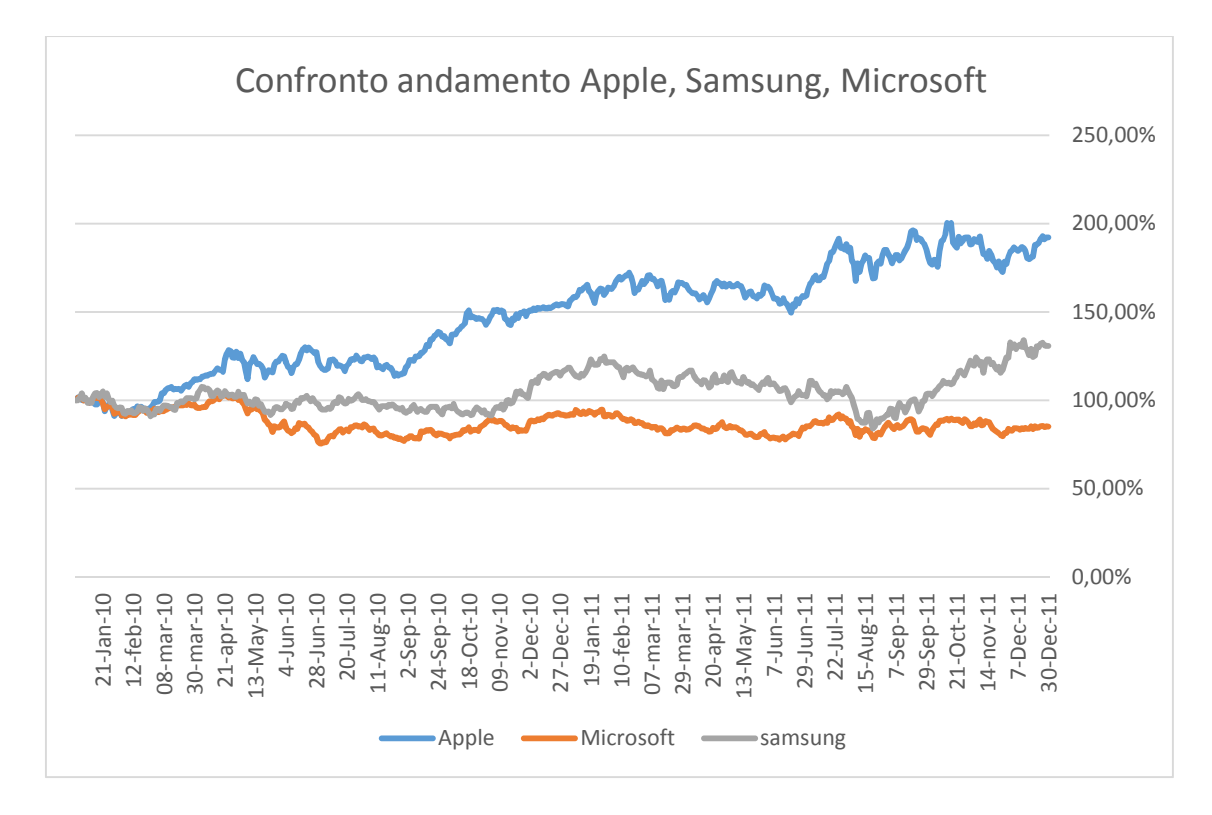

Figura 5: confronto andamento, in termini percentuali, del prezzo azionario di Samsung, Microsoft e Apple; tratto da Google Finance

L'analisi congiunta di queste tendenze e delle strategie dell'azienda influisce in maniera significativa sul prezzo del titolo. La figura 5 mostra chiaramente questo fenomeno poiché emerge con forza la correlazione tra l'espansione degli smartphone e tablet e la crescita di Apple e Samsung (figura 3 e 4), che sono i principali produttori di tali prodotti.

### **4.4 Analisi Porter**

#### **I concorrenti diretti**

Google con il lancio e lo sviluppo dell'ecosistema Android si è imposto nel mercato mobile e di conseguenza ha lasciato minor spazio al mercato pc. Google compete con Microsoft anche con il nuovo servizio Cloud (Drive) nelle soluzioni sulla "nuvola" e con la suite gratis per i documenti online, la quale crea un possibile ostacolo per Office. Apple è un altro formidabile concorrente che è stato reso celebre nel mondo per l'iPhone e per l'ecosistema iOS che domina il mondo mobile e pc. Anche questa azienda offre soluzioni cloud di rilievo. Sul versante videoludico Sony si configura come un avversario di grande esperienza con la sua celebre console, la Playstation.

### **I fornitori**

Microsoft è dipendente dagli accordi per preinstallare Windows sui nuovi PC ma è un aspetto che sta venendo meno nel corso del tempo.

#### **I clienti**

Clienti professionali dimostrano altissima fedeltà per il brand Microsoft poiché profondamente integrato nelle operazioni quotidiane. I privati pur avendo un pari grado di lealtà al marchio sono maggiormente esposti al fascino del mondo mobile che è in rapida espansione soprattutto perché questa utenza necessita di funzioni limitate che sono fornite in maniera più semplice ed intuitiva da smartphones e tablets.

#### **I concorrenti potenziali**

Tutto il mondo open-source costituisce un concorrente potenziale per Office. Una maggiore sofisticazione e potenza di calcolo del mondo mobile potrebbe rubare una percentuale significativa di mercato nella sezione videoludica.

#### **I produttori di beni sostitutivi**

I produttori di beni sostitutivi, nel caso Microsoft, sono proprio i concorrenti diretti.

L'analisi di Porter mette in evidenza che, a parità di altre condizioni, una eventuale crescita del mondo mobile, supportato da giganti dell'informatica come Apple e Google, indebolirebbe ulteriormente la posizione di Microsoft. Mentre il mondo professionale probabilmente rimarrà legato a Office e Windows, è importante che l'azienda trovi una soluzione per arginare la migrazione dei privati dai personal computers pena la perdita di notevoli profitti per le licenze dei suoi prodotti più venduti. Il mondo mobile, che ormai dispone di ottima potenza di calcolo, sfida Microsoft anche sul comparto videoludico. Anche il mondo cloud è in forte competizione e rappresenta un settore in cui l'azienda si è inserita successivamente rispetto ad altre imprese.

Pertanto, pur con il tentativo parzialmente riuscito di risolvere queste problematiche attraverso Windows Phone e il tablet Surface, Microsoft si trova a dover difendere la sua posizione. Ne deriva che gli elementi individuati dall'analisi di Porter costituiscano delle situazioni che, se aggravate, farebbero rivedere al ribasso le prospettive di crescita dell'azienda.

#### **4.5 Analisi SWOT**

#### **Strenghts**

Windows è il sistema operativo più utilizzato al mondo: alla fine del 2012, degli oltre 1,1 miliardi di computer presenti nel mondo, il 90% usa Windows. Microsoft possiede inoltre una porzione molto rilevante del mercato aziendale che vale oltre 50 miliardi di dollari, stabile nel tempo grazie alla forte fidelizzazione: la quota di mercato delle suite di lavoro di Microsoft office è attualmente del 97%. Sul fronte videoludico, la console Xbox sta lentamente diventando la piattaforma videoludica più venduta al mondo. Skype conta ormai 280 milioni di utenti, tale dato statistico risulta essere in crescita e quasi un terzo di tutte le chiamate passano per questo software.

Da un punto di vista della gestione aziendale, le campagne pubblicitarie sono estremamente potenti e persuasive come dimostrato recentemente con la promozione dell'ultimo sistema operativo per tablet. La struttura del capitale dell'azienda è incredibilmente solida e ottimi flussi di cassa consentono forte versatilità in termini di scelta di piani imprenditoriali.

#### **Weaknesses**

I personal computer stanno perdendo progressivamente e costantemente terreno a favore del mondo mobile, mercato che ha le potenzialità per erodere parte dei profitti di alcuni settori chiave. Pur con il lancio della serie Lumia in partnership con Nokia, il sistema operativo Windows Phone si trova a dover affrontare una fortissima competizione da Android e iOS. Il motore di ricerca Bing è attualmente meno potente e incisivo di Google. Imprenditorialmente ha ottenuto risultati molto meno lodevoli del suo rivale e in particolare produce meno della metà del fatturato in pubblicità. Windows 8 rappresenta un cambiamento radicale nella storia di questo sistema operativo, cercando di connubiare l'esperienza tra pc e tablet. Fino ad ora l'utenza sembra non essere entusiasta nell'aggiornare i propri pc a questa nuova versione. L'incapacità di innovazione del management potrebbe far perdere a Microsoft posizioni, e conseguentemente profitti, nelle nuove sfide tecnologiche del futuro.

### **Opportunities**

Una migliore monetizzazione dei motori di ricerca potrebbe rappresentare un'importante opportunità per ampliare la presenza di Microsoft nel settore della pubblicità online. Windows 8, oltre ai già citati rischi, rappresenta altresì una eccezionale possibilità di espansione nel mercato tablet e consentirebbe di ripianare la progressiva diminuzione di vendite del mercato dei pc. I BRIC, ossia Brasile, Russia, India e Cina, rappresentano eccezionali potenzialità di crescita e di espansione dei vari business specifici di Microsoft.

### **Threats**

Apple è sempre stata pioniere dell'innovazione e, disponendo di enormi capitali da investire, potrebbe costringere Microsoft a dover raccogliere una sfida in questo senso che potrebbe non necessariamente vincere. Google potrebbe adottare delle strategie per contrastare direttamente la posizione di Microsoft, determinando così dei costi importanti, derivanti dalla frizione tra questi due colossi, sia nel medio che nel lungo periodo.

L'analisi SWOT offre una prospettiva in linea con l'analisi di Porter per quanto riguarda de fonti di debolezza interne e esterne ma introduce anche degli elementi nuovi utili all'analista come le straordinarie opportunità di crescita derivanti da un'espansione nei BRIC, espansione che aumenterebbe drasticamente fatturato, profitti e di conseguenza anche il prezzo del titolo. Emerge anche un altro aspetto molto importante: pur perdendo alcune sfide sul fronte della crescita, Microsoft mantiene comunque la leadership in alcuni settori e gode di una posizione finanziaria molto stabile. Pertanto è irragionevole che il prezzo scenda oltre una certa soglia. Questa può essere una indicazione utile per l'analista nel momento in cui il titolo precipiti poiché si viene a creare una situazione di sottovalutazione che può essere sfruttata.

# **Capitolo 5**

# **5.1 riclassificazione schemi bilancio**

La riclassificazione degli schemi di bilancio trae origine dai bilanci grezzi, dallo stato patrimoniale e dal conto economico, disponibili sul sito web dell'azienda e consultabili nell'appendice.

Le riclassificazioni dello stato patrimoniale in forma funzionale e finanziaria risultano utili all'analista per comprendere le eventuali aree di criticità nel finanziamento e nella composizione dell'attivo e del passivo.

Le riclassificazioni del Conto economico sono invece di tipo scalare e consentono all'analista di fissare dei margini che illustrano la struttura dei costi e dei ricavi che deve sostenere l'azienda.

# **5.1.1 Stato Patrimoniale funzionale**

Lo stato patrimoniale riclassificato secondo un criterio funzionale differenzia le attività e le passività a seconda che siano di carattere operativo e finanziario. In questa formulazione il totale dei finanziamenti comprende quindi solo passività di tipo finanziario, ossia onerose.

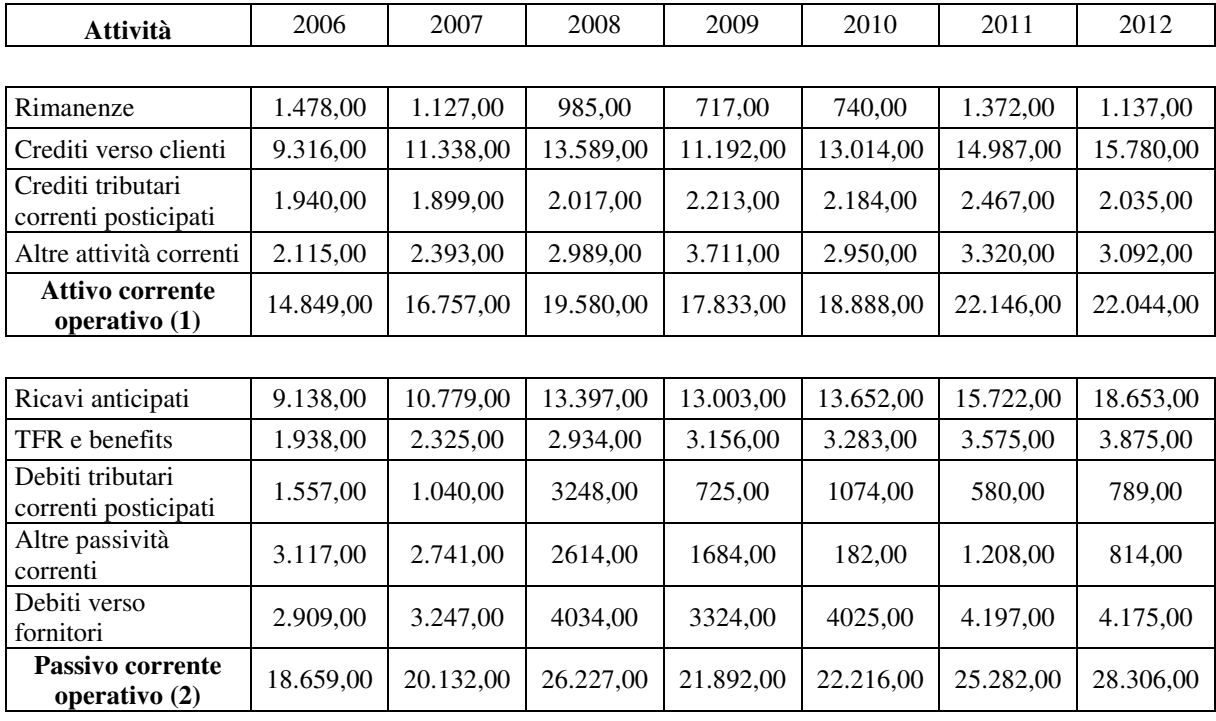

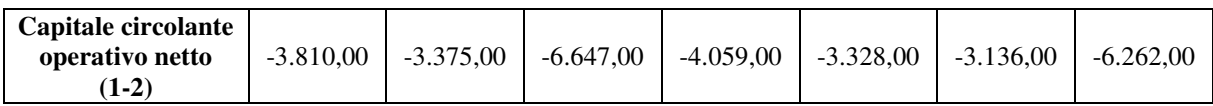

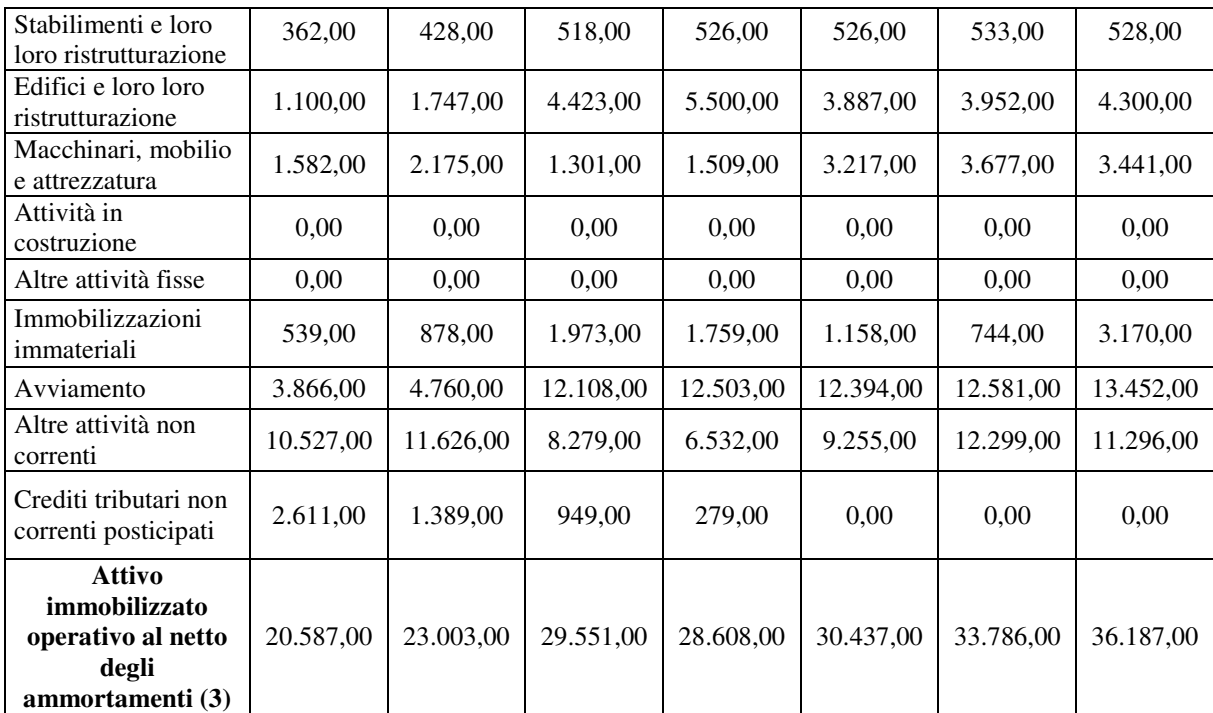

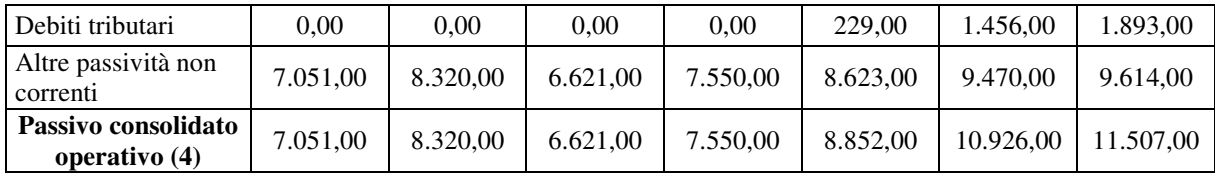

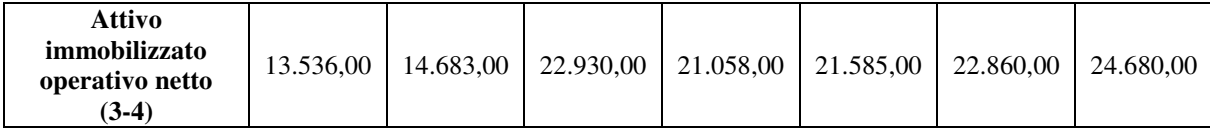

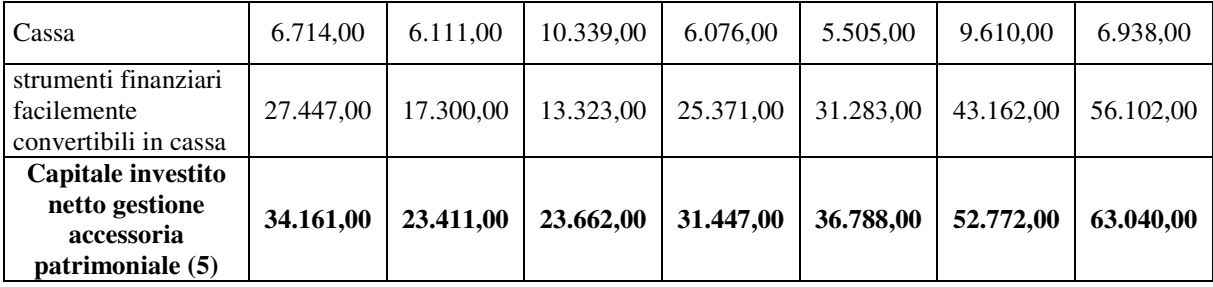

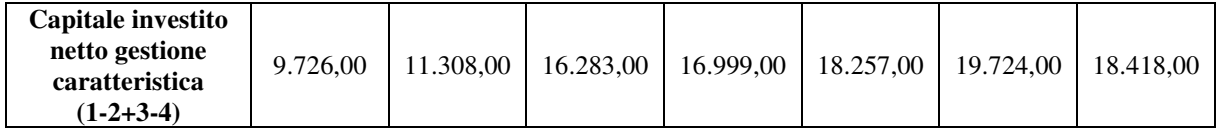

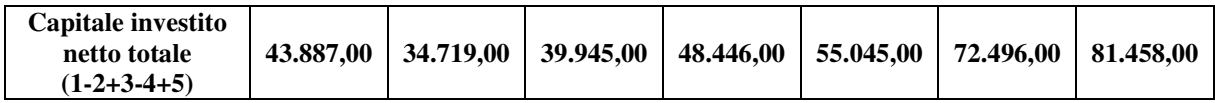

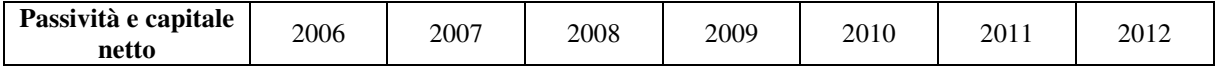

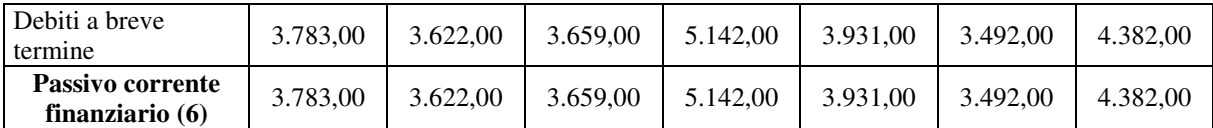

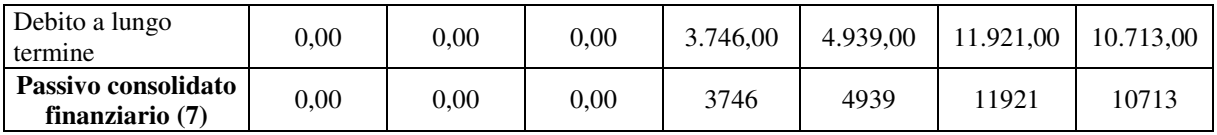

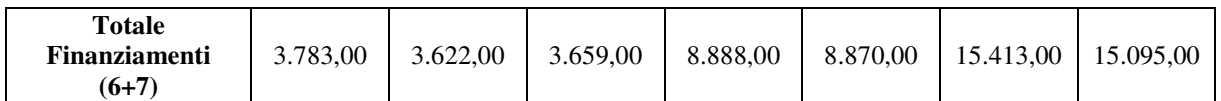

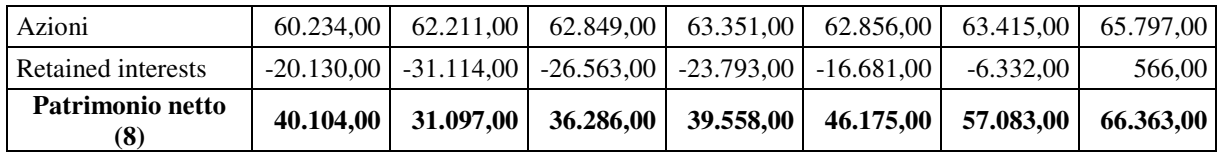

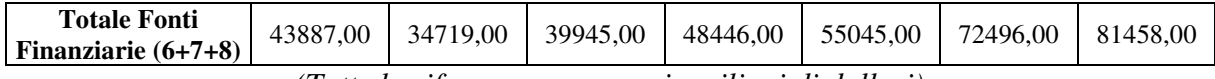

*(Tutte le cifre sono espresse in milioni di dollari)* 

I valori assoluti di queste quantità non sono tuttavia molto indicativi se non rapportati in termini percentuali. Pertanto è preferibile una rappresentazione percentuale rispetto al capitale investito netto totale e al totale delle fonti finanziarie rispettivamente per le attività e le passività.

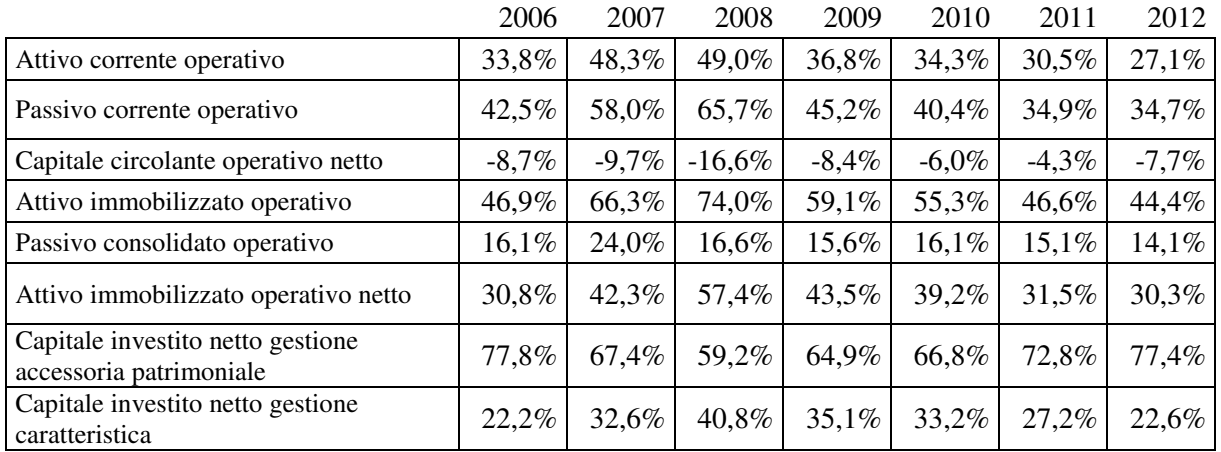

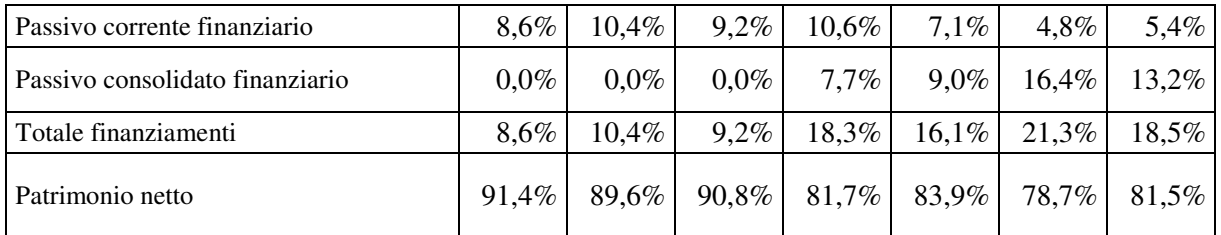

Si propone quindi una rappresentazione grafica che meglio consente di comprendere il contrapporsi delle varie quantità e, di riflesso, della situazione finanziaria dell'azienda.

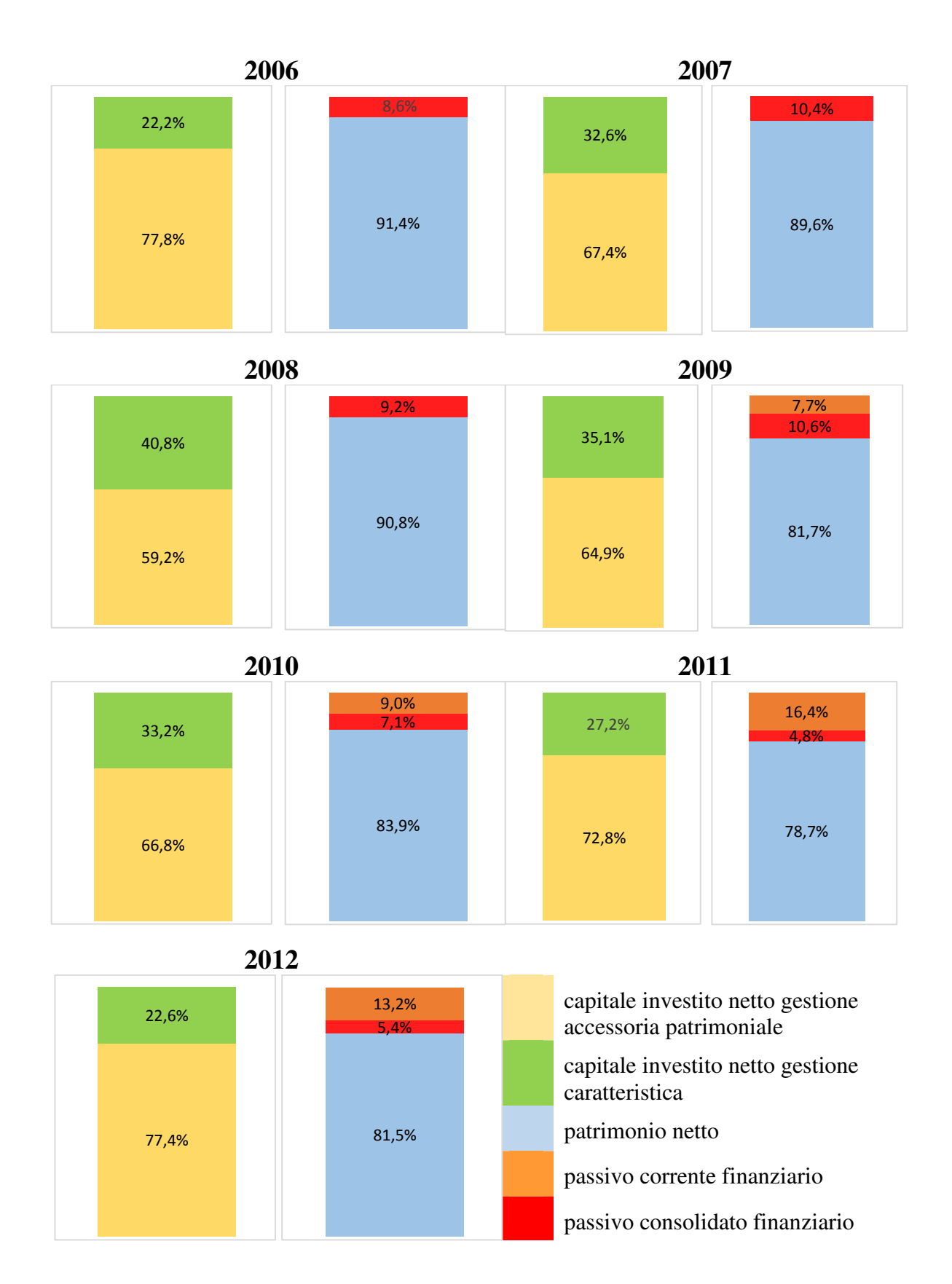

Il capitale investito netto nella gestione caratteristica è sempre superiore al totale dei finanziamenti, che essendo finanziari sono onerosi, durante tutto l'arco di tempo considerato. Il capitale investito netto nella gestione accessoria patrimoniale copre una parte maggioritaria delle attività e evidenzia come Microsoft disponga sempre di una eccellente quantità di denaro spendibile o di titoli immediatamente convertibili che garantiscono grande liquidità all'azienda. Il capitale circolante netto operativo (in figura 4) è rapportato al capitale investito netto totale ed evidenzia come esso sia sempre negativo e questo è un aspetto positivo in quanto un suo incremento rappresenterebbe un assorbimento di risorse. Da un punto di vista temporale ha un andamento tale per cui decresce sensibilmente nel periodo della crisi per poi tornare a crescere dal 2009 in poi. Il 2009 è anche la data in cui, proprio per far fronte a questo assorbimento e anche per finanziare il riacquisto delle proprie azioni, Microsoft decide di contrarre dei debiti a breve termine, rappresentati dal passivo corrente finanziario. Il valore storico del capitale circolante netto operativo è indice che Microsoft rappresenta un'azienda leader sul mercato di riferimento in quanto ha la possibilità di farsi finanziare in gran parte dai proprio fornitori.

La quantità di capitale proprio è sempre molto alta (oscilla tra l'80% e il 90%) in tutti i periodi di tempo considerati. Questi dati riflettono un'eccellente situazione patrimoniale in quanto tutto il capitale investito è finanziato attraverso il capitale dei soci e solo una piccola parte del fabbisogno finanziario deve essere reperito attraverso il ricorso, oneroso, al credito.

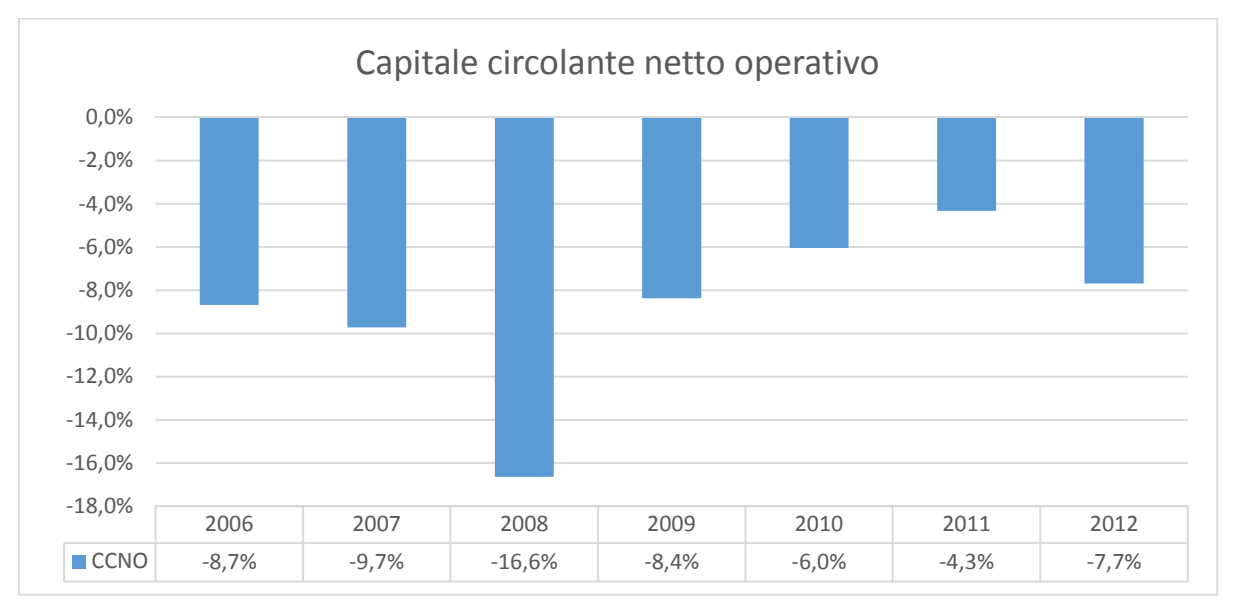

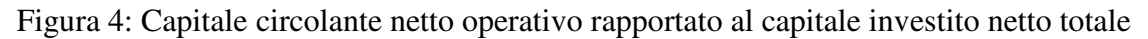

# **5.1.2 Stato Patrimoniale finanziario**

Lo stato patrimoniale riclassificato secondo il criterio finanziario non distingue la "natura" delle voci e quindi non differenzia gli elementi di carattere operativo da quelli di carattere finanziario.

**Impieghi** 2006 2007 2008 2009 2010 2011 2012

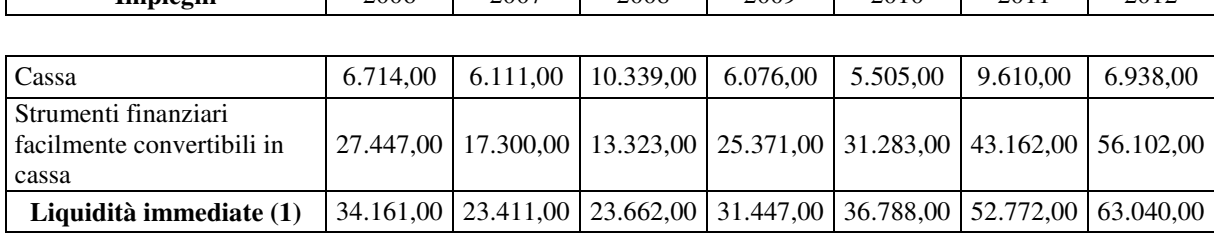

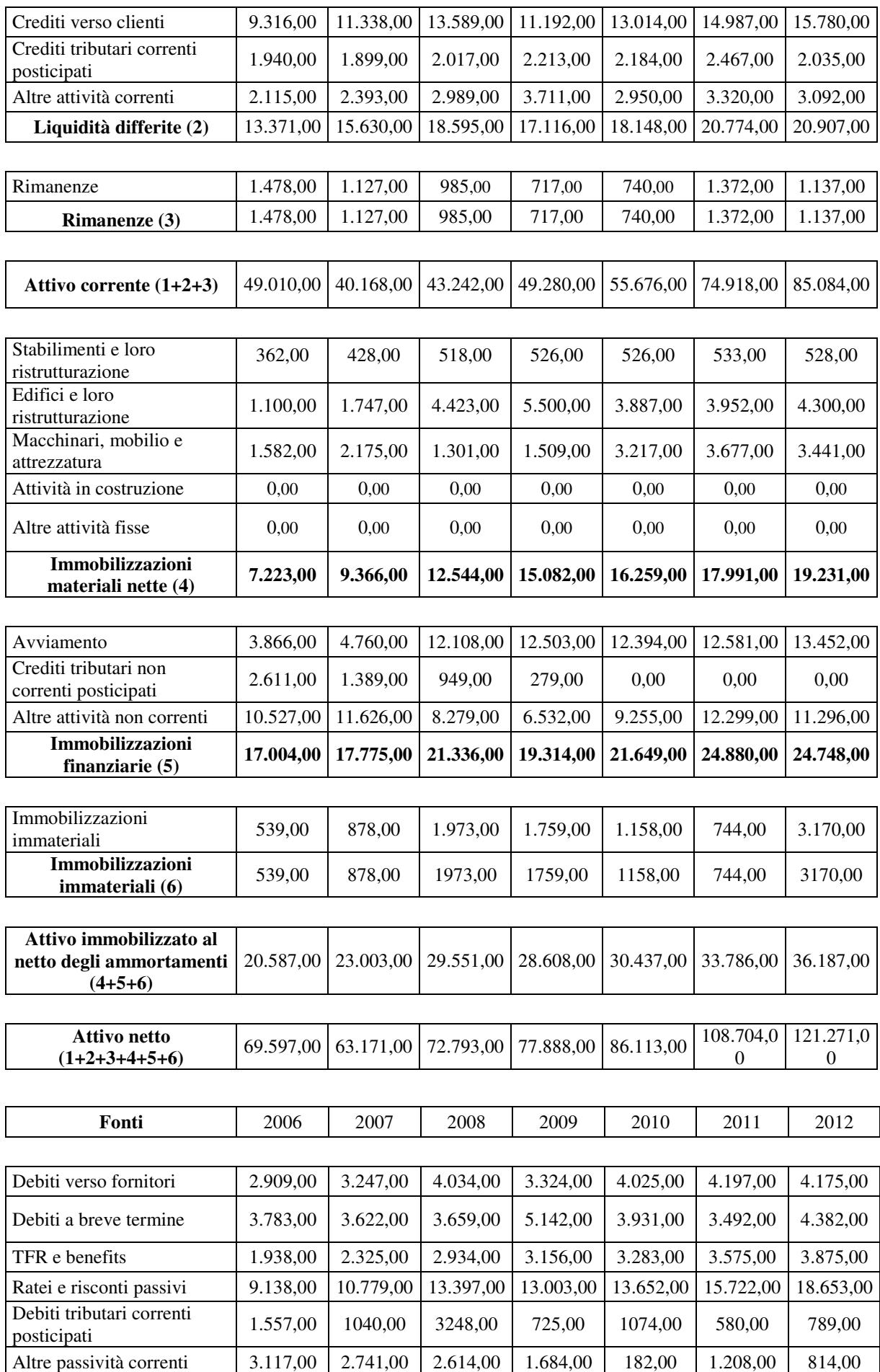

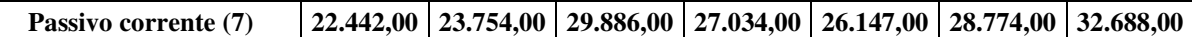

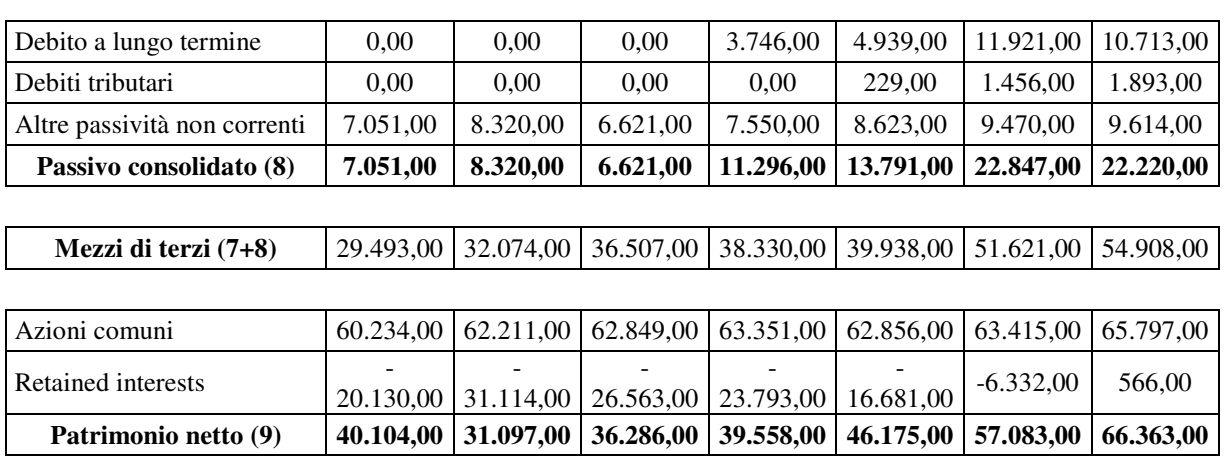

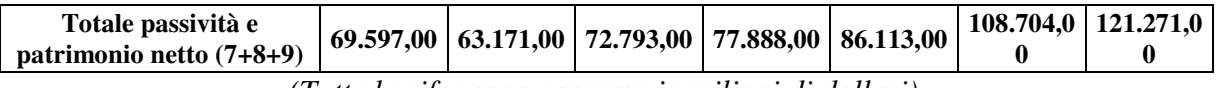

*(Tutte le cifre sono espresse in milioni di dollari)* 

Come per la riclassificazione di tipo funzionale, i valori assoluti non sono molto indicativi a meno di non essere rapportati in termini percentuali. Pertanto è preferibile una rappresentazione percentuale rispetto all'attivo netto e al totale delle passività e del patrimonio netto rispettivamente per le attività e le passività.

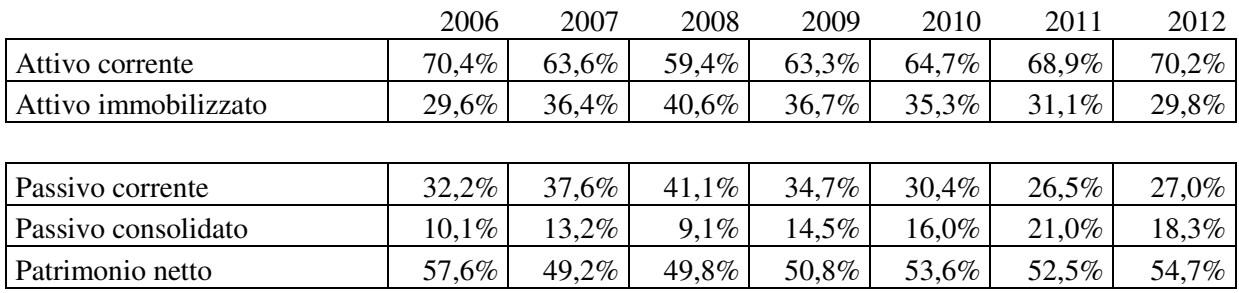

Si propone quindi una rappresentazione grafica che meglio consente di comprendere il contrapporsi delle varie quantità e, di riflesso, della situazione finanziaria dell'azienda.

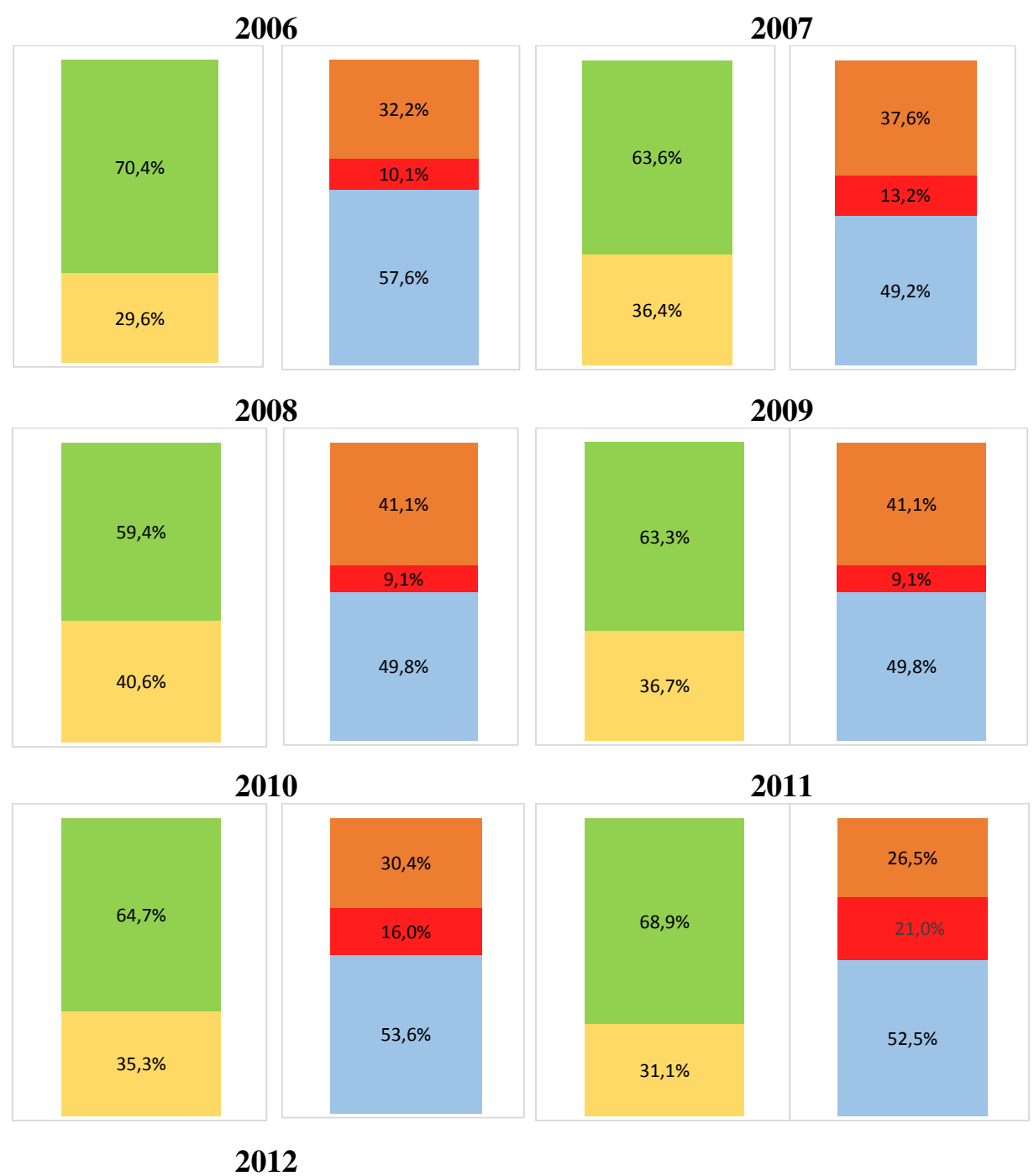

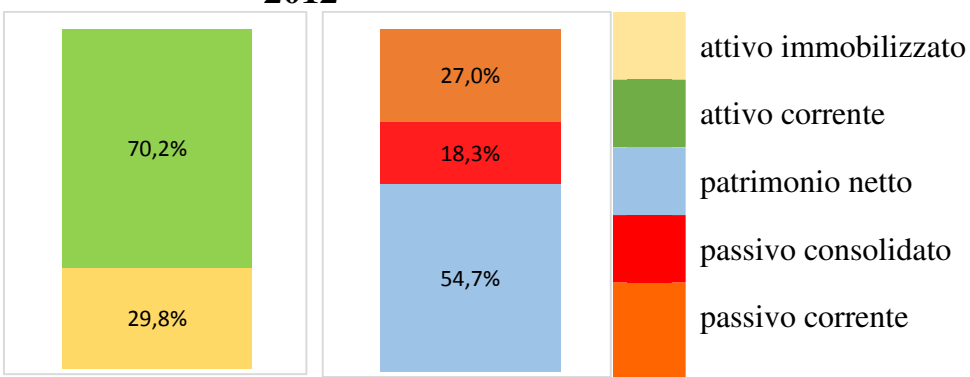

60

Il totale delle passività e del patrimonio netto della riclassificazione finanziaria differisce da quella della riclassificazione funzionale in quanto in quella finanziaria sono presenti sia voci di natura operativa che finanziaria, mentre in quella funzionale unicamente voci di natura finanziaria.

Si può notare come il patrimonio netto rappresenti sempre circa il 50% delle attività, aspetto che suggerisce come le attività sia correnti che immobilizzate siano finanziate dal capitale dei soci piuttosto che da mezzi di terzi. Il passivo consolidato è sempre esiguo e contribuisce a finanziare l'attivo immobilizzato che è però coperto, per grande parte, dal patrimonio netto. L'attivo corrente è sempre abbondantemente superiore al passivo corrente e questa tendenza si solidifica nel tempo come può essere colto dall'evoluzione del capitale circolante netto (figura 5), grandezza che, seppur diminuita con la crisi finanziaria, ha conosciuto una forte crescita fino al momento presente. Un capitale circolante netto sempre positivo garantisce la copertura delle esigenze di pagamento di breve periodo.

L'insieme di tali considerazioni sulla copertura finanziaria suggerisce come questo tipo di riclassificazione consenta quindi di verificare la coerenza temporale tra fonti e impieghi, aspetto che verrà esaminato in dettaglio con la formulazione degli indici di bilancio.

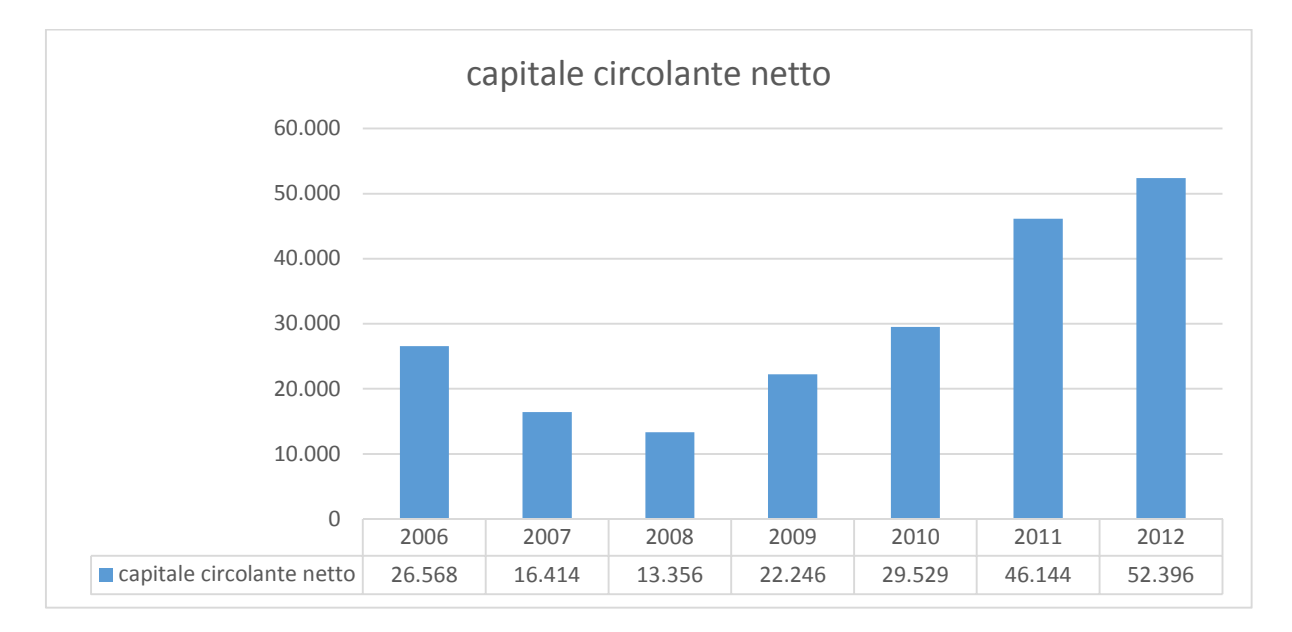

#### *(Le cifre in ascissa sono espresse in milioni di dollari)*

#### Figura 5: Capitale circolante netto

La solidità finanziaria di Microsoft, sia a breve che a lungo termine non viene solo testimoniata dall'alto attivo corrente e dall'esiguo passivo consolidato, ma verrà poi ulteriormente supportata da alcuni indici di bilancio.

# **5.1.3 Conto Economico a valore della produzione e valore aggiunto**

Il conto economico a valore della produzione e valore aggiunto illustra come viene generato il reddito, seguendo una struttura scalare.

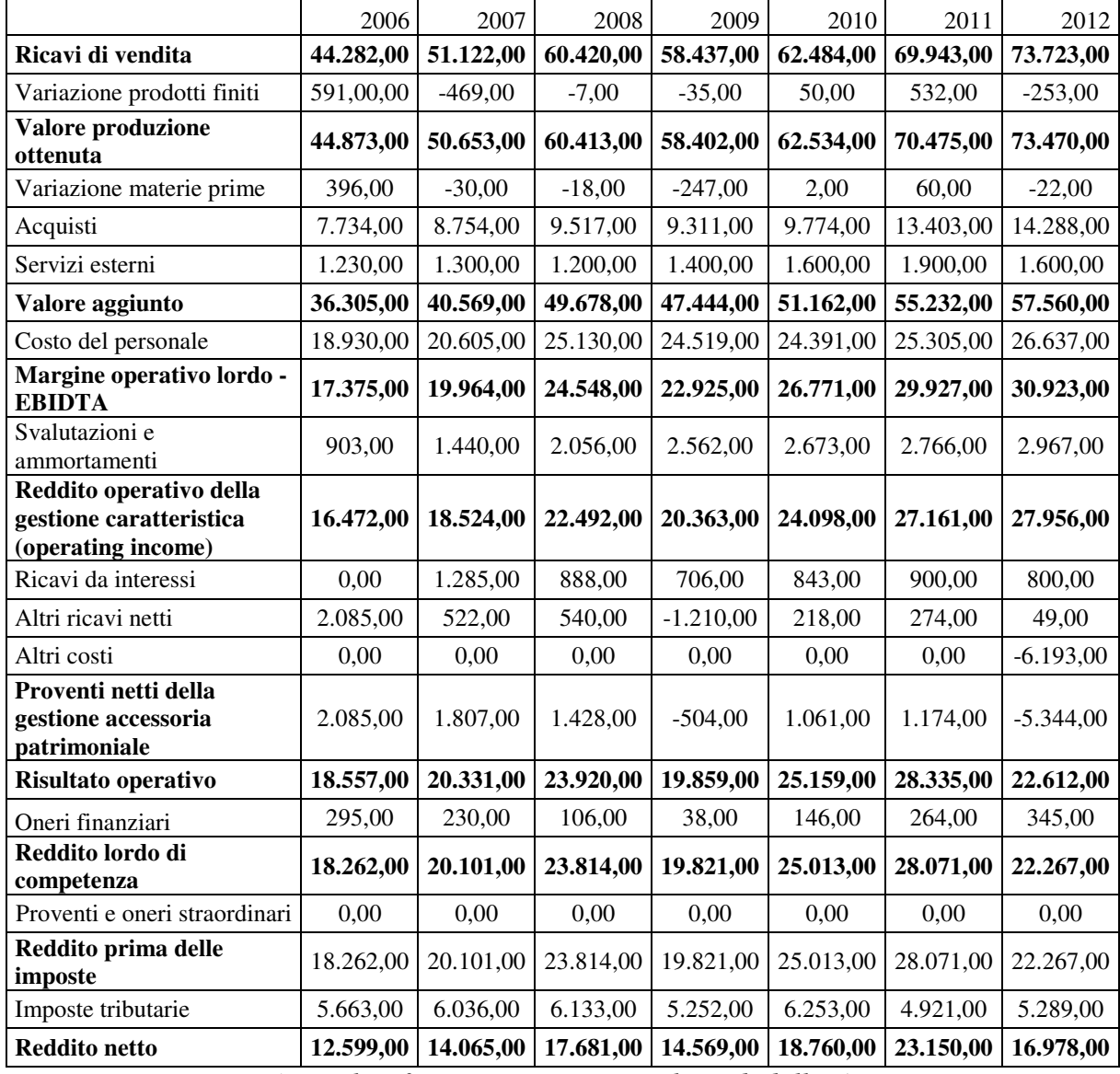

*(Tutte le cifre sono espresse in milioni di dollari)* 

# **5.1.4 Conto Economico a ricavi e costo del venduto**

Questa riclassificazione del conto economico privilegia invece l'analisi dei costi fissi e variabili che caratterizzano la generazione del reddito dell'azienda.

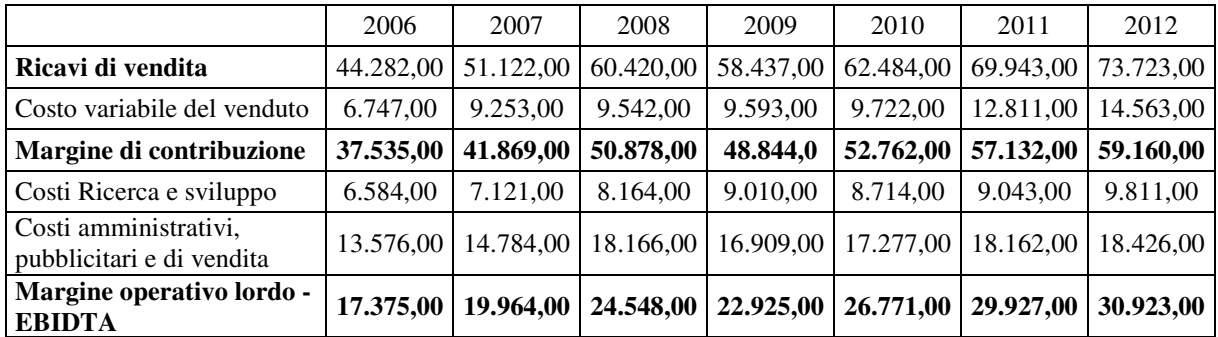

| Svalutazioni e<br>ammortamenti                                                                                  | 903       | 1.440,00  | 2.056,00  | 2.562,00    | 2.673,00  | 2.766,00  | 2.967,00    |
|----------------------------------------------------------------------------------------------------|-----------|-----------|-----------|-------------|-----------|-----------|-------------|
| Totale costi fissi gestione<br>caratteristica                                                                   | 21.063,00 | 23.345,00 | 28.386,00 | 28.481,0    | 28.664,00 | 29.971,00 | 31.204,00   |
| Costo operativo del venduto<br>(costo variabile del venduto<br>+ totale costi fissi gestione<br>caratteristica) | 27.810,00 | 32.598,00 | 37.928,00 | 38.074,0    | 38.386,00 | 42.782,00 | 45.767,00   |
| Reddito operativo della<br>gestione caratteristica<br>(operating income)<br>(EBIDTA-Ammortamenti)               | 16.472,00 | 18.524,00 | 22.492,00 | 20.363,0    | 24.098,00 | 27.161,00 | 27.956,00   |
| Ricavi da interessi                                                                                             | 0,00      | 1.285,00  | 888,00    | 706,00      | 843,00    | 900,00    | 800,00      |
| Altri ricavi netti                                                                                              | 2.085,00  | 522,00    | 540,00    | $-1.210,00$ | 218,00    | 274,00    | 49,00       |
| Altri costi particolari                                                                                         | 0,00      | 0.00      | 0,00      | 0,00        | 0,00      | 0,00      | $-6.193,00$ |
| Proventi netti della<br>gestione accessoria<br>patrimoniale                                                     | 2.085,00  | 1.807,00  | 1.428,00  | $-504,00$   | 1.061,00  | 1.174,00  | $-5.344,00$ |
| Reddito operativo                                                                                               | 18.557,00 | 20.331,00 | 23.920,00 | 19.859,00   | 25.159,00 | 28.335,00 | 22.612,00   |
| Oneri finanziari                                                                                                | 295,00    | 230,00    | 106,00    | 38,00       | 146,00    | 264,00    | 345,00      |
| Reddito lordo di<br>competenza                                                                                  | 18.262,00 | 20.101,00 | 23.814,00 | 19.821,00   | 25.013,00 | 28.071,00 | 22.267,00   |
| Proventi e oneri straordinari                                                                                   | 0,00      | 0,00      | 0,00      | 0,00        | 0,00      | 0,00      | 0,00        |
| Reddito prima delle<br>imposte                                                                                  | 18.262,00 | 20.101,00 | 23.814,00 | 19.821,00   | 25.013,00 | 28.071,00 | 22.267,00   |
| Imposte tributarie                                                                                              | 5.663,00  | 6.036,00  | 6.133,00  | 5.252,00    | 6.253,00  | 4.921,00  | 5.289,00    |
| <b>Reddito netto</b>                                                                                            | 12.599,00 | 14.065,00 | 17.681,00 | 14.569,00   | 18.760,00 | 23.150,00 | 16.978,00   |
|                                                                                                    |           |           |           |             |           |           |             |

*(Tutte le cifre sono espresse in milioni di dollari)* 

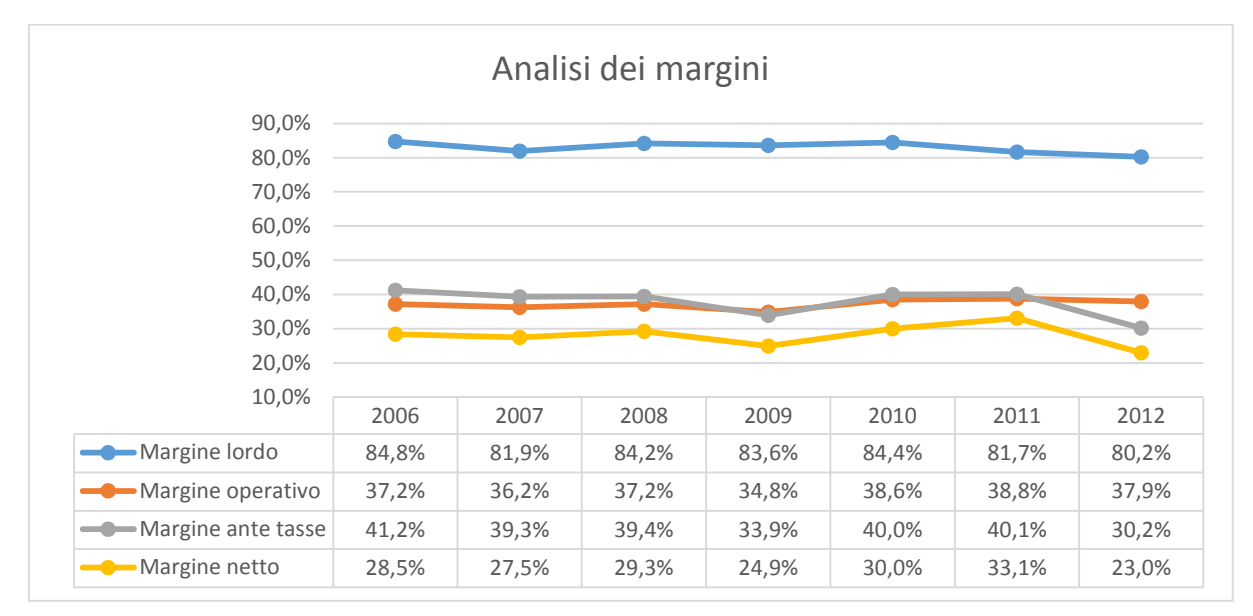

#### Figura 6: Analisi dei margini del conto economico a ricavi e costo del venduto

Si può notare dalla figura 6 come il margine lordo sia rimasto sostanzialmente stabile nel tempo mostrando una lieve decrescita nel periodo 2010-2012 a sottolineare come i costi variabili dei prodotti siano rimasti contenuti e regolari. Il margine operativo, quello in cui l'operato del management si rende più evidente, è diminuito durante la crisi economica ma poi è tornato ai livelli precedenti e, da un punto di vista assoluto, assume in media valore del 38%, che costituisce un ottimo risultato di gestione dei costi. Il margine ante tasse, ossia il margine prima delle imposte tributarie, ha seguito dinamiche analoghe per poi scendere al minimo nel 2012. Il margine netto ha subito invece variazioni considerevoli e soprattutto nel periodo 2009-2011 una forte crescita che lo ha portato ad un picco del 33 %, che può essere definito eccellente, per poi calare ai minimi decennali nel 2012, arrivando al 23%, calo dovuto all'aumento della competitività, ad un conseguente aumento dei costi in alcune divisioni di Microsoft e ad un aumento dell'imposizione fiscale negli USA.

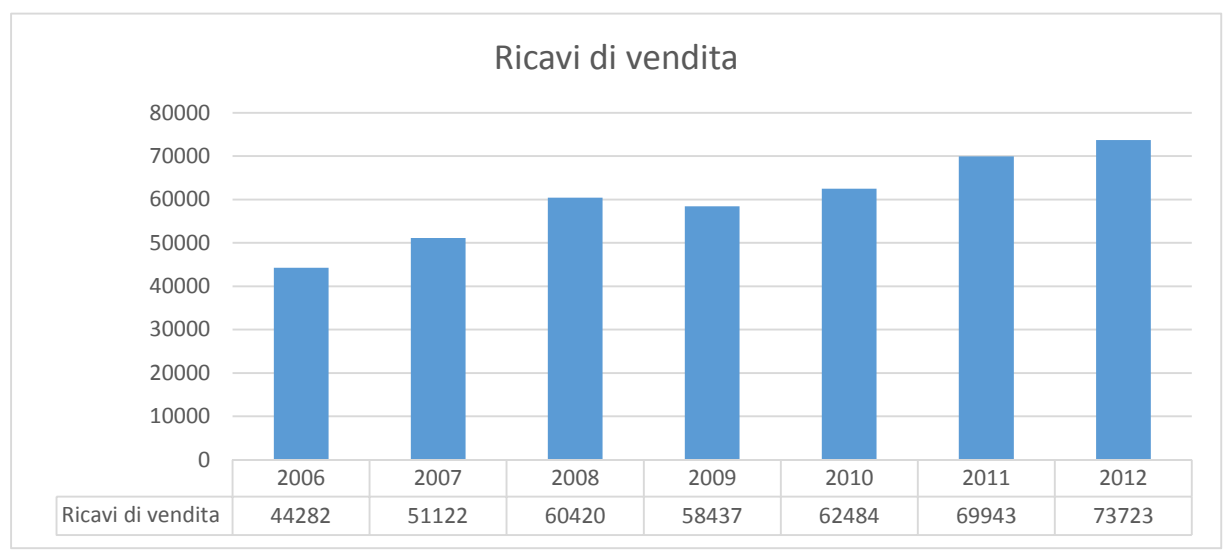

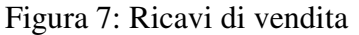

I ricavi di vendita conoscono una flessione tra il 2008 e il 2009 ma il ritmo di crescita riprende anche se con valori inferiori rispetto al periodo 2006-2008, poiché si mantengono le vendite all'utenza di tipo professionale, ma quelle verso i privati decrescono a favore del mondo mobile, come testimoniato dalla figura 8 (in ascissa c'è la variazione percentuale di anno in anno):

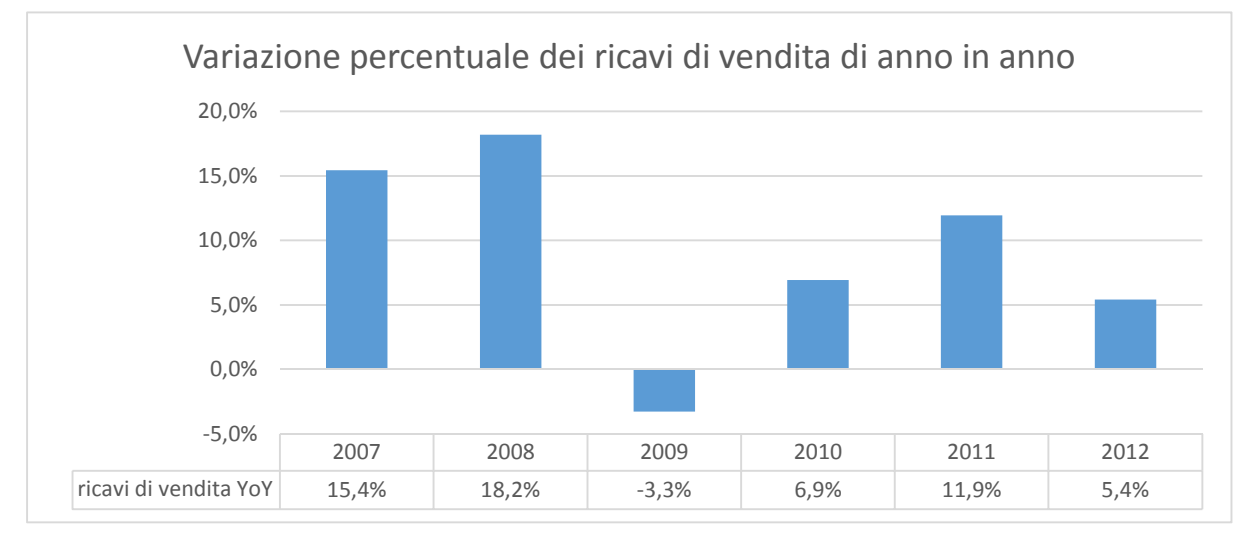

Figura 8: Variazione percentuale dei ricavi di vendita di anno in anno

# **5.2 Indici di bilancio**

Gli indici di bilancio rappresentano la naturale prosecuzione dell'analisi degli stati patrimoniali e sui conti economici riclassificati in quanto quantificano alcune delle considerazioni tratte precedentemente sulla struttura del capitale, la percentuale di indebitamento, la situazione in merito alla liquidità, la capacità dell'azienda di generare reddito in relazione alla sua situazione patrimoniale.

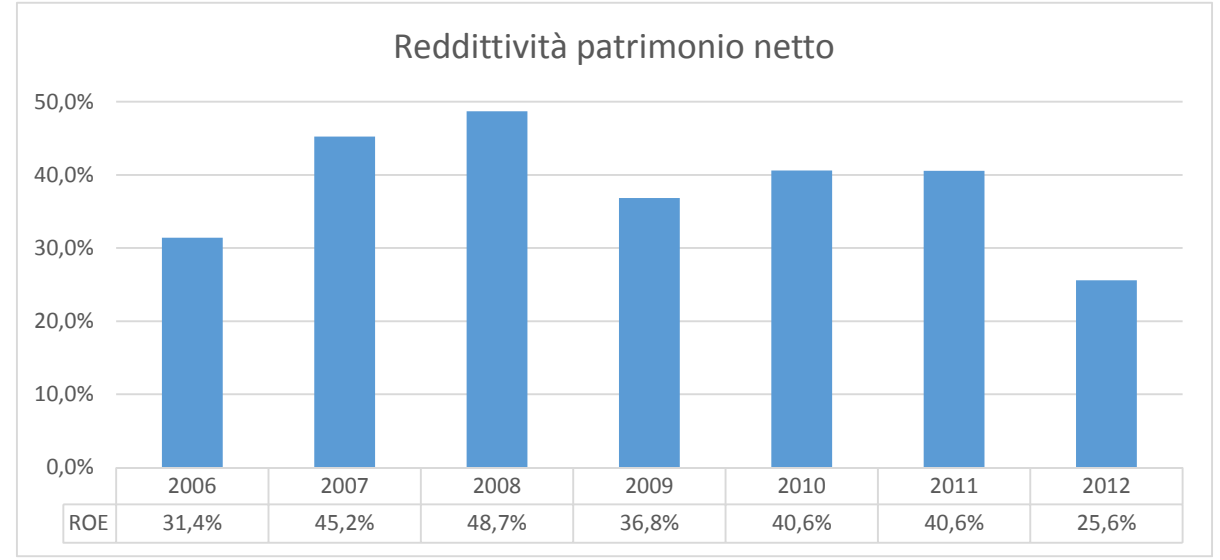

# **5.2.1 Analisi reddituale**

Figura 9: Reddittività patrimonio netto

Come si evince dalla figura 9, la reddittività del capitale proprio  $\left( \frac{Redalito netto}{Patrimonio netto} \right)$  di Microsoft è eccellente: non scende mai sotto il 25% in tutto l'arco di tempo considerato. Raggiunge nel 2008 il 48,7%, una percentuale incredibilmente positiva che testimonia come l'azienda sia riuscita ad amministrare e creare grande valore per gli azionisti. Sono chiaramente evidenziabili due periodi di crescita, 2006-2008 e 2009-2011. Il ROE si presta inoltre a confronti tra aziende che operano nello stesso settore, come ad esempio Google e Apple.

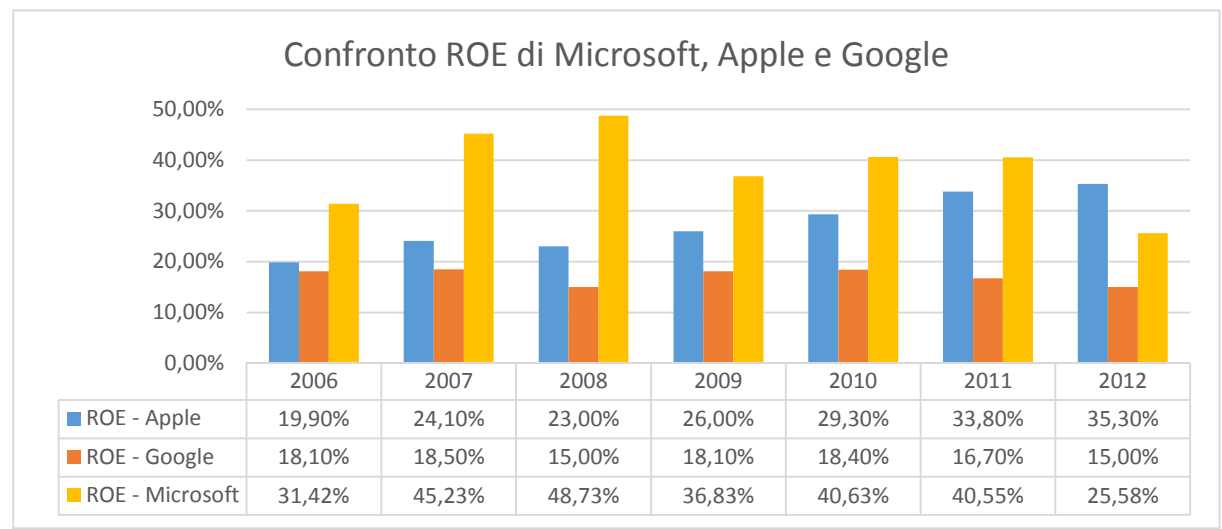

65

Figura 10: Confronto delle Reddittività del patrimonio netto di Microsoft, Apple e Google Come mostrato in figura 10, ad eccezione del 2012, Microsoft presenta una reddittività del patrimonio netto nettamente superiore a quella di Google e Apple per quanto Apple abbia un ROE che cresce stabilmente e consistentemente nel tempo.

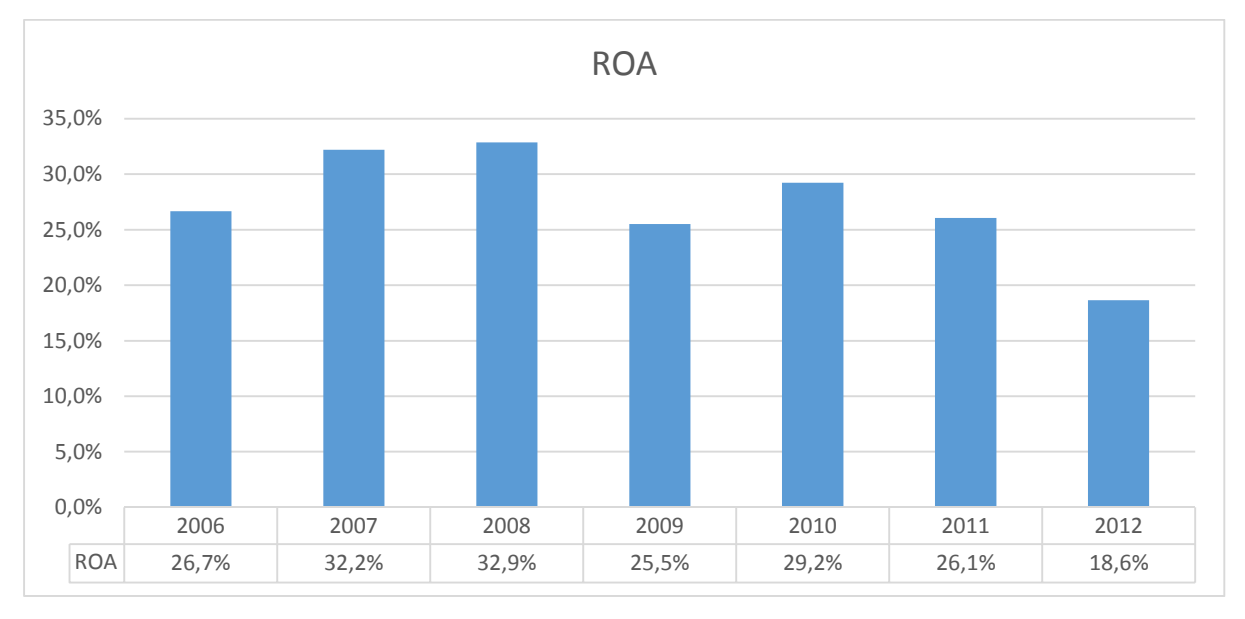

# **5.2.2 Analisi della gestione operativa**

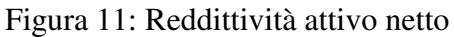

Anche il ROA (*Risultato operativo* %) mostra un'ottima gestione della totalità delle attività di *Attivo netto* proprietà dell'azienda (figura 11) in quanto all'interno del settore che si occupa di sviluppo di software, un ROA che varia tra il 19% e il 33% può essere considerato come una garanzia di stabilità e come un'ottima gestione delle risorse. Anche per il ROA si propone il confronto con Apple e Google:

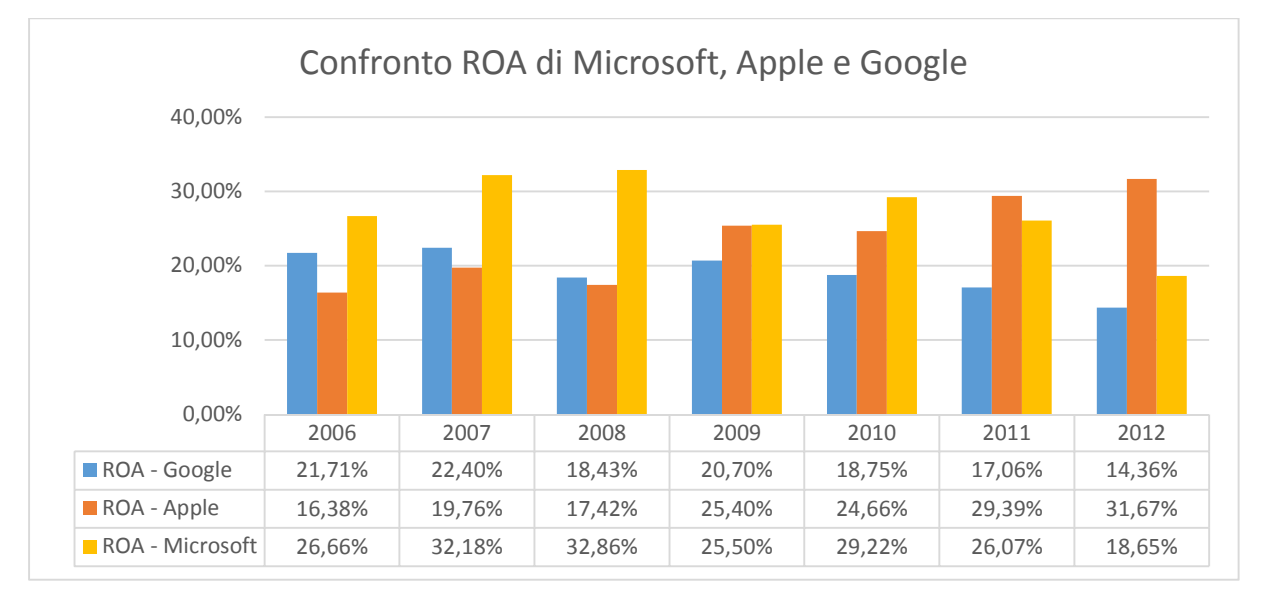

Figura 12: Confronto delle Reddittività dell'attivo di Microsoft, Apple e Google

Analogamente alle dinamiche riscontrate nel confronto rispetto al ROE, anche per il ROA, Microsoft dimostra fino al 2011 una migliore gestione dell'attivo netto. Apple mostra una crescita della reddittività dell'attivo netto variabile ma in crescita nel lungo termine e raggiunge quasi il 32% nel 2012. Il ROA di Google invece tra il 2009 e il 2012 decresce sensibilmente fino ad arrivare al 14,36%.

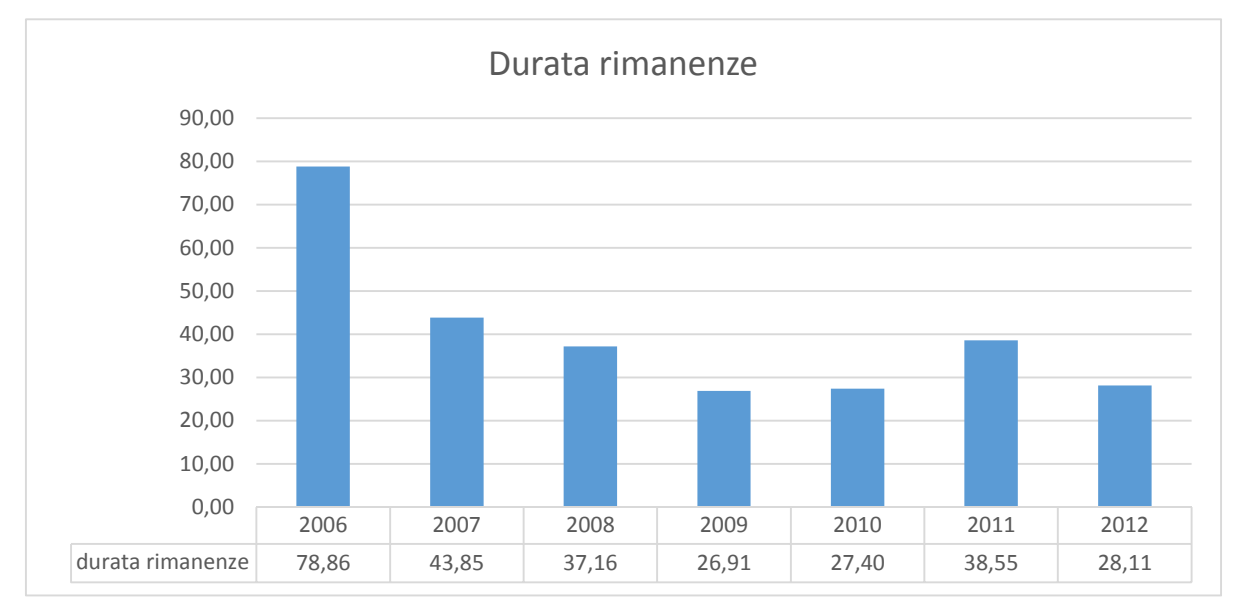

Figura 14: Durata rimanenze

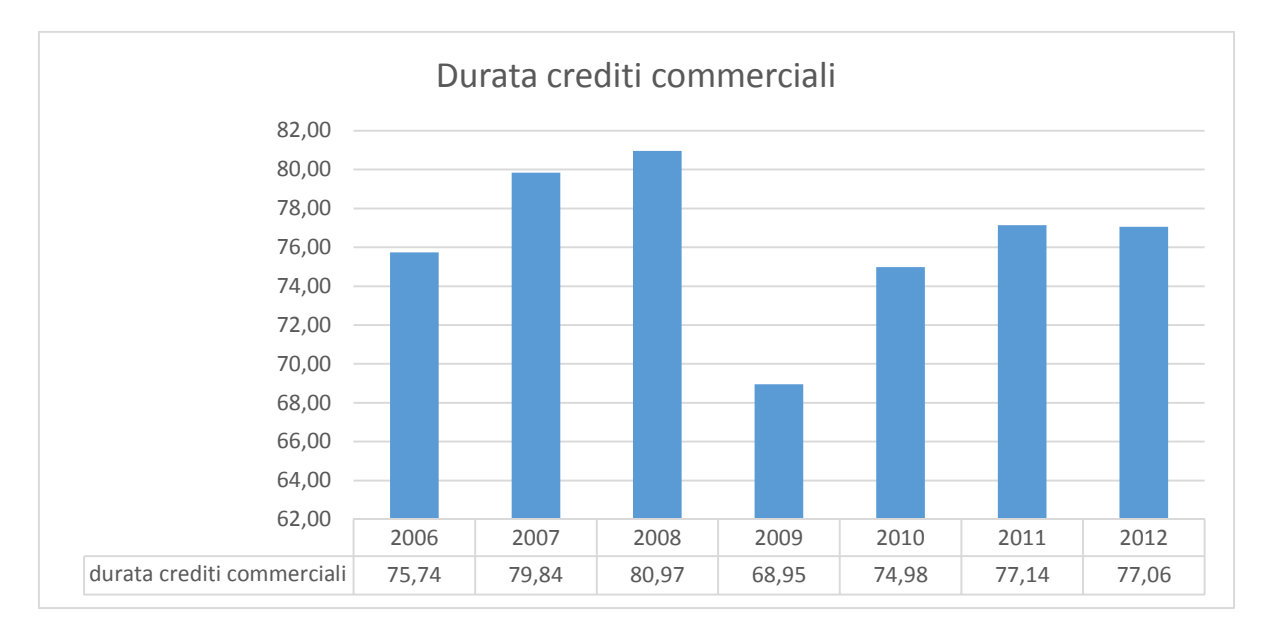

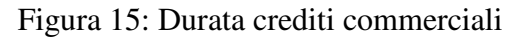

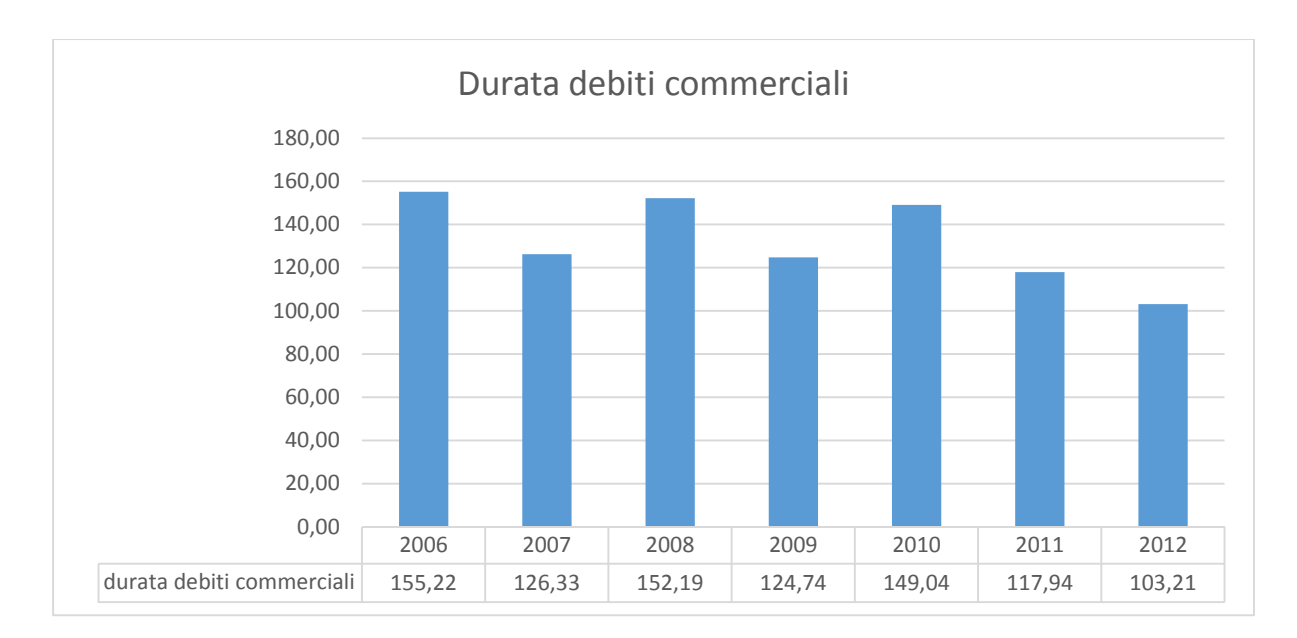

### Figura 16: Durata debiti commerciali

La durata delle rimanenze decresce progressivamente nel tempo e questo rappresenta la migliorata capacità del management di gestire le rimanenze. La durata dei crediti è sempre inferiore alla durata dei debiti e questo aspetto già suggerisce un capitale circolante netto operativo negativo. In valore assoluto, la durata di rimanenze, crediti e debiti è ragionevole per il modello di business di Microsoft e in particolare per le rimanenze, in quanto i giorni di permanenza in magazzino variano tra i 30 e i 40, aspetto che rappresenta un ottimo risultato.

## **5.2.3 Analisi della gestione finanziaria**

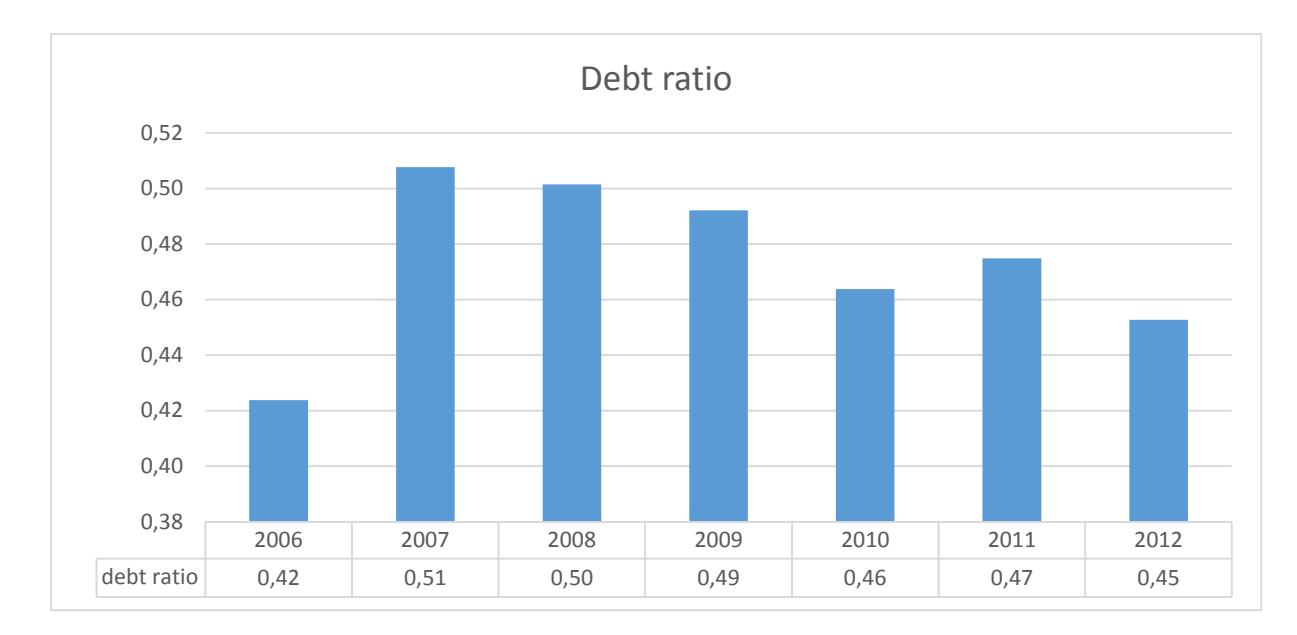

#### Figura 17: Debt ratio

Il debt ratio ( $\frac{Mezzi}{Attivo\ netto}$ ) evidenzia una bassa quantità di passività rispetto al totale dell'attivo netto. In figura 17 si può osservare come questo in valore assoluto rimanga sempre in un

intervallo tra 0,45 e 0,5. È opportuno ricordare inoltre che al numeratore sono presenti anche le passività di breve periodo che contribuiscono a rendere il profilo delle proprietà di Microsoft meno rischioso.

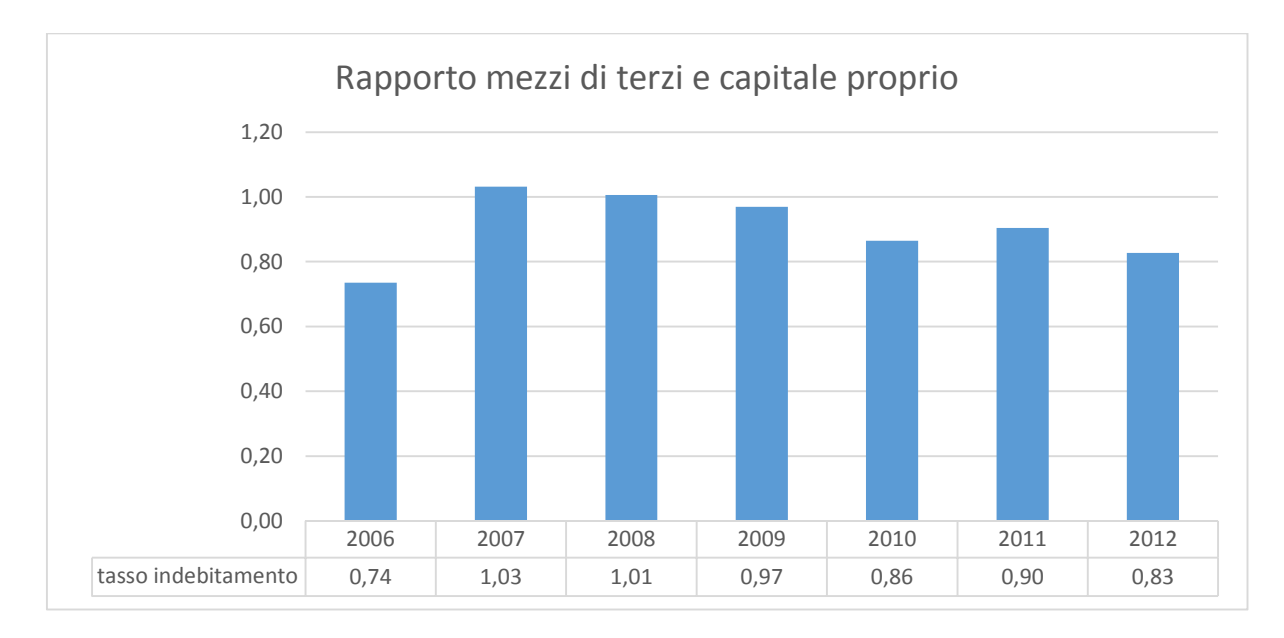

### Figura 18: Struttura capitale

L'andamento del rapporto capitale di terzi sul capitale proprio (figura 18)  $\left(\frac{Mezzi \, di \, terzi}{Patrimonio \, netto}\right)$ evidenzia un lieve cambiamento nella struttura del capitale di Microsoft. Il valore si posiziona costantemente sotto l'1 e tale risultato indica come questo sia un assetto aziendale molto prudente in cui la leva finanziaria è scarsamente utilizzata soprattutto quando si considera che, all'interno del capitale di terzi, sono inclusi anche i debiti di tipo operativo.

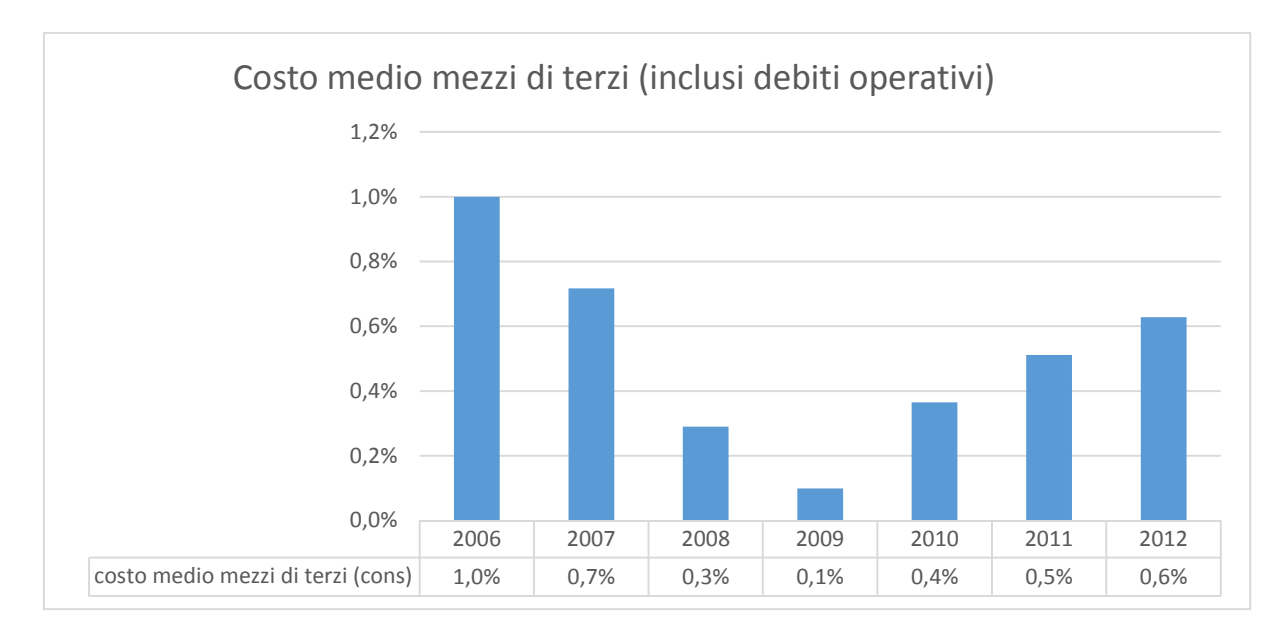

Figura 19: Costo medio dei mezzi di terzi (inclusi debiti operativi)

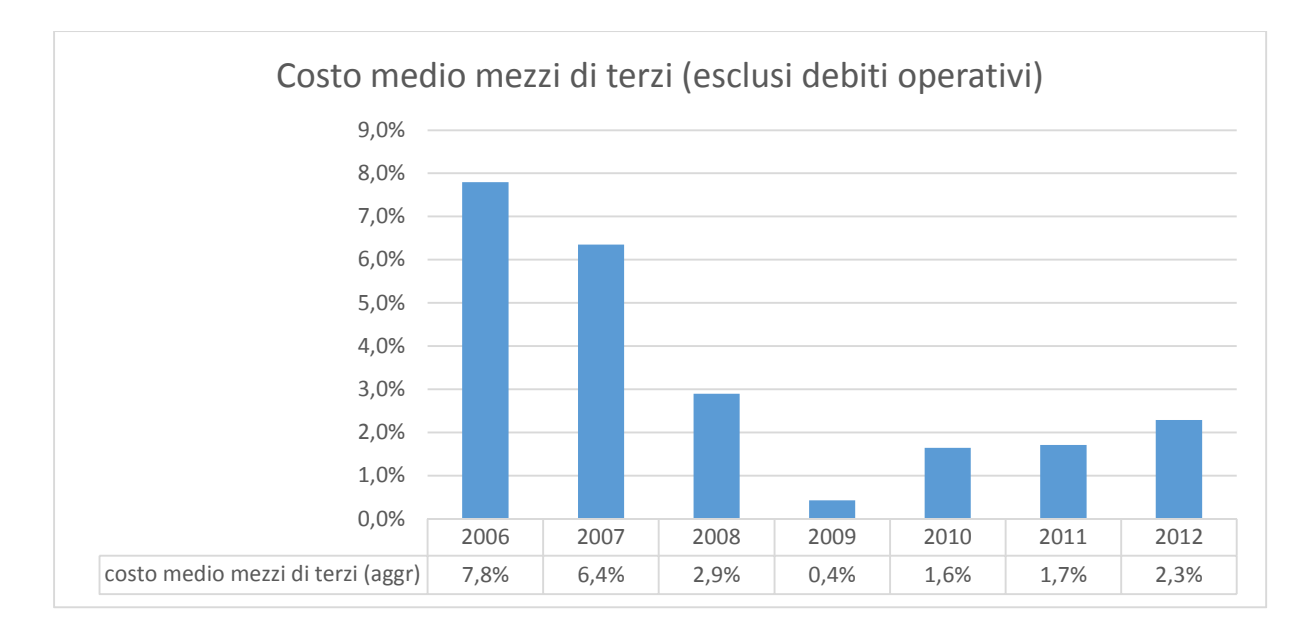

Figura 20: costo medio dei mezzi di terzi (esclusi debiti operativi)

Come ci potrebbero testimoniare i rating AAA (Moody's) dell'azienda, Microsoft paga interessi bassi nel momento in cui decide di rivolgersi al mercato dei capitali  $\left(\frac{Oneri\ function}{Oosei\ function}\right)$  $\overline{\text{Maxi}}$  ( $\%$ ). E se è vero che questa tendenza è in crescita, è imperativo tenere conto del  $\overline{\text{Maxi}}$  di terzi valore, che si colloca sotto l'1% quando si includono i debiti operativi. Nel momento in cui si escludono i debiti operativi, ossia quelli non onerosi, il costo medio dei mezzi di terzi  $\left(\frac{Oner}{Total} \frac{fina nzi ari}{fina nzi amin}\right)$  $\frac{\text{Output}}{\text{Total} \times \text{Example 20}}$ %) è considerevole nel periodo 2006-2007, ma poi conosce una decrescita e una successiva stabilizzazione sul 2,5%, valore che rappresenta un interesse molto competitivo attraverso il quale l'azienda può ottenere dei capitali. Entrambe le versioni tuttavia, evidenziano un'eccezionale stabilità patrimoniale e un rischio di insolvenza praticamente inesistente.

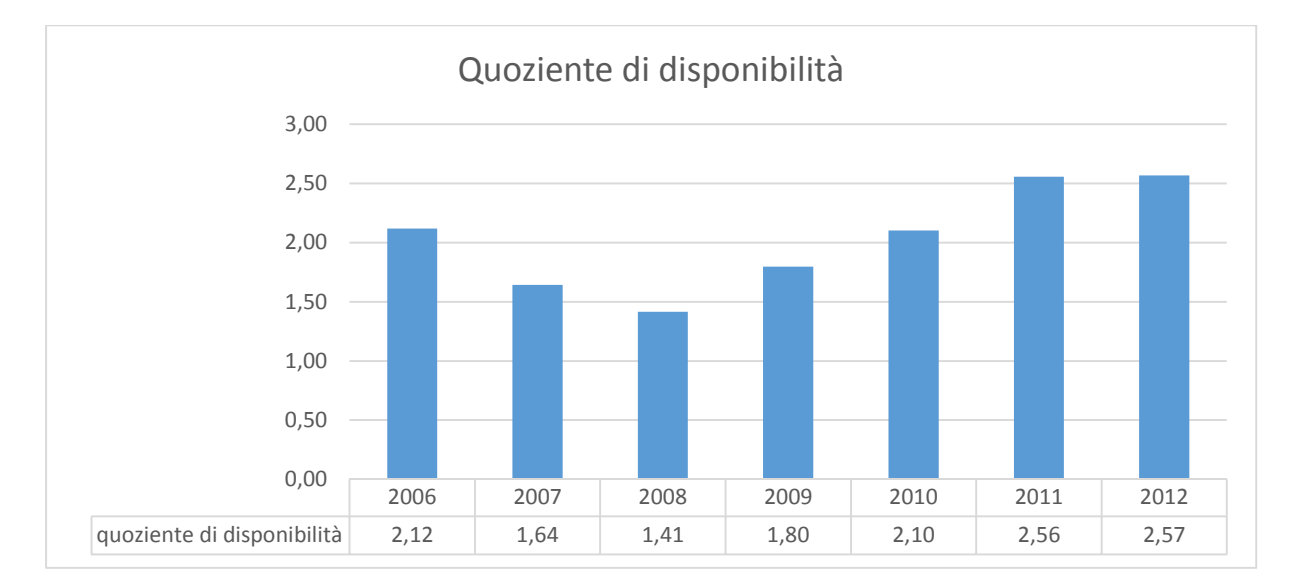

Figura 21: Quoziente di disponibilità

Il quoziente di liquidità ( $\frac{Liquidit\hat{a} \text{ immediate } e \text{ differite}}{Passino \text{ correlate}}$ ) mostra una forte capacità dell'azienda di  $P$ assivo corrente far fronte alle spese a breve termine. Questa tendenza ha conosciuto un momento di decrescita fino al 2008 per poi salire fino ad un valore di 2.5, dato che l'analista può interpretare come una solidissima situazione finanziaria.

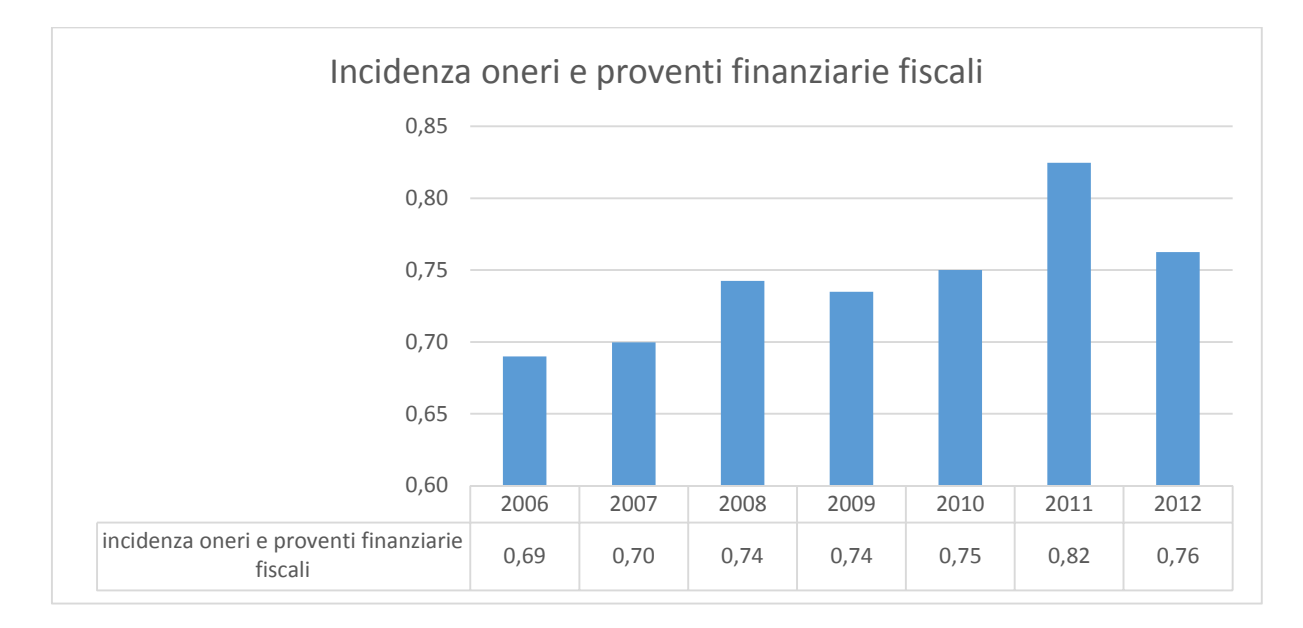

# **5.2.4 Influsso della gestione straordinaria e della gestione fiscale**

Figura 22: Incidenza oneri e proventi finanziari e fiscali

L'incidenza degli oneri e dei proventi straordinari e fiscali  $\frac{reddito netto}{risultato lordo di competenza}$ ) sale quasi costantemente fino al 2011 evidenziando, fino a quell'anno, la progressiva diminuzione dell'imposizione fiscale dal momento in cui non sono state fatte consistenti operazioni di gestione straordinaria.

# **5.2.5 Scomposizione del ROE**

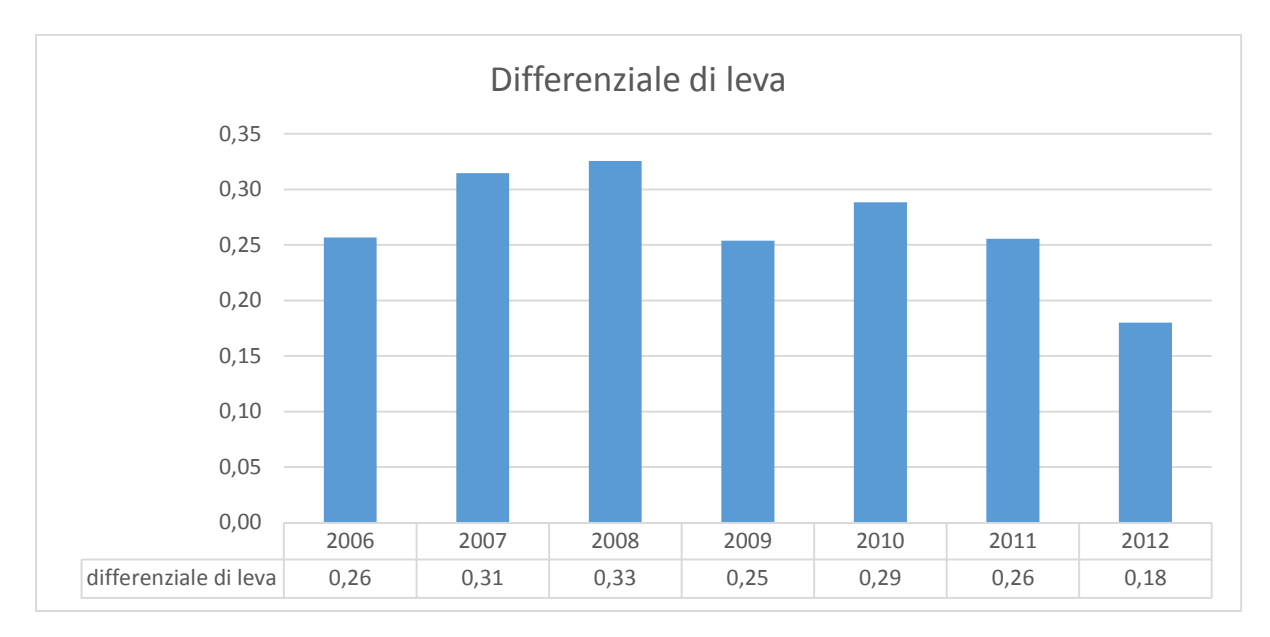

Figura 23: Differenziale di leva

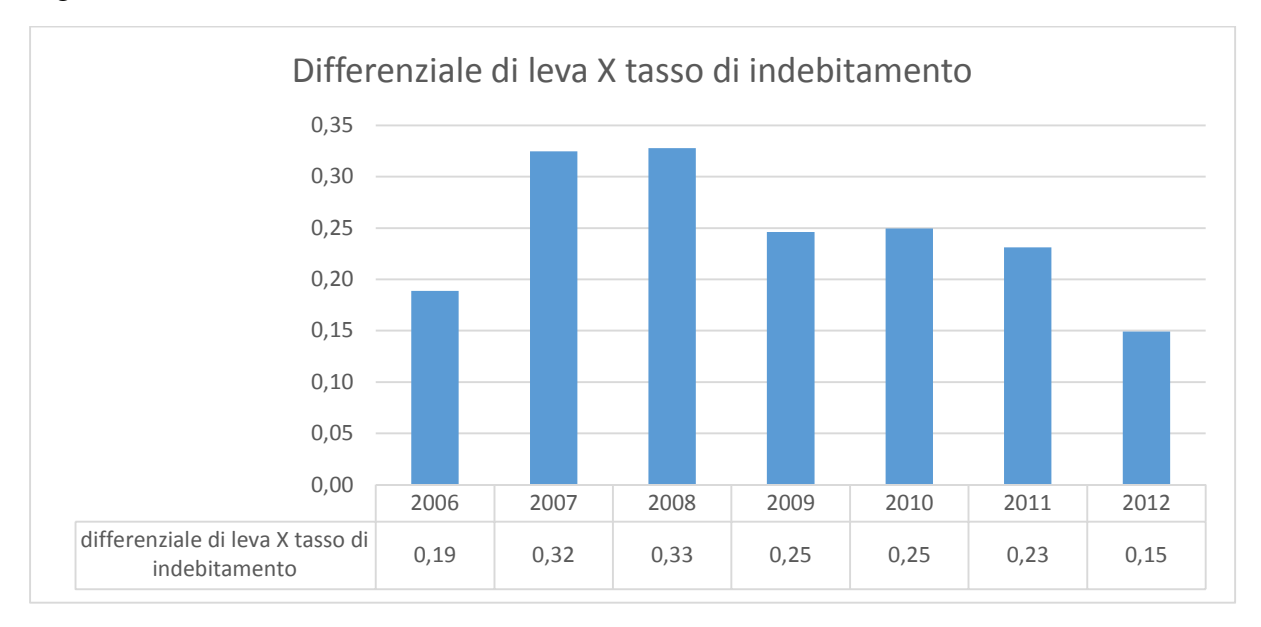

Figura 24: Differenziale di leva x rapporto di indebitamento

Come mostrato in figura 23, il differenziale di leva è alto in valore assoluto (~0,28) e modestamente variabile negli anni. La stabile struttura del capitale porta tuttavia ad un modesto uso della leva finanziaria. La riluttanza del management nel limitare l'uso di questo strumento è forse da ricercare in un altro aspetto: Microsoft già dispone di un ammontare estremamente elevato di denaro smobilizzabile da investire e fino ad ora non sembra aver trovato progetti imprenditoriali validi che garantiscano una possibilità di crescita e di utili tali da giustificare un maggior ricorso a finanziamenti di terzi.
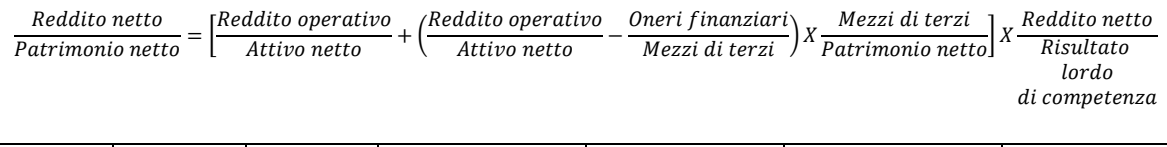

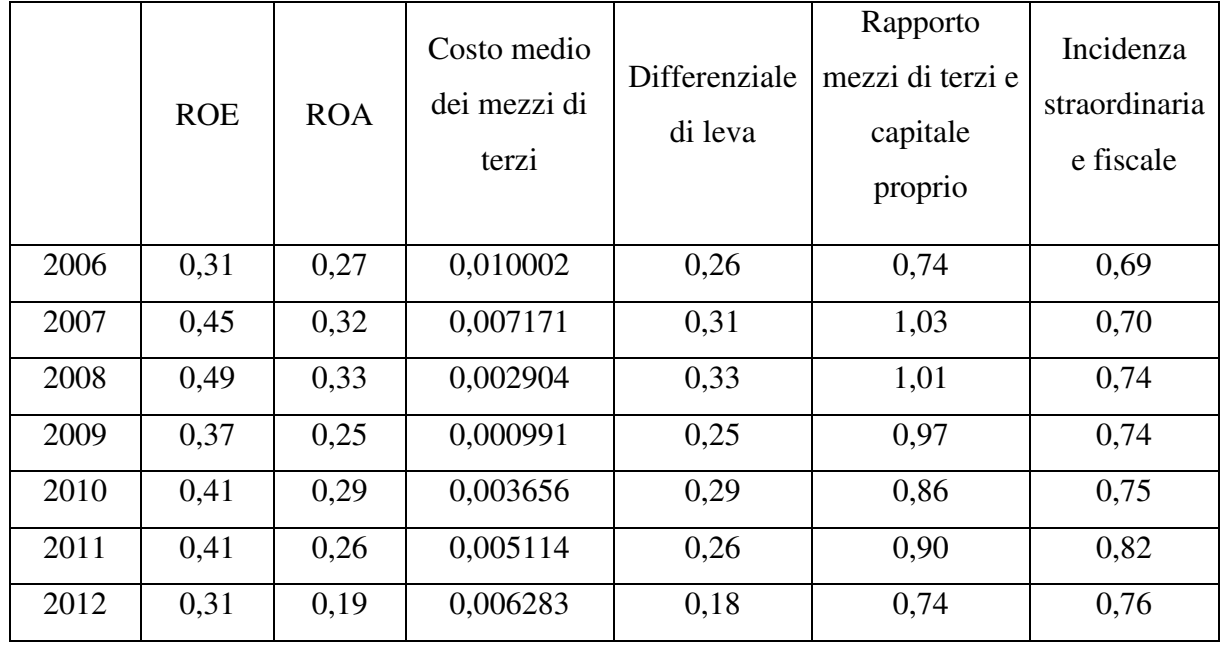

Poiché le grandezze che compongono la scomposizione del ROE rimangono stabili nel tempo, non vi sono differenze consistenti rispetto alla provenienza della reddittività del patrimonio netto. Esso deriva infatti da una stabile e ottima gestione dell'attivo netto in congiunzione ad un alto differenziale di leva e ad un rapporto di indebitamento controllato.

# **CAPITOLO 6**

# **Modello dei flussi di cassa scontati**

#### **6.1 Il Modello dei flussi di cassa scontati**

La procedura con cui si giunge al valore intrinseco dell'azienda, in questo caso di Microsoft, inizia con il calcolo dei flussi di cassa, scegliendo opportunamente le proiezioni a seconda della fase storica in cui si trova l'azienda, prosegue con il suo realistico tasso di crescita attraverso molteplici considerazioni afferenti l'analisi di mercato, macroeconomica, e si conclude con l'analisi storica dei bilanci. Si procede quindi con la stima del costo medio ponderato del capitale (WACC) che pesa il costo dell'equity e del debito.

$$
\text{WACC} = \frac{\mathbf{k_d} \times (1 - \mathbf{t}) \times \mathbf{D}}{\mathbf{D} + \mathbf{E}} + \frac{\mathbf{k_e} \times \mathbf{E}}{\mathbf{D} + \mathbf{E}}
$$

Per stimare il costo dell'equity si utilizza il CAPM:

$$
Ke = r_i = r_f + \beta(r_m - r_f)
$$

mentre per il costo del debito viene utilizzato il costo medio del capitale di terzi. Seguendo il modello della crescita di Gordon per determinare il valore residuo, al WACC va sottratto il tasso di crescita, g, che rappresenta il valore a cui l'impresa crescerà nel lungo periodo, ossia oltre il periodo di proiezione dei flussi di cassa. Questo fattore di sconto viene successivamente utilizzato per calcolare il valore residuo, che costituisce il valore dell'impresa oltre il periodo delle proiezioni dei flussi di cassa.

Valore residuo = 
$$
\frac{\text{Flussi di cassa}_{n+1}}{\text{WACC} - g}
$$

Il valore complessivo dell'impresa è quindi rappresentato dalla sommatoria scontata delle proiezioni dei flussi di cassa e del valore residuo, anch'esso scontato. Il fattore di sconto è il WACC, calcolato in precedenza.

Valore impresa = 
$$
\sum_{i=1}^{n} \frac{\text{Flussi di casa previsti}_{i}}{(1 + WACC)^{i}} + \frac{\text{Valore residuo}}{(1 + WACC)^{n}}
$$

Dal valore dell'impresa si ricava poi il valore intrinseco, sottraendo al primo il debito netto.

Valore intrinseco = Valore impresa  $-$  Debito netto

Il passaggio conclusivo è il rapporto tra il valore intrinseco e il numero di azioni in circolazione; questo consente di ottenere il valore dell'azione da confrontare con il prezzo quotato e permette di individuare una opportuna strategia di investimento.

Bisogna tuttavia ricordare che le assunzioni su cui si basa questo modello sono estremamente semplificate e non adatte a rispecchiare adeguatamente un contesto reale. L'analisi fondamentale dispone infatti di un insieme di strumenti e modelli che aiutano a migliorare l'affidabilità dell'analisi in maniera più precisa e pertinente. Tale approccio infatti, come argomentato nel paragrafo 3.8, necessita di ipotesi molto stringenti che ne minano l'affidabilità quando non risultano soddisfatte. L'applicazione del modello dei flussi di cassa scontati in questo contesto ha quindi lo scopo di evidenziare l'acquisizione di una metodologia piuttosto che l'indicazione di una strategia di investimento.

#### **6.2 Computazione dei flussi di cassa e proiezioni**

La prima fase dell'applicazione del modello prevede la ricostruzione, partendo dalla gestione operativa corrente, dei flussi di cassa degli ultimi 6 anni e poi vengono integrati dagli investimenti/disinvestimenti e dalle variazioni nel capitale circolante operativo netto. I flussi di cassa così costruiti rappresentano un modo in cui esprimere la disponibilità monetaria effettiva dell'azienda.

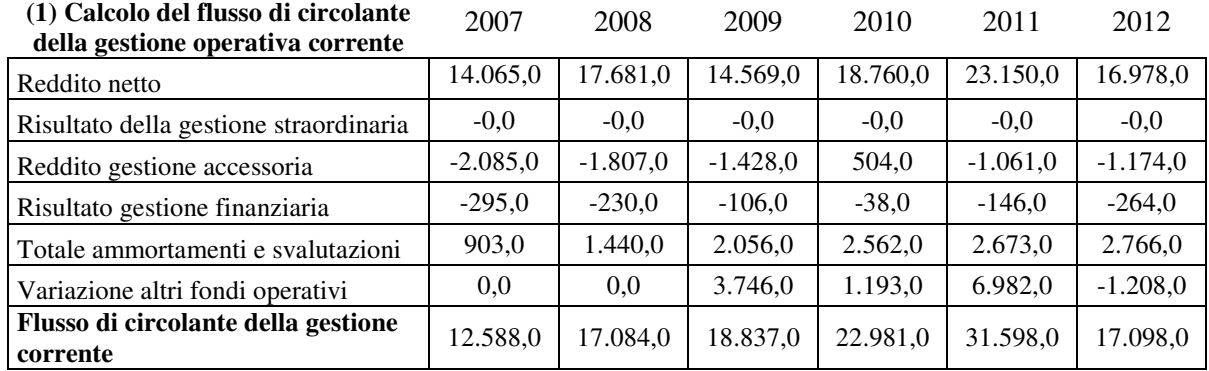

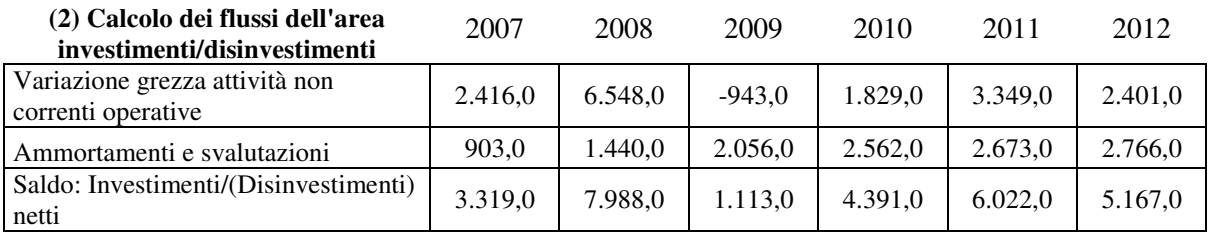

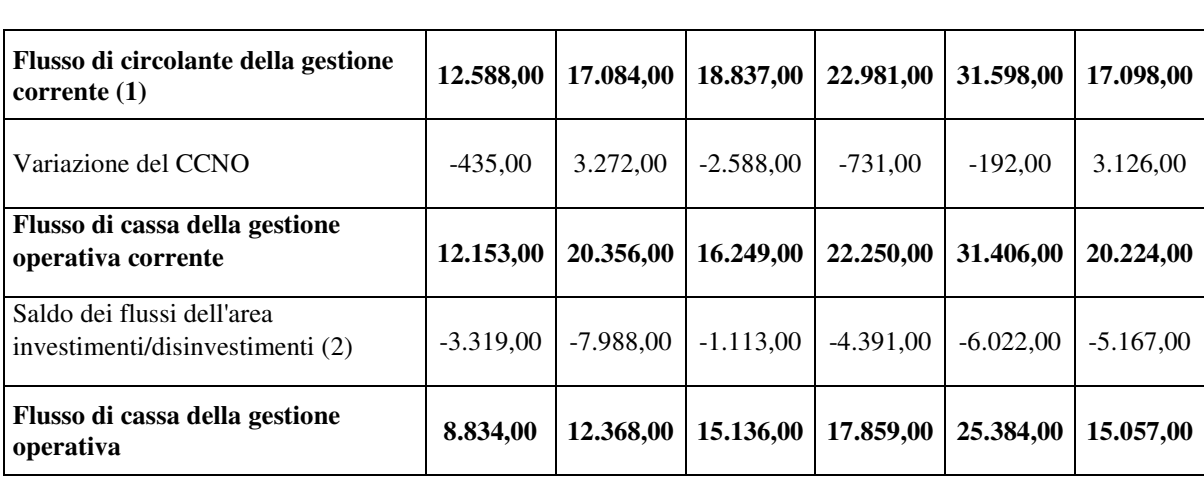

2007 2008 2009 2010 2011 2012

*(Tutte le cifre sono espresse in milioni di dollari)* 

Terminata la computazione dei flussi di cassa si prosegue con la loro previsione. In teoria, una corretta previsione dei flussi di cassa prevederebbe l'intera ricostruzione degli stati patrimoniali e dei conti economici prospettici attraverso l'analisi di bilancio, di mercato e macroeconomica. La semplificazione qui proposta prevede pertanto che si facciano le stime unicamente delle grandezze previste nei flussi di cassa. In questa tesi, si aggiunge una ulteriore semplificazione in quanto si rapportano le grandezze presenti nel flusso di cassa ai ricavi in termini percentuali e poi a seconda dell'andamento storico e dell'analisi di mercato vengono fissati dei valori da utilizzare nelle previsioni vere e proprie. Inoltre, le stime usate sono assunte costanti nel tempo. La previsione dei ricavi diventa quindi un fatto estremamente rilevante e una sua previsione influenza pesantemente l'accuratezza e l'affidabilità del modello in cui sono inserite.

Sia per i ricavi che per le voci presenti nei flussi di cassa, è essenziale aver condotto delle appropriate analisi di bilancio e di mercato oltre che macroeconomiche poiché tali elementi influenzano le stime delle previsioni e di riflesso determinano il prezzo che scaturisce dal modello di valutazione. Infatti, errate stime o assunzioni circa il futuro del segmento economico, possono stravolgere la valutazione del prezzo dell'azienda conducendo quindi a operare strategie di investimento senza fondamento.

Il grafico sottostante mostra l'evoluzione delle differenti voci dei flussi di cassa nel tempo in termini percentuali rispetto ai ricavi dell'azienda.

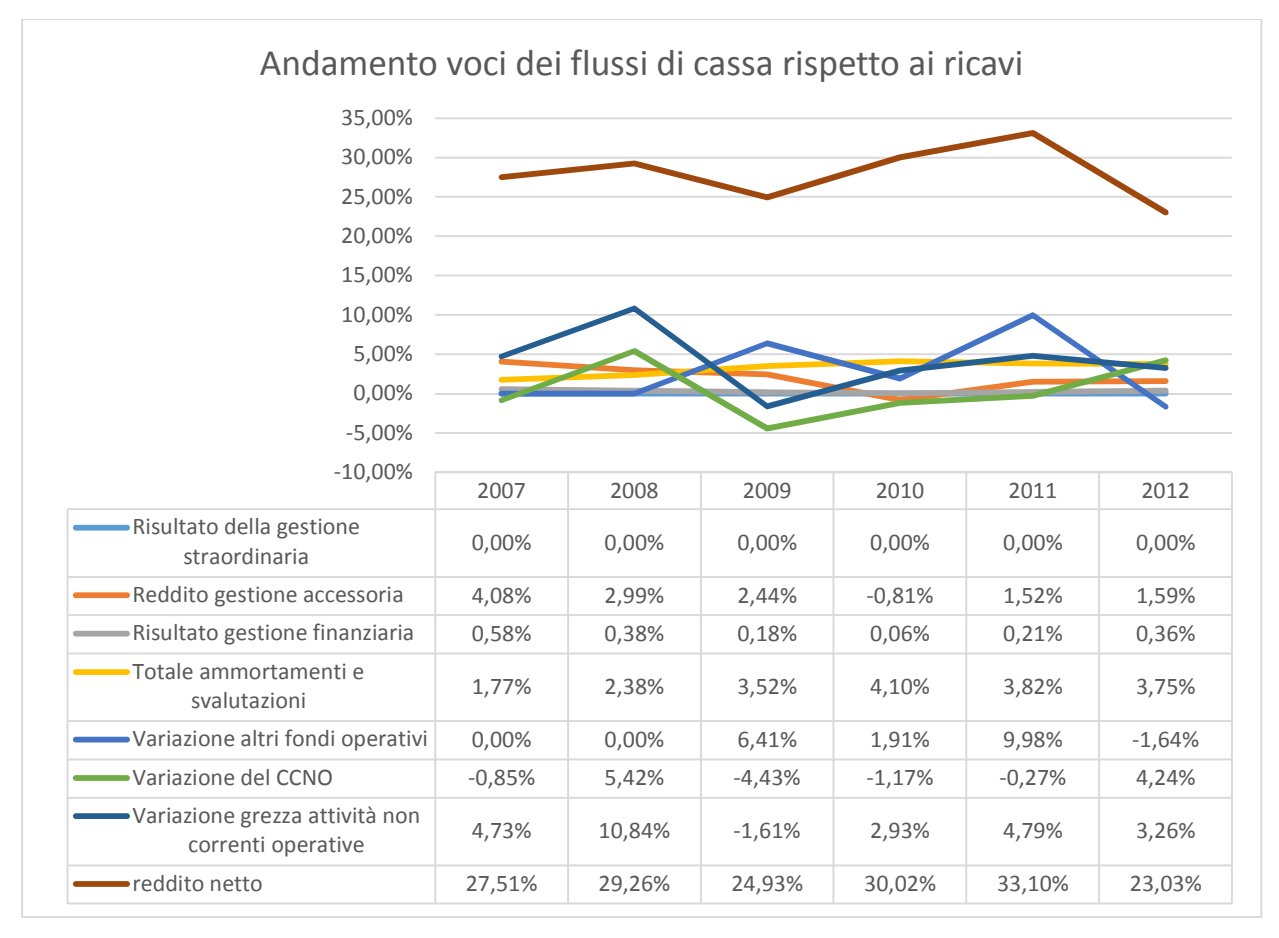

#### Figura 25: Andamento voci dei flussi di cassa rispetto ai ricavi

L'analisi macroeconomica e di mercato risultano essere complementari con l'analisi storica del bilancio permettendo così di ottenere delle stime ragionevoli delle quantità presenti nei flussi di cassa.

In dettaglio, come si può notare dalla figura 25, non c'è stato un influsso tangibile della gestione straordinaria in nessuno dei periodi precedenti e non ci sono segnali che testimonino un cambio di tendenza del management in quest'ambito (0,0%). Il reddito proveniente dalla gestione accessoria fluttua, ma storicamente si è sempre attestato tra l'1 e il 2% (1,0%). Gli oneri finanziari hanno mantenuto valori bassi sia da un punto di vista assoluto che relativo grazie alla solidissima situazione patrimoniale; anche per questo la sensitività delle obbligazioni al variare dei tassi di interessi delle obbligazioni governative è bassa. Inoltre, poiché non vi è necessità di un finanziamento nel medio termine e poiché queste obbligazioni stanno per essere rimborsate, non è irragionevole porre una stima dello 0,3%. L'analisi di bilancio rivela che gli ammortamenti hanno conosciuto una crescita stabile nel tempo ma, considerato l'attuale uso delle immobilizzazioni, si ritiene che essi incidano per il 4% dei ricavi. Un'altra grandezza ciclica è la variazione degli altri fondi operativi che ha una media vicina all'1%. Altrettanto cicliche sono le variazioni del capitale circolante netto operativo ma nel futuro, considerando

la congiuntura macroeconomica che non consentirà più pagamenti celeri, questo sarà destinato ad aumentare nell'ordine dell'1%. Da un punto di vista storico, fatta eccezione per il 2008, la variazione grezza delle attività non correnti operative cresce di circa il 3% ogni anno.

L'analisi si completa con la stima della proiezione del reddito netto sui ricavi. Tale proiezione è di fondamentale importanza poiché assume grande valore, da un punto di vista relativo, all'interno dei flussi di cassa. Il margine netto ha conosciuto fasi alterne negli ultimi anni, ma si ritiene che tale margine sia destinato a essere ridotto drasticamente fino ad un valore del 20% vista la forte competizione nel settore mobile, nel settore server, e le difficoltà di inserimento del nuovo sistema operativo, Windows 8, a fronte di crescenti costi pubblicitari, di ricerca e sviluppo e di gestione aziendale. Tale risultato è coerente con l'aumento del costo medio dei mezzi di terzi e con gli indici di durata. D'altra parte, questo risultato può essere considerato ragionevole soprattutto se si osserva il calo della reddittività del patrimonio netto e dell'attivo netto (entrambi in calo nel 2012).

Poiché il valore finale del flusso di cassa che si ottiene è sempre rapportato ai ricavi, si prosegue quindi con la stima di questi ultimi, i quali, storicamente, sono aumentati del 6,29% all'anno ma la previsione è, a mio avviso, da impostare ad un valore dell'5%. Le motivazioni che spingono a rivedere al ribasso la stima di crescita dei ricavi è strettamente interconnessa con i risultati messi in luce dall'analisi macroeconomica, SWOT e Porter. Microsoft ha infatti difficoltà nel mercato europeo a causa della crisi del credit, inoltre il mercato dei PC sta conoscendo una fase di stagnazione che presto si trasformerà in decrescita, erodendo la vendita della principale piattaforma sofware, su cui si inseriscono Office e Windows a favore del mondo mobile che sta conoscendo una crescita esplosiva a cui Microsoft non può prendere parte se non in maniera marginale grazie alla partnership con Nokia.

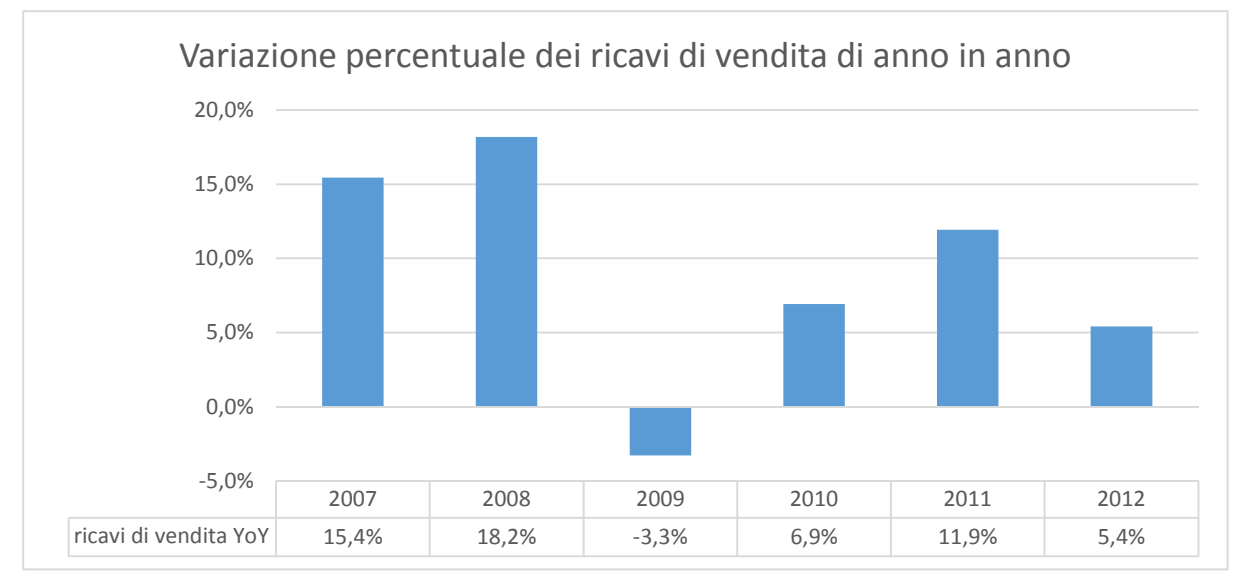

Figura 26: Variazione percentuale dei ricavi di vendita di anno in anno

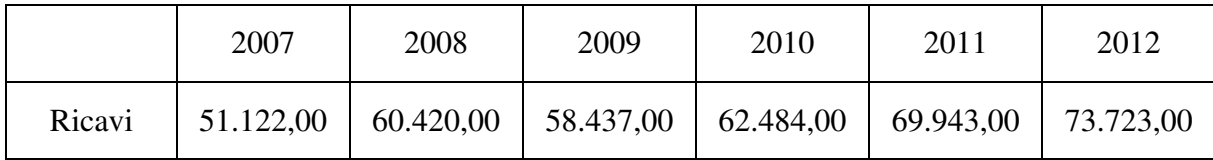

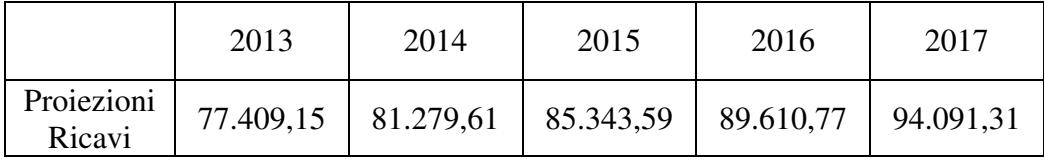

*(Tutte le cifre sono espresse in milioni di dollari)* 

Si calcolano quindi le proiezioni dei flussi di cassa:

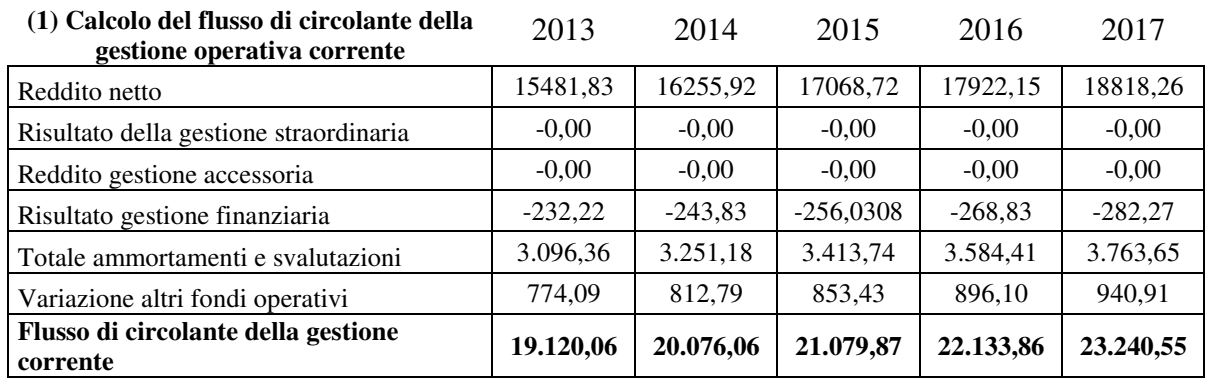

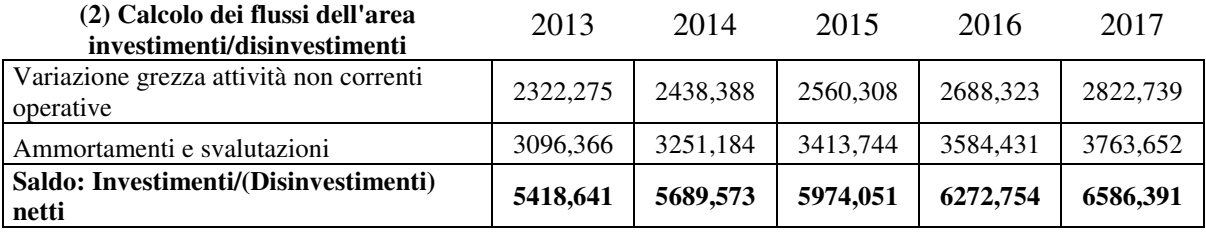

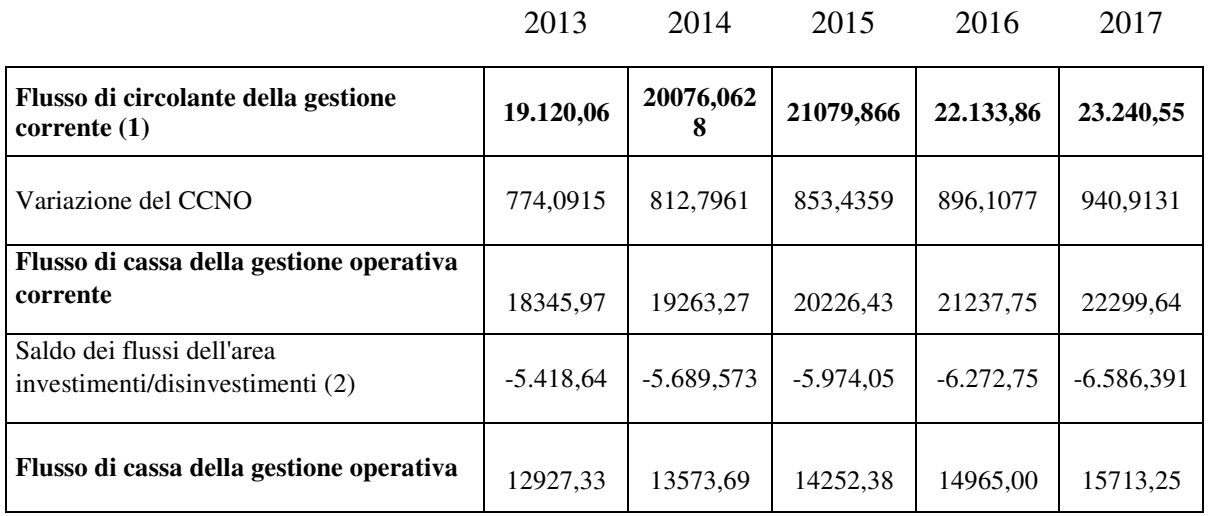

*(Tutte le cifre sono espresse in milioni di dollari)* 

Poichè nel lungo periodo la posizione competitiva di Microsoft è probabile che si deteriori ma che tuttavia consenta di crescere nei nuovi mercati, in particolare BRIC e Cina, è ragionevole impostare un tasso di crescita al 4%.

#### **6.3 Calcolo del WACC**

Il costo medio ponderato del capitale si basa su alcune assunzioni che devono essere rispettate. In primo luogo si assume che la struttura del capitale sia costante nel periodo considerato e questo può essere verificato osservando la figura 18 che esprime il rapporto tra i mezzi di terzi e il capitale proprio. Per quanto riguarda il costo medio del mezzo di terzi, è preferibile utilizzare la misura più prudente, ossia quella che non comprende i debiti di natura operativa, misura che si può considerare stabile considerando che i tassi di interesse a breve termine, dettati dalla politica economica espansiva della FED, rimarranno bassi e il rischio di credito non cambierà significativamente sul lungo periodo (2,52%). L'aliquota fiscale è infatti aumentata nel 2012 e non sono previste riforme fiscali che vadano a modificare tale valore (23,75%). Passando alle assunzioni del CAPM, modello usato per stimare il costo dell'equity, il Beta è stato stimato sugli ultimi 10 anni e il modello di business non cambierà in futuro in maniera così significativa da far propendere per una modifica di tale stima (0,97). Infine il premio al rischio del mercato azionario si può collocare, storicamente, su un valore del 5%, mentre per quanto riguarda il risk free invece, il tasso di interesse da considerare sarebbe quello implicito (ossia rapporto fra il valore facciale e nominale e cedole opportunamente scontate) delle obbligazioni governative con durata residua di 5 anni. In questo caso, optando per una stima più prudente, viene utilizzato il valore delle obbligazioni con durata residua pari a 30 anni, che presentano un tasso di interesse implicito del 2,96%.

Il WACC:

$$
\text{WACC} = \frac{\mathbf{k_d} \times (1 - \mathbf{t}) \times \mathbf{D}}{\mathbf{D} + \mathbf{E}} + \frac{\mathbf{k_e} \times \mathbf{E}}{\mathbf{D} + \mathbf{E}}
$$

Dove:

kd: è il costo medio mezzi terzi 2,52

ke: è il costo of equity che si ricava dal CAPM (risk free + β x risk premium) ossia: 2,96 + 0,97  $x 5 = 7,8$ 

t: rappresenta l'aliquota fiscale che è pari al 23,75%

D: è l'insieme dei mezzi di terzi, 15.095,00 milioni

E: è il valore della capitalizzazione della società, ossia 280.000,00 milioni

Il WACC è interpretabile come

WACC = peso debito x k x (1 − t) + peso equity x k

A cui sostituendo i valori si ottiene:

WACC =  $0.0511 \times 2.52 \times (1 - 0.2375) + 0.9488 \times 7.8 = 7.49\%$ 

Il costo medio ponderato del capitale appena calcolato rappresenta il fattore di sconto. Si applica quindi lo sconto per attualizzare:

Flusso di cassa attualizzato<sub>i</sub> = 
$$
\frac{\text{Flussi di cassa previsti}_{i}}{(1 + WACC)^{i}}
$$

Dove i rappresenta l'anno sucessivo della proiezione:

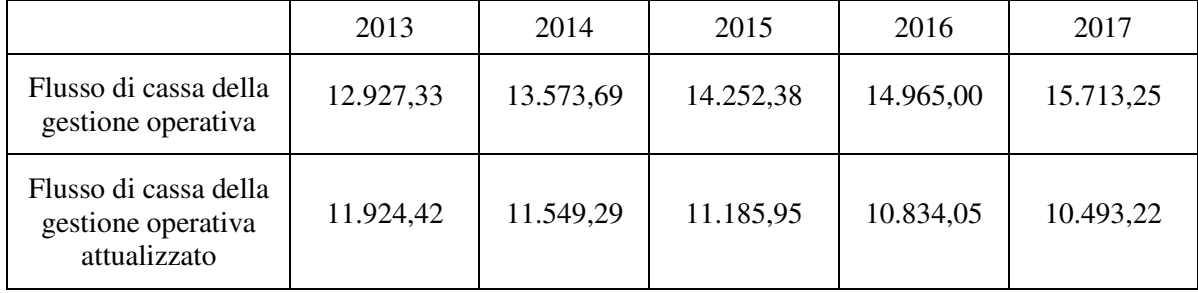

#### **6.4 Valore residuo, calcolo del valore intrinseco e scelte operative**

Si procede con il calcolo del valore residuo utilizzando il flusso di cassa al tempo t+1 dell'orizzonte di proiezione e rapportandolo al WACC cui va sottratto il tasso di crescita, 4%, secondo il modello di Gordon:

Value residue = 
$$
\frac{\text{Flussi di cassa}_{2018}}{\text{WACC}-\text{g}} = \frac{16.341,78}{0,0749 - 0,04} = 468.225,87
$$

Si attualizza tale valore residuo con il WACC al tempo t+1 (in questo caso 5):

Value residue annualizzato = 
$$
\frac{\text{valore residue}}{(1 + \text{WACC})^5} = \frac{468.225,87}{(1 + 0,0749)^5} = 326.296,26
$$

Si procede quindi sommando tutti i flussi di cassa e il valore residuo entrambi attualizzati per ottenere il valore dell'impresa:

Value impresa = 
$$
\sum_{i=1}^{5} \frac{\text{Flussi di cassa previsti}_{i}}{(1 + WACC)^{i}} + \frac{\text{Value residue}}{(1 + WACC)^{5}} = 383.706,58
$$

Infine si sottrae a quest'ultima grandezza il debito netto per ottenere il valore intrinseco:

Valore intrinseco = Valore impresa  $-$  Debito netto

$$
= 383.706,58 - 47.970 = 335.736,57
$$

Dal momento che il valore intrinseco è rappresentativo dell'intera azienda, per ottenere il valore della singola azione dobbiamo dividere il valore dell'impresa per il numero di azioni in circolazione, ossia 8,3 miliardi:

Value 
$$
Value = \frac{value}{axioni} = \frac{335.736.57}{8300} = 40.45
$$

E poiché l'attuale prezzo fluttua attorno ai 35 dollari per azione, la scelta operativa consisterebbe nell'acquistare le azioni con l'aspettativa di un incremento di valore avendo così la possibilità di un potenziale guadagno del 15,57 %.

L'apparente discrepanza tra il valore stimato e quello di mercato può essere ricercato nel fatto che le assunzioni su cui si basa il modello sono molto semplificate oppure nel fatto che il mercato sta scontando delle scarse capacità di crescita derivanti dalla scelta dei progetti imprenditoriali portati avanti e lanciati in quest'ultimo periodo da Microsoft.

## **Conclusioni**

L'analisi fondamentale aiuta a ricercare il valore intrinseco delle aziende prese in esame e, in questo senso, offre grandi potenzialità per la scelta di investimento di lungo periodo nel mercato azionario. Il contesto macroeconomico e l'analisi di mercato rappresentano il punto di partenza di tale valutazione in quanto è essenziale comprendere e saper interpretare il modello di business dell'azienda e il segmento economico in cui è inserita. L'analisi SWOT e il modello delle cinque forze di Porter aiutano a risolvere queste problematiche e chiariscono la posizione, a livello microeconomico, dell'azienda nel suo mercato di riferimento. Si prosegue poi con l'analisi di bilancio che affonda le sue basi nella riclassificazione dello stato patrimoniale e del conto economico e fornisce una valida sintesi circa la situazione reddituale, operativa, straordinaria e fiscale attraverso la costruzione di indici di bilancio. La corretta lettura dei prospetti riclassificati e degli indici offre una grande quantità di informazioni all'analista che può così esaminare le varie aree di gestione aziendale. La valutazione del valore intrinseco è quindi raggiunta sintetizzando tutti gli input analizzati in precedenza in un modello di flussi di cassa opportunamente scontati da uno specifico costo medio ponderato del capitale e corretti per il tasso di crescita stimato. Tale prezzo è confrontato con quello attuale: così facendo si possono trarre le opportune considerazioni in merito ad una scelta di investimento.

È stata proposta l'applicazione pratica di questo impianto teorico con l'analisi di Microsoft. I risultati ottenuti mostrano una difficoltà di Microsoft nel sapersi rinnovare e nello spostare adeguatamente il suo modello di business a seconda delle tendenze del mercato tecnologico malgrado offra dei prodotti ancora indispensabili per il mondo aziendale. L'analisi di bilancio di Microsoft rivela una situazione finanziaria molto solida e un'ottima gestione delle risorse come evidenziano i rapporti del reddito netto sul patrimonio netto e sull'attivo netto. Come tuttavia evidenzia il modello di valutazione, il mercato ha scontato le minori capacità di aumentare i ricavi e l'aumento dei costi che ha eroso il margine netto. Il valore del prezzo finale non si discosta pertanto significativamente rispetto al valore attualmente quotato se si considera la migliore alternativa disponibile per l'investitore con un minore livello di rischio.

Nell'analisi proposta, sono stati qui utilizzati solo alcuni degli strumenti di cui dispone l'analisi fondamentale e sono state applicate molte semplificazioni al fine di ridurre la complessità dell'argomento. Prevedere il futuro dei titoli azionari infatti rimane una sfida molto impegnativa anche per il mondo professionale finanziario.

### **Bibliografia**

AVI, M.S., 2005. *Bilancio riclassificato e analisi per indici e flussi*. 3° ed. Gruppo Sole 24 Ore.

BERTINETTI, G., 2000. *Finanza aziendale applicata*. G. Giappichelli Editore.

BORELLO,A., 2005. *Il business plan*. Milano. Mcgraw-hill

BREALEY, R., MYERS, S., ALLEN, F., SANDRI, S., BIGELLI, M., 2007. *Principi di finanza aziendale*. 5° ed. Mcgraw-hill

DALL'OCCHIO, M., SALVI, A., 2011. *Finanza aziendale*. Egea

DELLI QUADRI, E.C., 1999. *Il business plan. Metodologia di realizzazione*. Franco Angeli.

DORSEY, P., 2004. *The five rules for successful stock investing*. Wiley

FACCHINETTI, I., 2008. *Analisi di bilancio: obiettivi, metodologie e procedure, analisi per margini, indici e flussi, casi ed esempi*. Il Sole 24 Ore

FAVOTTO, F., 2007. *Economia aziendale, modelli misure e casi*. 2° ed. Mcgraw-hill

FAZZINI, M., 2011. *Analisi di bilancio : metodi e strumenti per l'interpretazione delle dinamiche aziendali*. 3° ed. Ipsoa

GUZZETTI, E., 1998. *Il business plan gestionale*. Franco Angeli.

HITCHNER, J.R., 2011. *Financial valuation*. 3° ed. Wiley

MARCHESONI, M., 2012. *Analisi fondamentale*. Gruppo Sole 24 ore

MASSARI, M., ZANETTI, L., 2008. *Valutazione : fondamenti teorici e best practice nel settore industriale e finanziario*. Mcgraw-hill

PAVARANI, E., 2002. *Analisi finanziaria. Valore, solvibilità, rapporti con i finanziatori*. McGraw-Hill.

PELLICELLI,G., 2005. *Strategie d'impresa*. 2°ed. Università Bocconi editore

PIZZAMIGLIO, M., CERADINI, C., ROSSI, A., 2006. *Analisi di bilancio per indici e flussi*. Euroconference Editore

PODDIGHE, F., (a cura di) 2004. *Analisi di bilancio per indici: aspetti operativi*. 2° ed. Cedam

PORTER, M. E., 1997. *La strategia competitiva: analisi per le decisioni*. Compositori

SICCA, L. 2001. *La gestione strategica dell'impresa*. 2° ed. Cedam.

SOSTERO,U., FERRARESE,P., 2000. *Analisi di bilancio*. Giuffrè editore

# **Appendice**

## Stato Patrimoniale

 $\overline{\phantom{a}}$ 

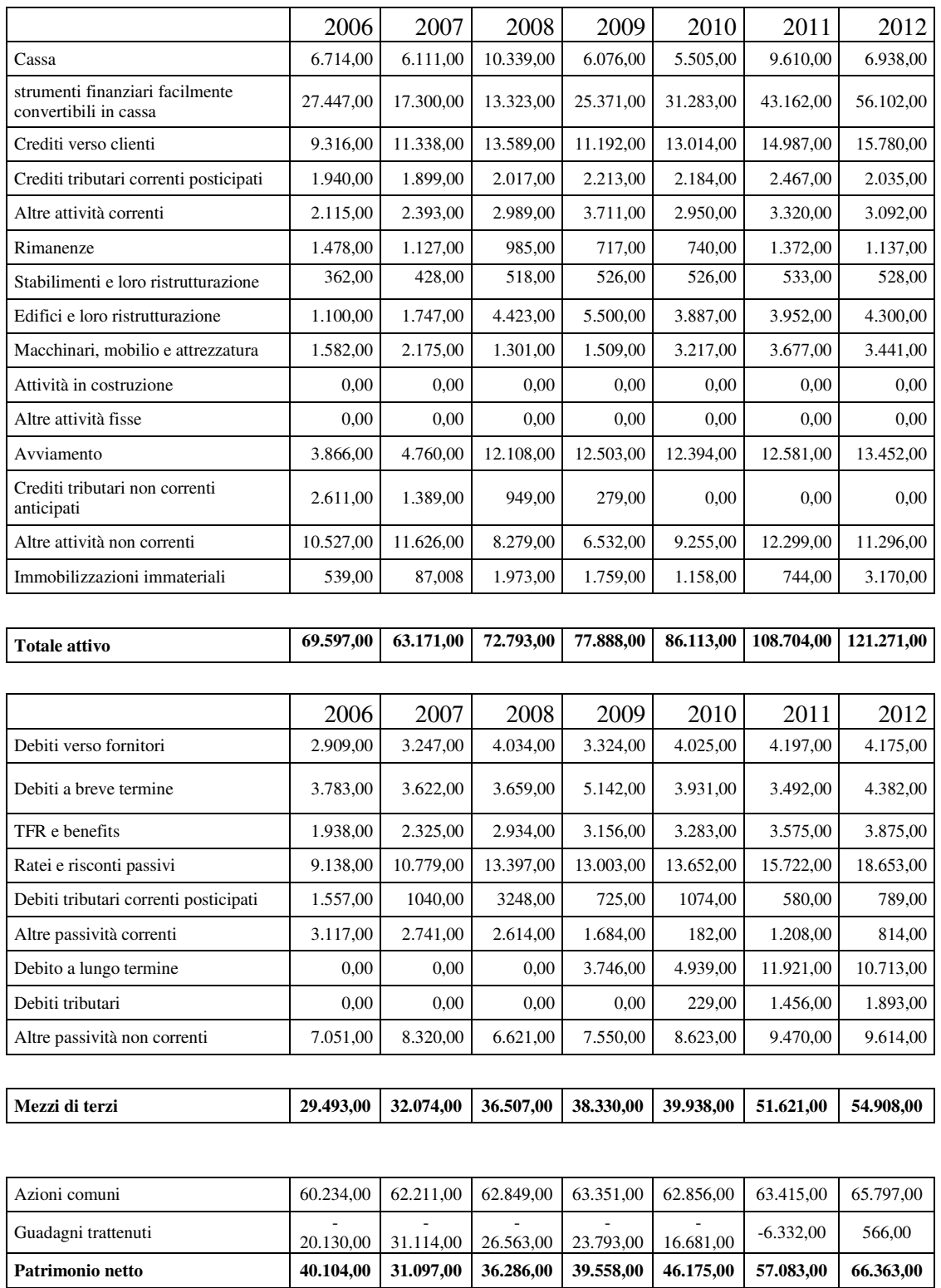

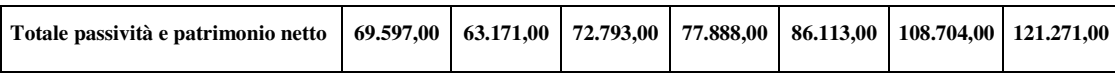

| Ricavi                                                           | 2006      | 2007      | 2008      | 2009        | 2010      | 2011      | 2012      |
|------------------------------------------------------------------|-----------|-----------|-----------|-------------|-----------|-----------|-----------|
| Ricavi di vendita                                                | 44.282,00 | 51.122,00 | 60.420,00 | 58.437,00   | 62.484,00 | 69.943,00 | 73.723,00 |
| Altri ricavi netti                                               | 1.790,00  | 292,00    | 434,00    | $-1.248,00$ | 223,00    | 305,00    | 84,00     |
| Proventi da interessi                                            | 0,00      | 1.319,00  | 888,00    | 706,00      | 843,00    | 900,00    | 800,00    |
|                                                                  | 46.072,00 | 52.733,00 | 61.742,00 | 57.895,00   | 63.550,00 | 71.148,00 | 74.607,00 |
|                                                                  |           |           |           |             |           |           |           |
| Costi                                                            | 2006      | 2007      | 2008      | 2009        | 2010      | 2011      | 2012      |
| Imposte tributarie                                               | 5.663,00  | 6.036,00  | 6.133,00  | 5.252,00    | 6.253,00  | 4.921,00  | 5.289,00  |
| Oneri finanziari                                                 | 295,00    | 230,00    | 106,00    | 38,00       | 146,00    | 264,00    | 345,00    |
| Altri costi                                                      | 0,00      | 0,00      | 0,00      | 0,00        | 0,00      | 0,00      | 6.193,00  |
| Ammortamenti e<br>svalutazioni                                   | 903,00    | 1.440,00  | 2.056,00  | 2.562,00    | 2.673,00  | 2.766,00  | 2.967,00  |
| Costi variabili legati alla<br>produzione                        | 6.747,00  | 9.253,00  | 9.542,00  | 9.593,00    | 9.722,00  | 12.811,00 | 14.563,00 |
| Costi ricerca e sviluppo                                         | 6.584,00  | 7.121,00  | 8.164,00  | 9.010,00    | 8.714,00  | 9.043,00  | 9.811,00  |
| Costi per pubblicità,<br>formazione,<br>amministrativi, generali | 13.576,00 | 14.784,00 | 18.166,00 | 16.909,00   | 17.277,00 | 18.162,00 | 18.426,00 |
| Utile                                                            | 12.599,00 | 14.065,00 | 17.681,00 | 14.569,00   | 18.760,00 | 23.150,00 | 16.978,00 |
|                                                                  | 46.072,00 | 52.733,00 | 61.742,00 | 57.895,00   | 63.550,00 | 71.148,00 | 74.607,00 |

Conto Economico